Министерство науки и высшего образования Российской Федерации Федеральное государственное бюджетное образовательное учреждение высшего образования «Уфимский университет науки и технологий»

На правах рукописи

 $\overline{\mathbb{A}^{\mathbb{A}^{\mathbb{C}}}}$ 

**Кузнецов Александр Андреевич**

# **МОДЕЛИ МНОГОАГЕНТНОГО ЦИФРОВОГО ДВОЙНИКА КОРПОРАТИВНОЙ ПРИКЛАДНОЙ IT-ПЛАТФОРМЫ**

Специальность 2.3.5. Математическое и программное обеспечение вычислительных систем, комплексов и компьютерных сетей

> Диссертация на соискание ученой степени кандидата технических наук

> > Научный руководитель: доктор технических наук, профессор Куликов Геннадий Григорьевич

### ОГЛАВЛЕНИЕ

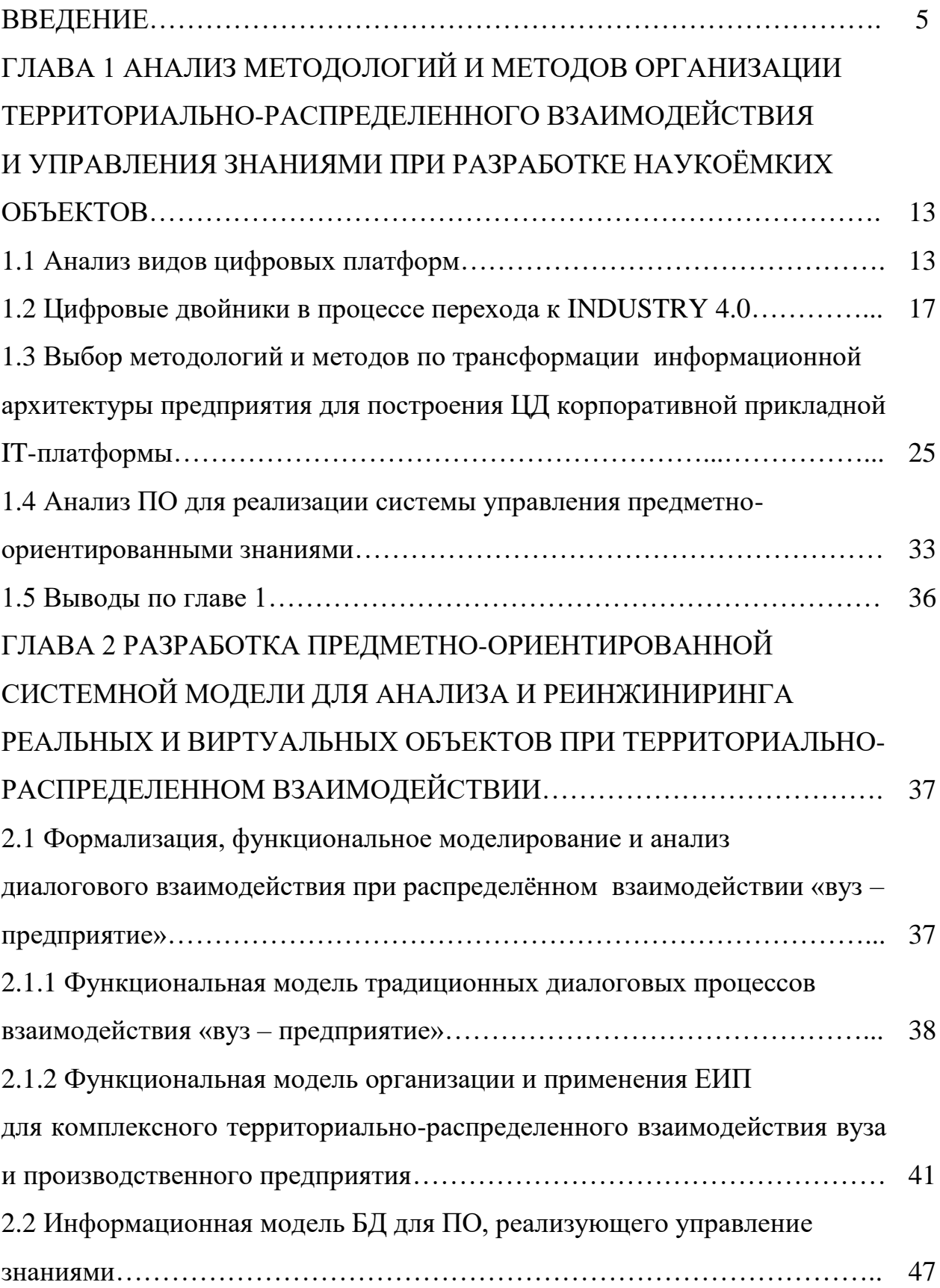

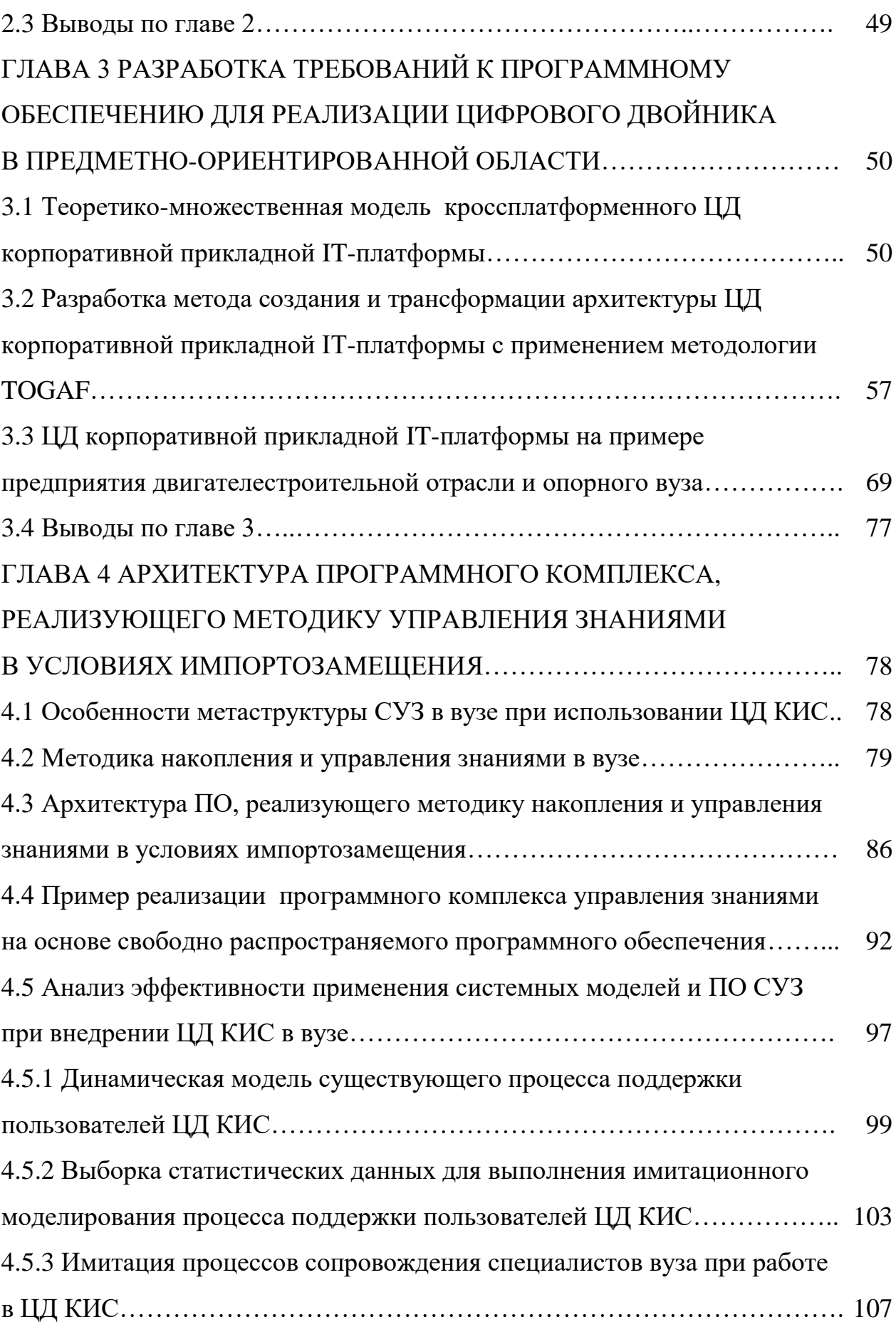

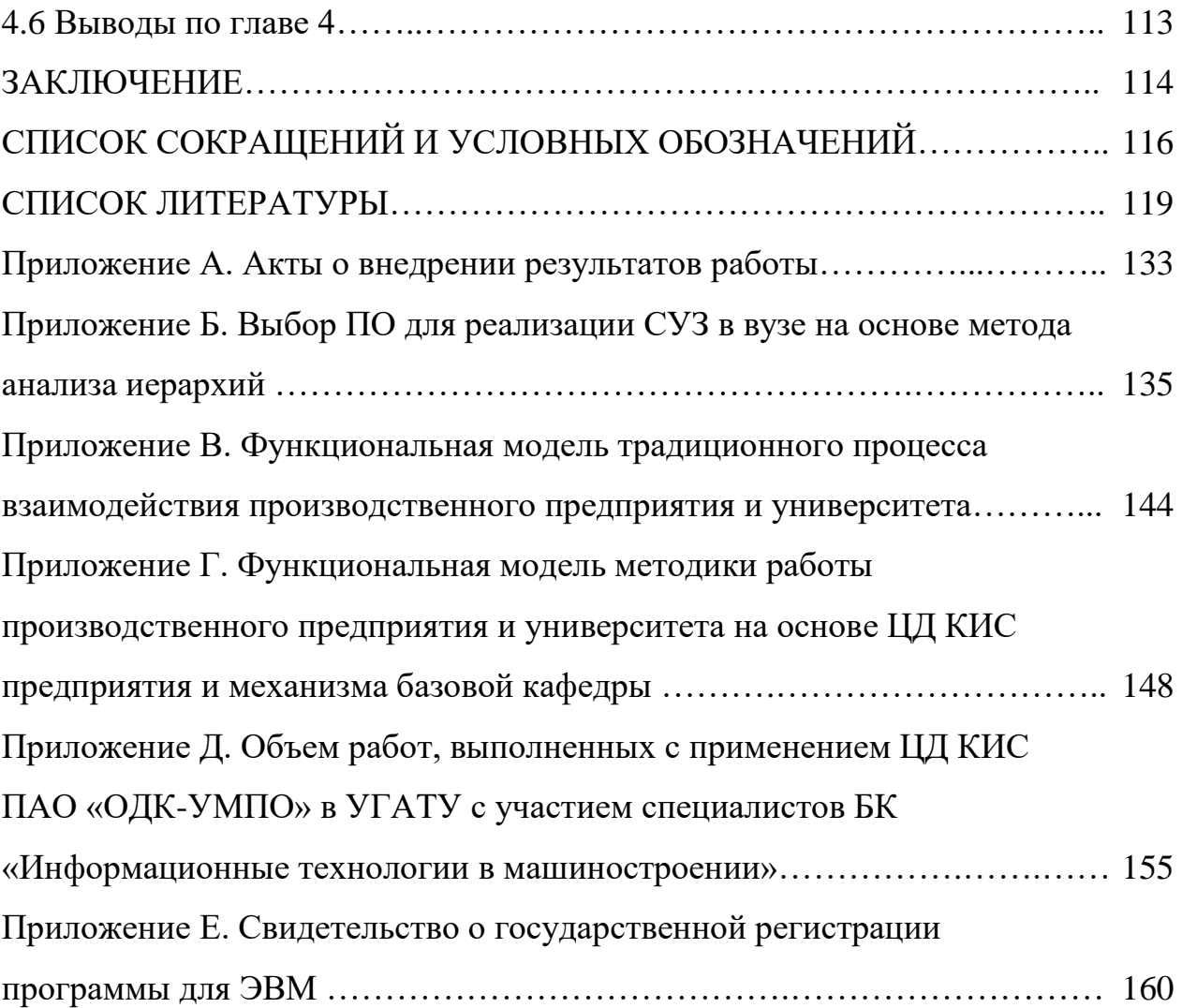

### **ВВЕДЕНИЕ**

**Актуальность темы исследования.** Разработка высокотехнологичных изделий в области машиностроения осуществляется в условиях жесткой конкуренции на внутреннем и внешнем рынках. Создание отраслевых корпораций: АО «Объединённая двигателестроительная корпорация» (АО «ОДК»), ПАО «Объединенная авиастроительная корпорация» (ПАО «ОАК»), АО «Вертолеты России» и др. – нацелено на консолидацию усилий отдельных предприятий. Как следствие, в отраслях промышленности взят курс на интеграцию и унификацию бизнес-процессов, организационных структур, технологий и используемых программных продуктов, что позволяет объединять географически удаленные конструкторские бюро (КБ), серийные заводы, технопарки, подрядчиков и другие предприятия, участвующие в реализации масштабных наукоемких проектов на различных этапах жизненного цикла (ЖЦ). Реализация современных проектов, таких как разработка двигателей ПД-14, ПД-35, Изделие 30, происходит в кооперации нескольких опытно-конструкторских бюро (ОКБ) и производственных площадок с применением предметноориентированных информационных систем различных классов, интегрированных в единое информационное пространство (ЕИП).

Проект АО «ОДК» М47 «Развитие системы разработки. Развитие технологии проектирования» решает проблему объединения ЕИП по разным изделиям, интегрируя их в корпоративную IT-платформу.

В то же время производство инновационной конкурентоспособной продукции и обеспечение условий, необходимых для ее изготовления, требуют от отечественных предприятий перехода к комплексу технологий INDUSTRY 4.0, характеризующемуся наукоемкостью и мультидисциплинарностью. Их внедрение сопряжено с решением множества актуальных исследовательских задач. В условиях ограниченности ресурсов предприятий (временных, финансовых, человеческих и др.) требуется привлечение научно-исследовательского потенциала технических вузов при выполнении научно-исследовательских работ

(НИР) и опытно-конструкторских работ (ОКР) в области создания инновационных технологий.

В настоящий момент существует множество форм взаимодействия вузов и предприятий: научно-образовательные центры, технопарки, инжиниринговые центры, базовые кафедры, технополисы и др. Наибольшее распространение получили базовые кафедры, при этом базовые кафедры рассматриваются только как механизм подготовки специалистов без их привлечения для решения актуальных задач отрасли при взаимодействии вуза с предприятием. В АО «ОДК» с 2017 г. реализуется проект «Комплексная программа исследований», нацеленный на интенсификацию взаимодействия с вузами (УГАТУ (ныне УУНиТ), МАИ, МГТУ им. Н.Э. Баумана, РГАТУ, Санкт-Петербургский политехнический университет и др.) в научно-исследовательских работах корпорации.

Организация данного взаимодействия требует применения цифровой платформы, обеспечивающей коллективную работу специалистов вуза и предприятия, управление и обмен информацией на всех этапах жизненного цикла изделия, внедрение современных технологий по направлениям INDUSTRY 4.0, а также непрерывность повышения интеллектуального капитала путем создания, накопления и применения знаний.

Такие платформы логично создавать с использованием опыта отраслевых корпораций, дочерние общества которых, с одной стороны, уже преодолели большинство коммуникативных барьеров, научились управлять знаниями и информацией, работать в ЕИП, а, с другой стороны, выступают поставщиками актуальных задач и потребителями результатов НИР и ОКР.

Таким образом, актуальной становится проблема создания цифрового двойника (ЦД) корпоративной прикладной IT-платформы в составе корпоративной информационной системы (КИС) университета с целью оптимизации процессов комплексного взаимодействия и управления знаниями предприятий и вузов для всех этапов ЖЦ изделия.

**Степень разработанности темы исследования.** В своей работе автор опирается на труды отечественных и зарубежных ученых: в области системного проектирования и построения автоматизированных информационноуправляющих систем: Куликова Г.Г., Речкалова А.В.; в области цифровых двойников: Прохорова А., Викерса Дж., Гривза М. и др.; в области системной инженерии и проектирования архитектуры систем: Зараменских Е.П., Захмана Дж., Зиндера Е.Б., Кудрявцева Д.В. и др.; в области построения и применения цифровых платформ: Гелисханова И.З., Юдиной Т.Н.; в области интеграции научно-образовательной и производственной среды: Заварзина В.И., Ильясова Б.Г., Карамзина А.Г. и др.

**Объектом исследования** выступает организация единого информационного пространства на всех этапах ЖЦ изделия машиностроительной отрасли.

**Предметом исследования** являются процессы взаимодействия «вуз – корпорация» при выполнении актуальных задач отрасли с применением цифрового двойника корпоративной прикладной IT-платформы.

**Цель диссертационной работы –** повышение эффективности процессов комплексного территориально-распределенного взаимодействия предприятий и вузов за счет применения цифрового двойника корпоративной прикладной ITплатформы в составе корпоративной информационной системы университета.

Указанная цель достигается за счет решения следующих **задач исследования.**

1 Разработать функциональную модель организации и применения ЕИП для комплексного территориально-распределенного взаимодействия вуза и производственного предприятия.

2 Разработать теоретико-множественную модель многоагентного ЦД корпоративной прикладной IT-платформы для разработки сложных наукоёмких объектов.

3 Разработать метод создания и модернизации архитектуры ЦД КИС предприятия, реализующий согласованное развитие ЦД КИС и КИС предприятия.

4 Разработать архитектуру программного комплекса, реализующего методику управления знаниями на основе модельной гипотезы знаний.

#### **Научная новизна**

1 Научная новизна функциональной модели организации и применения ЕИП заключается в использовании предложенного ЦД КИС в составе КИС вуза, что позволяет качественно улучшить территориально-распределенное взаимодействие вуза и предприятия. Наличие обратных связей обеспечивает устойчивость и управляемость процесса организации ЕИП.

2 Научная новизна теоретико-множественной модели многоагентного ЦД корпоративной прикладной IT-платформы заключается в формализации объектов, составляющих ЦД, что обеспечивает целостность описания и непротиворечивое представление предметной области в аспектах идентифицируемости информационных объектов и их отношений.

3 Научная новизна метода заключается в использовании методологии архитектурного моделирования предприятия The Open Group Architecture Framework (TOGAF) при создании и модернизации архитектуры ЦД КИС предприятия, что обеспечивает управляемость данными процессами и согласованность архитектур ЦД КИС и КИС предприятия.

4 Научная новизна архитектуры программного комплекса управления знаниями заключается в разработанном модуле конструирования и создания рабочих процессов, что обеспечивает его адаптацию под изменения бизнеспроцессов.

**Теоретическая значимость** диссертационного исследования заключается в разработке метода создания и модернизации архитектуры цифрового двойника КИС предприятия на основе положений теории множеств, теории категорий и методологии TOGAF.

### **Практическая значимость работы**

Разработанные в формате международного стандарта IDEF функциональные (IDEF0) модели описывают традиционный процесс взаимодействия производственного предприятия и университета, детализируют состав

выполняемых на данном этапе задач, исполнителей, управление и используемые средства, а также позволяют выявить резервы по повышению эффективности.

Разработанная на основе нотации IDEF0 модель процесса организации и применения ЕИП с применением ЦД КИС и системы управления знаниями (СУЗ) в составе КИС вуза обеспечивает комплексное территориально-распределенное взаимодействие вуза и предприятия в условиях перехода к цифровой экономике (Приложение А).

Разработанная модель (IDEF1X) СУЗ представлена диаграммой «сущность связь» и отображает взаимосвязь различных типов объектов, их атрибуты, исполнителей операций над выделенными объектами. Разработанная модель служит основой для создания базы данных СУЗ при использовании ЦД корпоративной прикладной IT-платформы в вузе.

Разработанный метод построения ЦД КИС с использованием методологии ТОСАГ позволяет осуществлять внедрение инновационных технологий в производственную и образовательную среды.

Разработанная СУЗ на основе предложенной архитектуры обеспечивает непрерывность процесса накопления формализованных знаний и минимизацию затрат на сопровождение при эксплуатации ЦД КИС.

### Методология и методы исследования

Поставленные в работе задачи решались методами комплексного подхода и структурного анализа процесса проектирования по методологии Structured Analyze and Design Technology (SADT), функционального моделирования (в нотации IDEF0), информационного моделирования (в нотации IDEF1X), **TOGAF** разработке  $\mathbf{M}$ архитектуры методологии при изменении Щ корпоративной прикладной IT-платформы, методологии Business Process Model and Notation (BPMN) для моделирования бизнес-процессов образовательнопроизводственной среды при разработке новых изделий машиностроения, теории множеств и теории категорий.

### **Положения, выносимые на защиту:**

1 Функциональная модель организации и применения ЕИП для комплексного территориально-распределенного взаимодействия вуза и производственного предприятия.

2 Теоретико-множественная модель многоагентного ЦД корпоративной прикладной IT-платформы для разработки сложных, наукоёмких объектов.

3 Метод создания и модернизации архитектуры цифрового двойника КИС предприятия, реализующий согласованное развитие ЦД КИС и КИС предприятия.

4 Архитектура системы управления знаниями, реализующая методику накопления, проверки и использования формализованных знаний в вузе в условиях импортозамещения.

**Достоверность результатов работы** обеспечивается корректной постановкой задач и выбором соответствующих методов исследования; практическим применением цифрового двойника корпоративной прикладной ITплатформы, построенного в соответствии с предложенными моделями и методами, при решении актуальных задач в области машиностроения; результатами динамического моделирования, а также экспертной оценкой; апробацией на научных конференциях; публикацией результатов в ведущих рецензируемых научных изданиях, в том числе из Перечня ВАК; актами о внедрении результатов работы в научно-образовательную и производственную среду.

### **Апробация результатов**

Основные положения работы докладывались на VI Всероссийской научной конференции «Информационные технологии интеллектуальной поддержки принятия решений» (г. Уфа, 2018); XIХ Международной научной конференции «Управление экономикой: методы, модели, технологии» (г. Уфа, 2019); Всероссийской научно-практической конференции «Станкостроение и инновационное машиностроение. Проблемы и точки роста» (г. Уфа, 2019); V Международной научно-технической конференции «Мавлютовские чтения» (Уфа, 2021).

Разработанный ЦД КИС ПАО «ОДК-УМПО» для этапа проектирования апробирован при решении актуальных задач ПАО «ОДК-УМПО» (автоматизированное формирование технических требований чертежа, автоматизированное назначение согласующих, автоматизированное формирование замечаний, создание СУЗ и др.); в учебном процессе при преподавании дисциплин «Инженерная графика», «Управление данными и контентом в сложных технических системах», «Архитектура ИС в производстве», «Управление бизнес-процессами предприятия» и др.; выпущено два учебнометодических пособия для подготовки обучающихся по специальностям: 09.05.01 – «Применение и эксплуатация автоматизированных систем специального назначения», 24.04.05 – «Двигатели летательных аппаратов», 24.05.02 – «Проектирование авиационных и ракетных двигателей»; разработаны программы для Центра дополнительного образования.

**Соответствие паспорту специальности.** Результаты диссертационной работы соответствуют следующим пунктам паспорта научной специальности 2.3.5. «Математическое и программное обеспечение вычислительных систем, комплексов и компьютерных сетей»: п. 3 «Модели, методы, архитектуры, алгоритмы, языки и программные инструменты организации взаимодействия программ и программных систем»; п. 4 «Интеллектуальные системы машинного обучения, управления базами данных и знаний, инструментальные средства разработки цифровых продуктов».

**Публикации по теме исследования.** Основные результаты диссертации опубликованы в 15 работах, в том числе в 4 статьях в научных изданиях из Перечня рецензируемых научных изданий, рекомендованных ВАК, либо в научных изданиях, индексируемых базой данных RSCI, 10 статьях в других изданиях. Получено 1 свидетельство о государственной регистрации программы ЭВМ.

### **Структура и объём работы**

Диссертационная работа состоит из введения, четырех глав, заключения, библиографического списка использованной литературы, включающего 110

наименований, и шести приложений. Работа изложена на 160 страницах машинописного текста, содержит 50 рисунков, 5 таблиц.

### **История работы**

Работа выполнялась в период 2018–2022 гг. в научном коллективе кафедры АСУ и БК «Информационные технологии в машиностроении» при ПАО «ОДК-УМПО». Разработка данной темы велась в рамках гранта РФФИ №20-37-90061 «Лучшие проекты фундаментальных научных исследований, выполняемые молодыми учеными, обучающимися в аспирантуре («Аспиранты»)» по теме «Разработка методов и системной модели цифрового двойника отраслевой ITплатформы для распределенного проектирования наукоемких объектов машиностроения (в соответствии с концепцией INDUSTRY 4.0)» (2020–2022 гг.)

**Личный вклад автора**. Разработка функциональной модели работы производственного предприятия и университета на основе ЦД КИС предприятия и механизма базовой кафедры, метода построения архитектуры ЦД с применением методологии TOGAF, методики использования СУЗ при эксплуатации ЦД КИС предприятия в вузе.

Автор выражает глубокую признательность коллективу кафедры АСУ УУНиТ: Антонову В.В., Куликову Г.Г. и др. Сотрудникам БК «Информационные технологии в машиностроении» при ПАО «ОДК-УМПО» Сапожникову А.Ю., Мавриной А.С. автор выражает благодарность за участие, консультации и поддержку в отдельных этапах исследований, что отмечено в ссылках на совместные труды.

# **ГЛАВА 1 АНАЛИЗ МЕТОДОЛОГИЙ И МЕТОДОВ ОРГАНИЗАЦИИ ТЕРРИТОРИАЛЬНО-РАСПРЕДЕЛЕННОГО ВЗАИМОДЕЙСТВИЯ И УПРАВЛЕНИЯ ЗНАНИЯМИ ПРИ РАЗРАБОТКЕ НАУКОЁМКИХ ОБЪЕКТОВ**

### **1.1 Анализ видов цифровых платформ**

Переход к цифровой экономике обусловил появление информационнокоммуникационных площадок (цифровых платформ), выступающих драйверами цифровой трансформации. Понятие «цифровая платформа» было введено Николасом Негропонте [100; 107]. Анализ работ современных ученых, а также опыт международных компаний в сфере цифровизации [5; 6; 19; 26; 36; 46; 47; 49; 52; 62; 63; 69; 85; 96; 98; 99; 108] показывают, что в настоящий момент существуют различные определения понятия «цифровая платформа», отражающие его определённые аспекты.

Обобщив различные определения можно выделить ряд критериев данной сущности:

– алгоритмизация и систематизация взаимоотношений участников по принципу «win – win»;

– единое информационное пространство;

– снижение издержек, в том числе и транзакционных;

– существенное количество участников отрасли, применяющих платформу;

– применение цифровых технологий;

– изменение системы разделения труда.

Для цифровых платформ можно выделить ряд характерных признаков [47]:

– назначение (вид реализуемой деятельности);

– участники, в том числе и выгодоприобретатели;

– уровень эффекта обработки информации;

– инфраструктура.

Участниками программы «Цифровая экономика Российской Федерации» была предложена классификация цифровых платформ по функциональному назначению [32], в рамках которой выделяются три основных типа: инструментальные, инфраструктурные и прикладные (Таблица 1).

Инструментальные цифровые платформы предназначены для создания программных и программно-аппаратных продуктов для обработки информации.

Инфраструктурная платформа предназначена для функционирования ITсервисов, обеспечивающих доступ к информации для принятия решений представителей секторов экономики. Предоставление IT-сервисов реализуется за счет применения сквозных цифровых технологий доступа к данным и их обработки в одной инфраструктуре экосистемы участников рынка.

Прикладная цифровая платформа представляет набор алгоритмизированных бизнес-процессов применения цифровых технологий, обеспечивающих взаимовыгодное взаимодействие существенного числа потребителей и поставщиков определённых ценностей (товаров, услуг, ресурсов и др.). Снижение транзакционных издержек обеспечивается за счет использования участниками обмена ценностями единого информационного пространства.

В [47] авторы выделяют отраслевые платформы как дополнительный подтип прикладных платформ. Создание данных платформ инициируется и контролируется государственными регуляторами. Такая платформа обеспечивает кооперацию в едином информационном пространстве спроса и предложения на определённые виды товаров или услуг, а также создание и структурирование информационных потоков между различными участниками отрасли.

В своей классификации Кешелава А.В. и Хает И.Л выделяют отраслевые цифровые платформы, позволяющие оптимизировать взаимодействие участников отрасли [14].

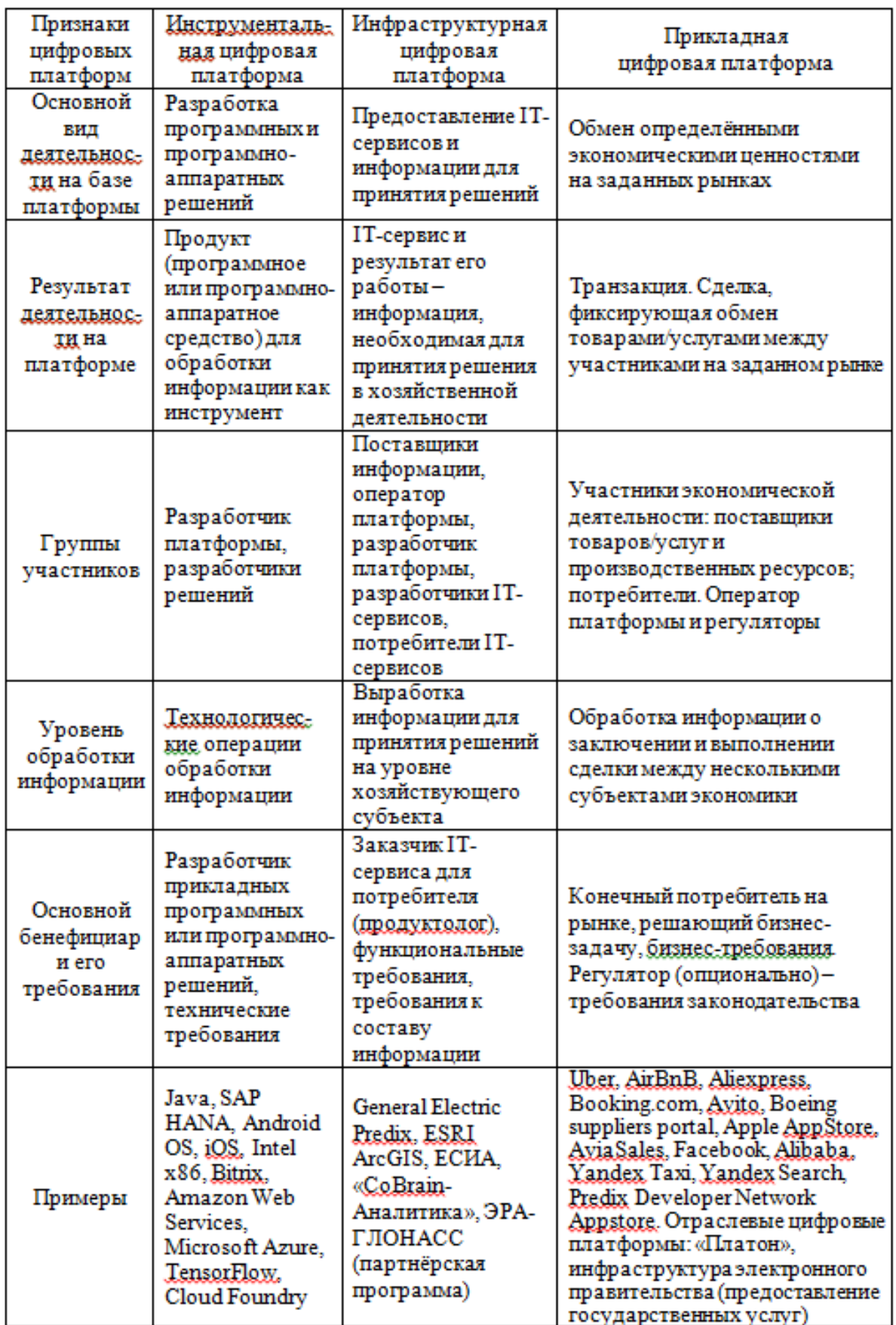

Таблица 1 – Сравнение признаков цифровых платформ различных типов

В технологическом аспекте отраслевая цифровая платформа определяется как информационная система для структурированного создания, накопления, управления и обмена данными, а также вызова бизнес-процессов участников платформы. Правила обмена информацией определяются на основе эталонной отраслевой модели данных и эталонного описания бизнес-функций отрасли. Данный вид цифровых платформ обеспечивает интеграцию информационных систем участников определённой отрасли.

В качестве участников бизнес-процессов могут выступать: КБ, производственные, сервисные и ремонтные предприятия, их заказчики, государственные регуляторы, отраслевые и межотраслевые корпорации.

В настоящий момент в отечественных отраслевых корпорациях реализуются мероприятия по цифровой трансформации. Их цель – повышение эффективности деятельности отдельных специалистов по различным функциональным направлениям, а также межфункционального взаимодействия структурных подразделений корпорации и ДО, в том числе за счет обеспечения информационной интеграции с внешними организациями, которые являются бизнес-партнерами, поставщиками или потребителями продукции [48; 92].

Указанные цели планируется достичь за счет создания корпоративных прикладных цифровых платформ путем интеграции различных классов информационных систем, охватывающих все этапы жизненного цикла продукции, обеспечивающих информационное взаимодействие большого количества участников рынка и выполняющих функцию консолидации данных, получаемых из внешних систем, которые имеют более узкое функциональное назначение (Рисунок 1) [34]. При этом в конкретных ДО отраслевой корпорации применяются различные компоненты корпоративной прикладной цифровой платформы в зависимости от этапов ЖЦ изделия и бизнес-процессов, реализуемых в данных ДО.

Таким образом, организация территориально-распределенного взаимодействия ДО с организациями, не входящими в корпорацию, при решении актуальных задач по созданию высокотехнологичной продукции

обуславливает создание в данных организациях информационной среды, обеспечивающей информационный обмен с элементами корпоративной прикладной цифровой платформы, используемыми в ДО.

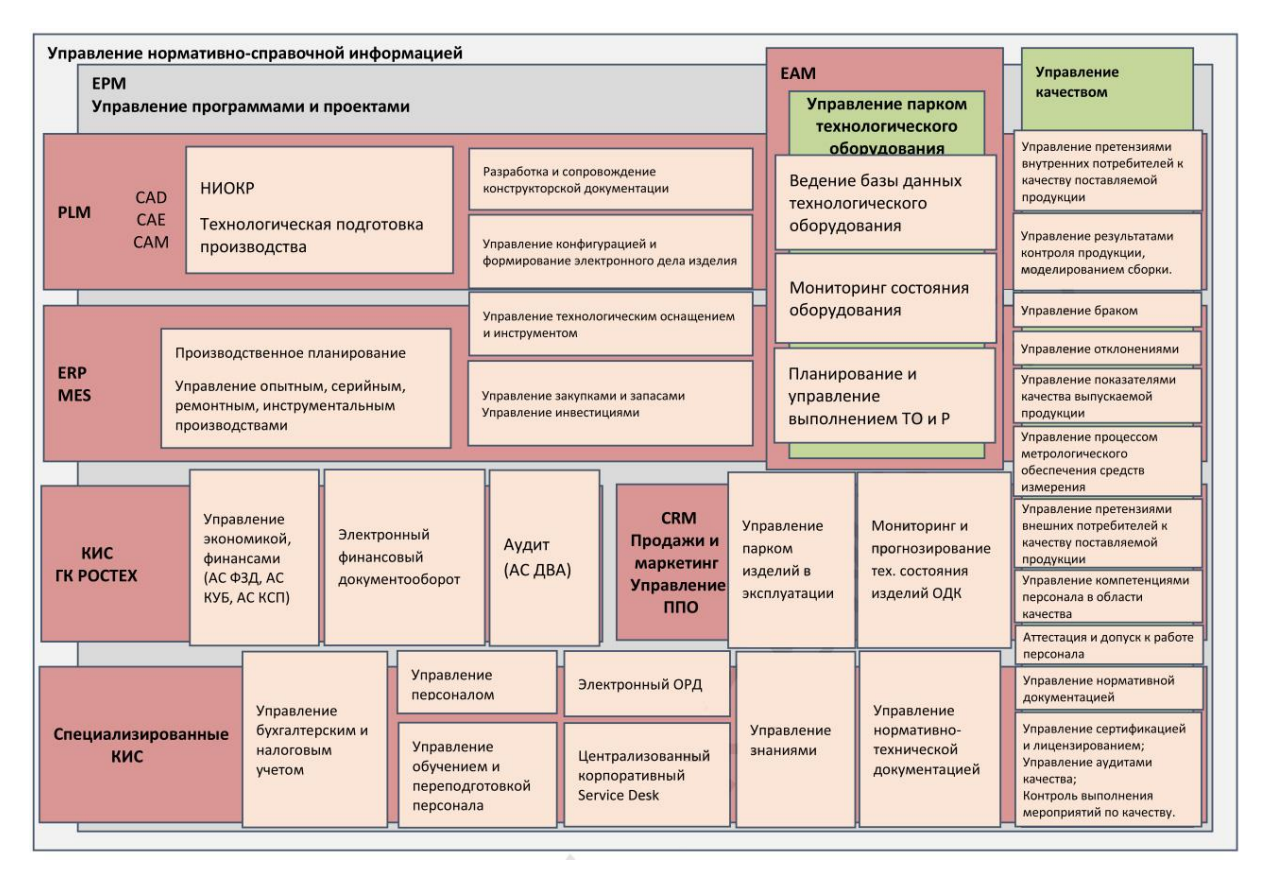

Рисунок 1 – Архитектура корпоративных информационных систем АО «ОДК», образующих корпоративную прикладную цифровую платформу

[34]

### **1.2 Цифровые двойники в процессе перехода к INDUSTRY 4.0**

Одним из ключевых инструментов цифровизации при переходе к цифровой экономике является концепция цифровых двойников [55].

Понятие ЦД зародилось в процессе развития инженерной парадигмы применительно к изделиям промышленности. В данном аспекте прослеживалась четкая связь между ЦД и реальным объектом на всех этапах жизненного цикла. Впервые понятие «цифровые двойники» появилось после публикации статьи «Цифровые двойники: превосходство в производстве на основе виртуального прототипа завода» в 2003 г. [89].

По мере роста сфер применения ЦД в различных отраслях и профессиональных группах данный термин расширялся и наделялся различными аспектами и свойствами. Так, в АО «ОДК» цифровой двойник определяется как «совокупность организационно-технических мероприятий, позволяющих реализовать процесс проектирования на основе виртуального представления газотурбинного двигателя (ГТД) в виде мультидисциплинарной модели/моделей изделия как единого целого» [3].

В настоящий момент в индустриальных и научных обществах существует множество различных определений понятия ЦД [70; 86; 91; 93; 101; 104; 106]. Анализ данных определений показывает, что в широком толковании под ЦД понимают цифровую копию реального объекта. Под объектом могут подразумеваться живая сущность, техническое изделие, процесс или система.

Отметим, что в качестве реального объекта может выступать КИС, включающая в себя информационные сущности, с учетом этого соответственно исследуются и эти объекты.

В 2020 г. вышла серия предварительных национальных стандартов Российской Федерации, регламентирующих работу с ЦД производства, при этом под производством понимается машиностроительное производство. В данных стандартах приводится следующее определение: «ЦД – программноаппаратный комплекс, реализующий комплексную динамическую модель для исследования и управления деятельностью социотехнической системы.» [35].

Среди отличительных признаков ЦД можно выделить следующие:

– основывается на мультидисциплинарном анализе, позволяющем учесть взаимосвязь различных процессов, а также влияние данных процессов на свойства и функционирование многокомпонентных объектов в реальном мире при построении математических моделей;

– представляет собой цифровую копию реального объекта, которая отражает структуру, функциональность, техническое состояние, назначение реального объекта, включая самые различные параметры текущего и предшествующих состояний физического двойника;

- позволяет принимать решения по оптимизации функционирования реального объекта, основываясь на наблюдениях за виртуальным объектом;

- помогает понять состояние физического объекта на основе данных полученных с него, а также применяя методы предиктивной аналитики, прогнозировать потребность в обслуживание и ремонте;

- помогает лучше понять процессы, протекающие при эксплуатации реального объекта;

- позволяет осуществлять мультифизическое моделирование состояния и поведения реального объекта в условиях, в которых не проводились испытания и эксплуатация, с целью последующей модернизации изделия, процесса или системы.

Несмотря на огромный интерес к ЦД в различных отраслях следует отметить, что само понятие ЦД, а также решения и технологии, которые оно объединяет, все еще находятся на ранней стадии развития. Различные профессиональные сообщества продолжают вести изучение и разработку общепринятых определений и нормативов, что такое ЦД, какие существуют виды ЦД, структура ЦД и т.д.

Наряду с ЦД существует ряд близких понятий, среди которых стоит выделить следующие [37].

1 Цифровая тень представляет собой связи и зависимости, описывающие поведение реального объекта, содержащиеся в данных, получаемых этого объекта. В отличие от ЦД цифровая тень позволяет прогнозировать поведение реального объекта только в условиях, для которых были собраны данные, и не которых реальный позволяет моделировать ситуации, в объект He эксплуатировался.

2 Цифровой клон в отличие от ЦД не охватывает весь жизненный цикл реального объекта и может создаваться на любом из его этапов.

Наряду различными определениями существует  $\mathbf c$ множество классификаций ЦД в зависимости от выделяемых аспектов (классификация по функциям, типу моделируемого объекта, уровню зрелости, этапам эволюции,

назначению, используемым технологиям и др.) [58; 60; 66; 68; 84; 90; 94]. Рассмотрим некоторые из них.

Майкл Гривз в работе [90] выделял три типа ЦД:

1 ЦД прототип (Digital Twin Prototype) является прототипом, описывающим реальный объект. Он содержит информацию, такую как требования к объекту и его производству, документацию, спецификацию на процессы и услуги, необходимую для описания и создания физической версии объекта.

2 ЦД экземпляр (Digital Twin Instance) описывает конкретный экземпляр физического объекта, с которым двойник связан на протяжении всего срока службы. Данный ЦД содержит следующую информацию об экземпляре: аннотированную 3D модель, спецификацию на материалы, список операций, выполненных в процессе создания, информацию о сервисном обслуживании, результаты испытаний, данные с датчиков полученные в результате мониторинга.

3 ЦД агрегатор (Digital Twin Aggregate) представляет собой систему, имеющую доступ ко всем видам ЦД физического объекта, способную запрашивать информацию о всех экземплярах объекта и делать на основе полученных данных расчеты и прогнозы.

В зависимости от типа реального объекта, для которого строится ЦД, выделяют [94]:

1 ЦД продукта – виртуальная модель конкретного продукта и используется для анализа поведения данного объекта в различных условиях реального мира, что позволяет повысить качество и снизить затраты на создание данного продукта;

2 ЦД процесса – виртуальна модель какого-либо процесса. Позволяет оптимизировать различные этапы процесса за счет отработки различных сценариев на виртуальном двойнике.

 $3<sub>III</sub>$ системы виртуальная модель системы, позволяющая оптимизировать как отдельные элементы, так и процессы, реализующиеся в ланной системе.

ЦД непрерывно развивается и претерпевает изменения под влиянием общих законов эволюции. Кроме процесса дивергенции (применении ЦД к разным отраслям и профессиональным сообществам), осуществляемого по различным направлениям (по типу объекта, масштабу и др.), трансформация ЦД происходит под влиянием конвергенции, в рамках которой вовлекаются новые технологии [37]

Процесс цифровизации в различных областях деятельности общества, в том числе в промышленности, обусловил реализацию концепции четвертой индустриальной революции INDUSTRY 4.0, которая опирается на ряд ключевых технологий [1].

1 *Автономные роботы*. В отличие от обычных роботов, выполняющих небольшой набор заранее запрограммированных повторяющихся операций, новое поколение роботов способно самостоятельно собирать и анализировать информацию, а также искать пути максимально эффективного решения. Еще одной особенностью автономных роботов является возможность работать в команде как с другими роботами, так и с человеком. В настоящее время таких роботов называют «коботы» (сокр. от «кооперирующийся робот», англ. «collaborative robot»). Одним из первых стал известен кобот LBR iiwa от японской компании KUKA.

*(Virtual)* 2 Виртуальная  $\boldsymbol{u}$ дополненная реальность **Reality (VR)/Augmented Reality (AR))** - технологии, позволяющие человеку погрузиться в цифровую реальность посредством использования органов чувств. Отличия между этими технологиями в том, что первая полностью «оторвана» от реального мира, в то время как AR отображает реальные объекты, дополняя их необходимой информацией. Данные технологии помогают минимизировать затраты при реализации трудоемких,

многооперационных технологических процессов, осуществлении логистики, обслуживании сложной техники.

3 При создании новых или модернизации имеющихся изделий предприятие должно изготовить, испытать и проконтролировать опытные образцы деталей, узлов или всего изделия, что является весьма длительным, итерационным и дорогостоящим процессом. В рамках концепции INDUSTRY 4.0 прилагается выполнять *программную имитацию*, «симуляцию» работ, позволяя сократить издержки на производство реальных образцов, а также минимизировать количество итераций.

4 В отличие от традиционных методов производства, когда у заготовки последовательно снимают лишний материал для получения конечного изделия, при *аддитивном производстве* конечная деталь получается путем поэтапного добавления нового слоя материала. Преимущества по сравнению с традиционным производством огромны, например, уменьшение количества отходов материала, изготовление деталей сложной формы, быстрая перенастройка оборудования под новые требования. Внедрение аддитивного производства не могло не сказаться на других этапах жизненного цикла изделия, в частности на этапе проектирования. Такие методы, как *бионический и генеративный дизайн*, оптимизация топологии, применение решетчатых структур все чаще применяются при конструировании с целью уменьшения массы и повышения качества изделия.

5 Принцип, когда все участники жизненного цикла могут влиять на характеристики конечного товара, лег в основу *сквозного проектирования*. Сквозное проектирование – это подход, при котором информация о состоянии и этапе создания изделия доступна всем участникам процесса от заказчика до конечного потребителя, что обеспечивает совместную работу по оптимизации продукта и, в конченом счете, позволяет существенно повысить качество продукции, сократить издержки и минимизировать количество ошибок на каждом этапе жизненного цикла изделия.

6 Облачные технологии - технологии online доступа к мощностям, осуществляющим распределённую обработку данных. При этом конечный пользователь зачастую не знает, на какой аппаратной части, в каком городе или стране физически располагаются ресурсы, которые он использует. С развитием данных технологий в обиход прочно вошли термины:

- программное обеспечение как услуга (SaaS - от англ. «Software as a Service») – модель, при которой все необходимое программное обеспечение и аппаратные ресурсы администрирует провайдер, a пользователю предоставляется только доступ к ним с различных устройств;

- платформа как услуга ( $Paas$  – от англ. «Platform as a Service») – модель, при которой только базовое программное обеспечение и аппаратные ресурсы администрирует провайдер, а пользователь самостоятельно администрирует прикладное программное обеспечение (ПО);

– инфраструктура как услуга (**IaaS** – от англ. «Infrastructure as a Service») - модель, при которой провайдер администрирует только аппаратные ресурсы, а пользователь самостоятельно администрирует прикладное и системное ПО.

Применение облачных технологий в промышленности дает следующие преимущества: оперативный доступ ко всей необходимой информации с любого устройства, сокращение расходов на приобретение аппаратного и программного обеспечений, сокращение расходов на содержание штата ITспециалистов, содержатся только сервисы, необходимые в настоящее время, автоматическое обновление аппаратных программных ресурсов.

7 Промышленный интернет вещей представляет собой объединение промышленных и производственных объектов, которые посредством датчиков и специальных программ осуществляют сбор и передачу информации для ее дальнейшей обработки и анализа с целью осуществления мониторинга и объектами. Мониторинг управления данными  $\boldsymbol{\mathrm{M}}$ управление МОГУТ осуществляться как с участием человека, так и автоматически.

8 Однако повсеместное использование информационных систем  $\mathbf{M}$ цифровых технологий,  $\mathbf{B}$ частности интернета вешей. привели  $\mathbf{K}$  экспоненциальному росту гетерогенных данных, обработка которых стандартными алгоритмами невозможна либо занимает колоссальное время. В рамках INDUSTRY 4.0 разработана технология «*Big Data*» (Большие данные), позволяющая с использованием специальных методов и инструментов превратить большой объем разнородных данных в структурированную информацию в удобном для человека виде. Использование интернета вещей и Big Data позволяет в режиме реального времени получать и производить анализ данных, на основе которого производятся моделирование и разработка мероприятий по обслуживанию, оптимизации и модернизации различных объектов или процессов.

ЦД является интегратором всех цифровых технологий INDUSTRY 4.0, выступает драйвером технологического прорыва и позволяет высокотехнологичным компаниям переходить на качественно новый уровень, обеспечивает снижение временных, финансовых и иных ресурсных затрат при создании высокотехнологичных, наукоемких изделий [10].

Как уже отмечалось ранее, организация территориально-распределенного взаимодействия ДО с внешними соисполнителями при решении актуальных задач отраслевых корпораций требует организации информационной среды, обеспечивающей коллективную работу и обмен информацией между ДО и внешними организациями [33]. Как следствие, необходимо обеспечить идентичность используемых форматов данных и правил оформления обмениваемой информации. Для реализации данных требований предприятиям в составе отраслевых корпораций и внешним организациям, в том числе и вузам, необходимо выполнять совместные работы с использованием одинакового ПО.

Таким образом, информационная среда, обеспечивающая взаимодействие предприятий и вуза при решении актуальных задач отраслевых корпораций, реализуется в виде цифрового двойника корпоративной прикладной ITплатформы. В качестве реального объекта будет выступать система – корпоративная прикладная цифровая платформа. По классификации Гривза

данный ЦД будет являться экземпляром IT-платформы, определенной в корпорации. Данный двойник реализуется как предметно-ориентированное слабоструктурированное информационное пространство, состоящее из различных классов информационных систем, используемых в ДО отраслевой корпорации для обеспечения поддержки жизненного цикла выпускаемой продукции в условиях перехода к технологиям INDUSTRY 4.0 (Рисунок 2) [21; 27].

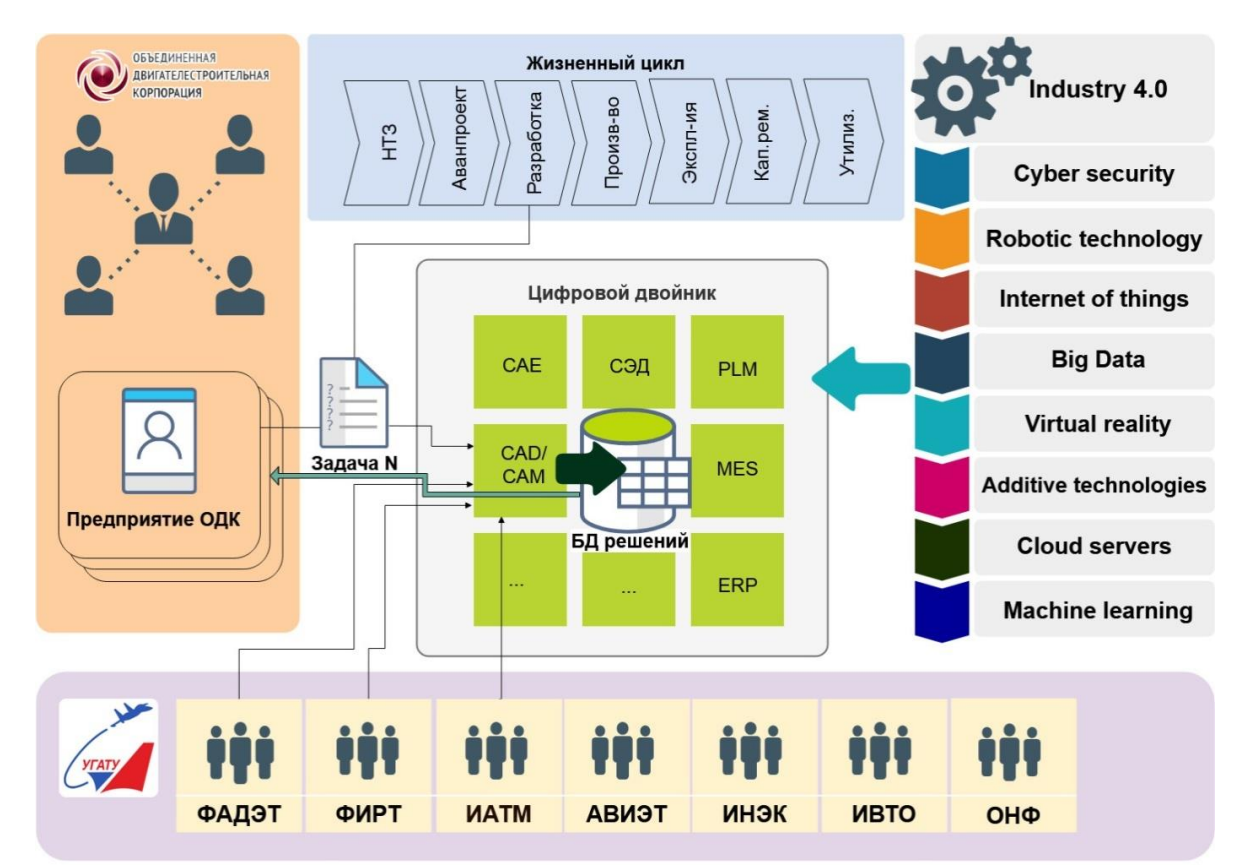

Рисунок 2 – Схема реализации ЦД цифровой платформы АО «ОДК»

# **1.3 Выбор методологий и методов по трансформации информационной архитектуры предприятия для построения ЦД корпоративной прикладной IT-платформы**

Понятие «архитектура предприятия» пришло из области информационных технологий и первоначально обозначало применение архитектурного подхода к определению структуры КИС (технологическая архитектура). Данный подход не был ориентирован на решение бизнес-задач, что обусловило его ограниченность.

Архитектура Enterprise-Wide Information Technology Architecture (EWITA) направлена на управление ресурсами, информационной безопасностью, исключение дублирования бизнес-процессов путем повышения эффективности управления информационными системами предприятия [12].

На следующем этапе было введено понятие «бизнес-архитектура», которое увязывало IT-архитектуру и цели предприятия.

В дальнейшем стало понятно, что термин «бизнес-архитектура» выходит за рамки предложенного IT-специалистами. Использование архитектурного подхода в бизнес-инжиниринге показало, что важна согласованность не только бизнеса и IТ, но и согласованность различных элементов архитектуры предприятия, таких как цели, миссии, задачи организационной структуры, бизнес-процессов, знаний, ресурсов и др.

Наследуя принципы, идеи и методы из инженерного, архитектурного и системного подходов, в архитектуре предприятия сформировались следующие свойства:

– архитектурные принципы выступают элементом управления трансформации предприятия;

– повторное использование знаний;

– в качестве основы планирования и коммуникации используется моделирование;

– проектирование сверху вниз;

– стандартизация типовых элементов;

– разработка, ориентированная на требования заинтересованных сторон;

– применение специализированного ПО.

Таким образом, архитектура предприятия устраняет разрыв между теоретическими знаниями организационной науки (а также применимыми наработками технических и компьютерных наук), с одной стороны, и

актуальными конкретными проблемами предприятий – с другой. Эволюция термина «архитектура предприятия» представлена на Рисунке 3 [12].

В настоящий момент применяются различные подходы, модели, методики (frameworks) к описанию архитектуры предприятия, в которых используются общепринятые стандарты, правила и различные модели на разных уровнях абстракции. Среди наиболее распространённых можно выделить: методику Portable Operating System Interface (POSIX), архитектуру Federal Enterprise Architecture Framework (FEAF), методику Department of Defense Architecture Framework (DoDAF), модель Захмана, методологию TOGAF, методики, опубликованные аналитическими компаниями, такими как Gartner, Giga Group, META Group (*запрещено в России*) и др. [31; 39].

При выборе методологи/методики архитектуры предприятия большинство из доступных примеров являются частными случаями, частично реализованными решениями для конкретного предприятия, и утверждается, что они могут быть транслированы на другие организации.

Однако повторное практическое использование подавляющего большинства из них либо невозможно, либо требует привлечения существенных материальных, человеческих и временных ресурсов для адаптации, также существенной проблемой остается малое количество руководств, имеющихся в наличии. Еще одной проблемой является отсутствие у большинства методик формализованного метода перехода от текущего к целевому состоянию [30].

В настоящий момент широкое применение для описания архитектуры предприятия получил подход, предложенный Дж. Захманом [31; 39; 105]. Согласно данному подходу архитектура предприятия описывается в декартовом пространстве общепринятых классификаторов в форме Online Analytical Processing (OLAP) кубов и представляет собой обобщенный framework и словарь. В рамках данной концепции целью формализации является описание объектов, входящих в архитектуру предприятия, их внутренних и внешних связей с различных точек зрения и на различных уровнях абстракции.

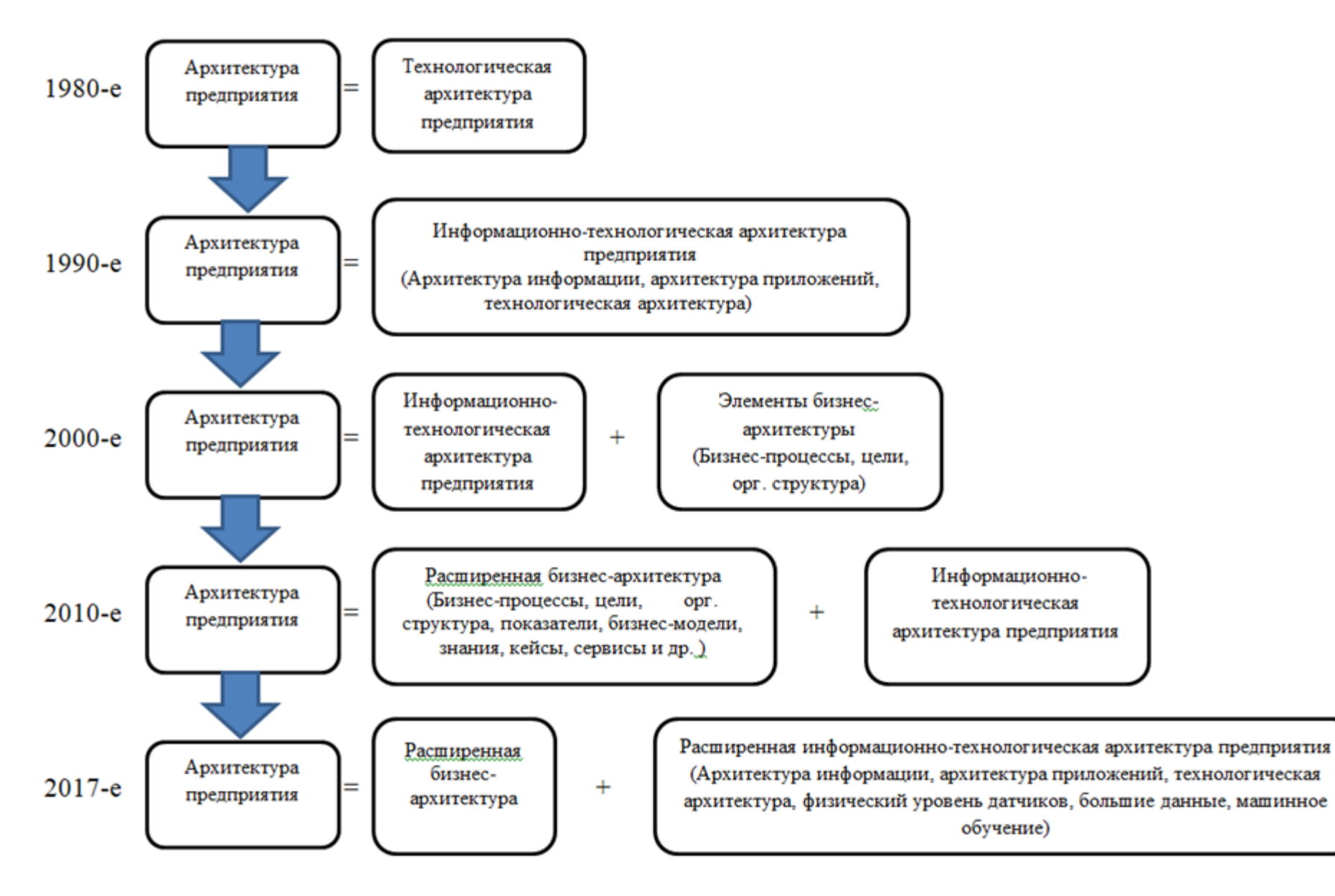

Рисунок 3 – Эволюция концепции «Архитектура предприятия»

Обобщение подхода Дж. Захмана было предложено Зиндером Е.Б., где основная идея состояла в представлении трансформации предприятия и применяемых в нем информационных систем в виде последовательности изменений в ЖЦ [110]. В результате, к двумерной таблице было предложено добавить ось времени стратегического развития. Таким образом, «объемная» схема архитектуры предприятия или модель №4D-предприятие» строится в трёх измерениях с учётом временного пространства.

Современные подходы к описанию архитектуры предприятия, как правило, являются продолжением развития ранее предложенных подходов. Так, например, TOGAF наследуют инфраструктуру Захмана.

TOGAF – это методология архитектуры предприятия, которая появилась в последние два десятилетия и создана в соответствии с рекомендациями American National Standards Institute (ANSI) для архитектуры предприятий (IEEE 1471-2000).

В отличие от статической архитектуры Захмана TOGAF – динамичная инфраструктура.

Главной целью TOGAF было создать стандарт разработки архитектуры предприятия. Сформулированная членами консорциума Open Grouр (среди которых Hewlett-Packard, IBM, NASA, NEC и др.) сначала TOGAF включала только технические аспекты архитектуры (версии с 1 по 7), однако с восьмой версии в нее была добавлена архитектура бизнеса, в результате TOGAF быстро завоевала популярность среди современных вариантов описания архитектуры предприятий.

Сегодня TOGAF представляет собой методологию формирования ITархитектуры предприятия, включающую такие этапы, как [42]:

– разработка;

– планирование;

– внедрение.

При этом в рамках методологии термином «предприятие» обозначается некая организационная единица (завод, подразделение, корпорация и др.) объединенная общими целями.

Методология TOGAF, в первую очередь, позволяет сформировать слабоструктурированную базу знаний с совокупностью разнородных, гетерогенных данных (гипертекстовых, продукционных, системно-модельных) с соответствующим множеством баз данных.

Выбор методологии, применяемой при построении архитектуры ЦД, осуществлялся на основе следующих критериев: доступность информации, качество документации, универсальность, полнота описания архитектуры в аспекте информационных технологий, возможность описывать развитие архитектуры. Данные показатели являются наиболее значимыми при построении и модернизации архитектуры информационной среды, обеспечивающей взаимодействие представителей различных отраслей (научнообразовательной и промышленности) без привлечения сторонних соисполнителей. В работах [4; 45; 56] приведен анализ различных подходов, методов и методологий построения архитектуры предприятий, из которых видно, что TOGAF наилучшим образом соответствует всем вышеперечисленным критериям.

Кроме того, выбор TOGAF в исследуемой предметной области обусловлен также ограничениями, налагаемыми регламентирующими документами по развитию IT-инфраструктуры в авиадвигателестроении [34].

В стандарте ISO 42010 приведены основные термины, применяемые в методологии TOGAF. Согласно TOGAF предприятие рассматривается как система, являющаяся основой при разработке и поддержании IT-архитектуры. При этом архитектура предприятия формируется по средствам описания четырех взаимосвязанных областей (Рисунок 4):

1 домен бизнес-процессов – определяет бизнес-процессы, стратегию и руководящие принципы предприятия, а также структуру его менеджмента;

2 домен данных – описывает структуру данных в логическом и физическом аспектах, а также структуру ресурсов предприятия, использующихся для управления данными;

3 дом приложений – определяет структуру корпоративных приложений, использование каждого из приложений при реализации бизнес-процессов и устанавливает взаимосвязь приложений друг с другом как внутри предприятия, так и с внешними сервисами;

4 технологический домен (инфраструктура) – определяет структуру и логические взаимосвязи аппаратной среды, обеспечивающей работу бизнесприложений на клиентском и серверном уровнях, хранение и доступ к данным и т.д. Иными словами данный домен включает всю IT-инфраструктуру компании (сети, серверы и т.д.).

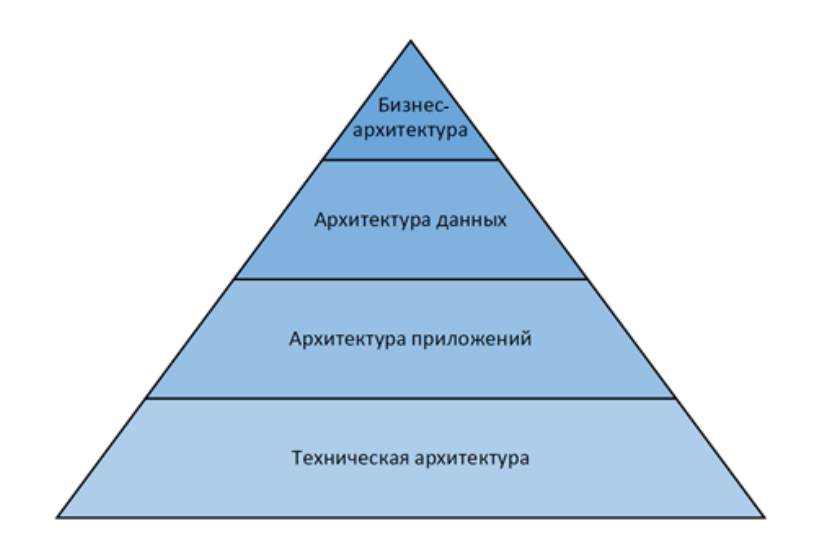

Рисунок 4 – Структура информационной архитектуры предприятия согласно методологии TOGAF

Данные домены описываются в виде взаимосвязанных элементов, которые в терминах TOGAF называются Building Blocks. Они представляют собой такие компоненты, как роли, процессы, задачи, виды информации, различные классы информационных систем, систем хранения данных, серверы приложений, коммутаторы и др.

Building Blocks относятся к одному из двух типов [16]:

– архитектурные – дают логическое представление об элементах архитектуры и формируют спецификацию для блоков решения;

– решения – определенные экземпляры компонентов, которые будут использоваться при реализации архитектурных Building Blocks.

Применение методологии TOGAF позволяет осуществить переход от текущего к целевому состоянию архитектуры. При этом в рамках методологии используется метод Architecture Development Method (ADM), который предоставляет определенный набор инструкций для осуществления перехода к целевому состоянию (Рисунок 5).

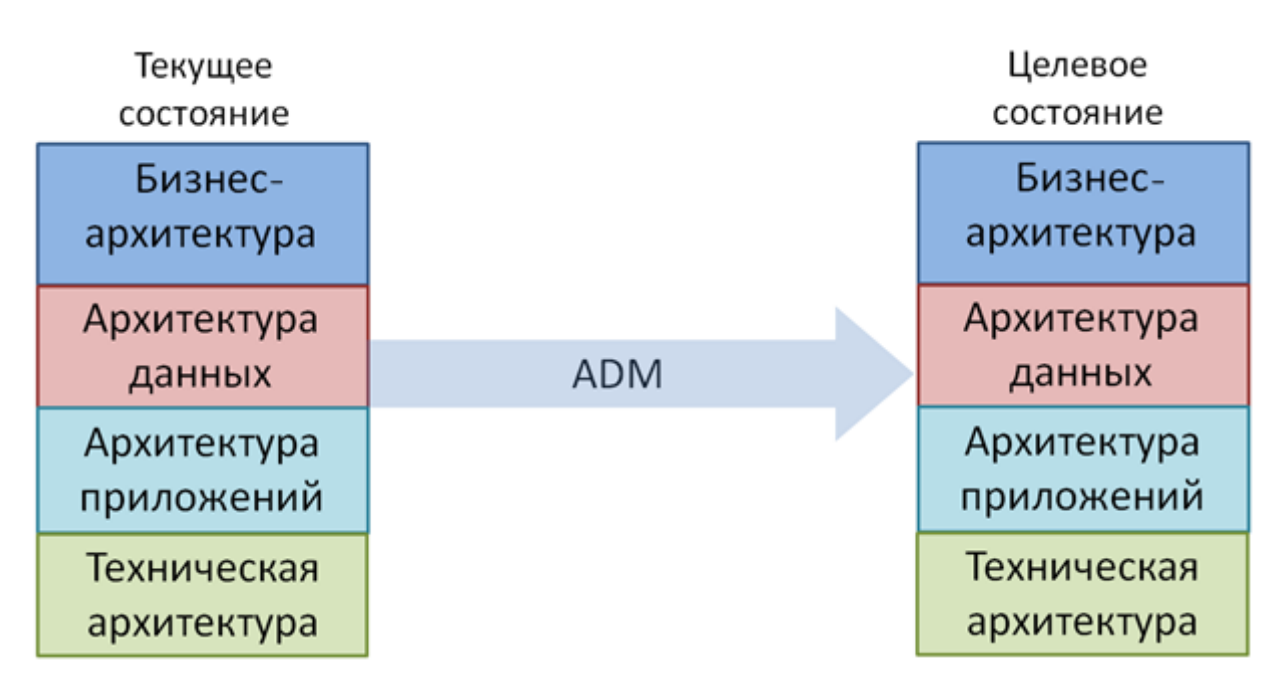

Рисунок 5 – Мнемосхема реализации методологии TOGAF

С учетом того, что TOGAF широко и эффективно применяется для обеспечения процессов проектирования, планирования, внедрения и управления архитектурой информационных технологий, предлагается использовать данную методологию при создании ЦД корпоративной прикладной IT-платформы, который определятся как информационное пространство, реализуемое с использованием различных классов информационных систем, получивших распространение в головной корпорации и интегрированных в нее ДО.

## 1.4 Анализ ПО для реализации системы управления предметно-ориентированными знаниями

В условиях стремительно происходящих изменений при переходе к цифровой экономике основным ресурсом, обеспечивающим дальнейшее развитие организации, является интеллектуальный капитал. Как следствие, процесс управления знаниями в современных организациях имеет наивысший приоритет для поддержания конкурентоспособности компаний [51].

Наиболее распространённым способом решения данной задачи является использование системы управления знаниями. СУЗ - это специальное программное обеспечение, целью которого является помощь в сборе, управлении, накоплении, а также распространении знаний.

На рынке существует большое количество современных систем, предоставляющих функционал по управлению знаниями, которые можно разделить по нескольким категориям, в зависимости от принципов работы. Было выделено четыре основных типа ПО для реализации СУЗ:

### 1 Классические закрытые базы знаний

Данный тип программного обеспечения является централизованным репозиторием данных, доступ к которому имеют сотрудники компании. Решения такого типа, в основном, являются устаревшими, но несмотря на это являются довольно популярными на различных предприятиях. Обычно в системах данного типа специально выделенная команда редакторов курирует информацию для ограниченного круга лиц. Зачастую программное обеспечение такого типа является или содержит в себе систему управления контентом (Content Management System) [65].

### 2 Коллаборационные инструменты

Программное обеспечение такого типа позволяет сотрудникам обмениваться знаниями в реальном времени. Как правило, данные СУЗ содержат различный инструментарий для эффективного взаимодействия сотрудников: мгновенный обмен сообщениями, обмен документами, видеочаты, настраиваемые поисковые системы и т.д. Примерами решений такого типа являются: Microsoft Sharepoint [97], Slack [103].

### $3$   $B$ *uku*

Вики - это тип ПО, позволяющий пользователю создавать, изменять или удалять контент в режиме online. Вики могут выступать как в качестве закрытой СУЗ на каком-либо предприятии, так и открытой системы в сети интернет. Наиболее популярным вики-движком является продукт Wikimedia Foundation - MediaWiki. Главным недостатком данного типа СУЗ является отсутствие встроенных аналитических инструментов. Однако большинство вики на базе свободного программного обеспечения являются гибкими, настраиваемыми решениями, потому имеется возможность исключения данного недостатка путём использования программных расширений.

### 4 Интеграционные СУЗ

Представляют собой ПО, имеющее функционал по управлению знаниями и встраиваемое в более крупные ИС. Решения данного типа являются ситуативными, так как возможность их внедрения основана на наличии основной ИС на предприятии.

При выборе ПО для реализации СУЗ, наиболее подходящей для использования в вузе, применим метод анализа иерархий, впервые предложенный Т.Л. Саати [41].

На основе метода анализа иерархий (МАИ), приведенного в Приложении Б, было выбрано решение построить СУЗ на базе свободного программного обеспечения MediaWiki от Wikimedia Foundation.

Основными преимуществами использования данного ПО являются следующие.

1 Лёгкость в освоения пользователями за счет интуитивно понятного интерфейса, схожего с Wikipedia. Большинство людей хотя бы единожды пользовались проектом Wikipedia. По данным с официального портала статистики Wikimedia Foundation, в 2021 г. ежемесячный трафик просмотра страниц людьми по всем проектам фонда составлял около 16 млрд запросов [109]. Как следствие, внедрение СУЗ на базе MediaWiki позволит сэкономить на обучении сотрудников, так как они уже знакомы с интерфейсом проектов на базе MediaWiki (в частности Wikipedia) из повседневной жизни.

2 MediaWiki построена на базе свободного программного обеспечения и распространяется по лицензии GNU General Public License version 2 [87]. Данное ПО предоставляет его обладателю основные свободы, описанные фондом GNU [88], а именно:

– свободу на запуск программы;

– свободу на изучение исходного кода;

– свободу и создание изменений;

– свободу на распространение копий программы;

– свободу на распространение изменённых копий программы.

Данное лицензирование позволяет производить более тонкую конфигурацию ИС, а также разрабатывать дополнительные модули в случае необходимости.

Это является важным фактором с финансовой точки зрения, так как MediaWiki является свободно распространяемым ПО.

Внедрение подобной системы приведет только к внутренним затратам, связанным с логистикой, аппаратным обеспечением, оплатой труда и т.д.

1 Поддержка сообщества. MediaWiki в свободном доступе содержит большое количество разнообразных программных дополнений, готовых к использованию [83]. В большинстве случаев не требуется дополнительное время на разработку своего решения.

2 Использование внутренних вики сайтов является проверенной временем практикой среди организаций и государственных структур, примерами могут являться Johnson & Johnson, Philips and Pfizer, NASA, NATO, а также государственные агентства США, Канады, Австрии [102].

### **1.5 Выводы по главе 1**

1 В условиях цифровой трансформации в отраслевых корпорациях создаются IT-платформы путем интеграции информационных систем различных классов, охватывающих все этапы жизненного цикла продукции, обеспечивающих информационное взаимодействие большого количества участников рынка. Для организации территориально-распределенного взаимодействия ДО с организациями, не входящими в корпорацию, требуется создание в данных организациях информационной среды, обеспечивающей информационный обмен с элементами корпоративной прикладной цифровой платформы.

2 Применение концепции цифровых двойников позволит обеспечить информационное взаимодействие предприятий и вуза при решении актуальных задач отрасли, а также повысить эффективность данного процесса в условиях перехода к INDUSTRY 4.0.

3 Применение методологии TOGAF обеспечит применение комплексного подхода при создании ЦД корпоративной прикладной IT-платформы, который определяется как информационное пространство, реализуемое с использованием информационных систем, получивших распространение в отраслевой корпорации.

4 Применение метода анализа иерархий показало, что свободно распространяемое ПО MediaWiki имеет ряд преимуществ перед закрытыми и коллабрационными СУЗ.
# **ГЛАВА 2 РАЗРАБОТКА ПРЕДМЕТНО-ОРИЕНТИРОВАННОЙ СИСТЕМНОЙ МОДЕЛИ ДЛЯ АНАЛИЗА И РЕИНЖИНИРИНГА РЕАЛЬНЫХ И ВИРТУАЛЬНЫХ ОБЪЕКТОВ ПРИ ТЕРРИТОРИАЛЬНО-РАСПРЕДЕЛЕННОМ ВЗАИМОДЕЙСТВИИ**

# **2.1 Формализация, функциональное моделирование и анализ диалогового взаимодействия при распределённом взаимодействии**

#### **«вуз – предприятие»**

Для повышения эффективности процесса взаимодействия вуза и предприятия необходимо разработать модель существующего процесса, провести анализ полученной модели, выявить резервы для оптимизации рассматриваемого процесса, на основании которых разработать новую модель взаимодействия «вуз – предприятие отрасли», отвечающую поставленным требованиям.

Для разработки модели применим методологию SADT, получившую широкое распространение при моделировании и анализе различных бизнеспроцессов [95].

Диаграммы представляются в виде функциональных блоков (действий, выполняемых в процессе) и дуг (связи между блоками) [20].

Описания исследуемой предметной области с применением IT-технологии автоматизации разработки информационных систем Computer Aided Software Engineering (CASE)-средств, определяемых в машиностроении, предложено осуществлять в следующей последовательности: функциональное моделирование → структурирование информационных объектов, соответствующих реальным объектам  $\rightarrow$  определение WorkFlow  $\rightarrow$ использование модулей реализующих бизнес-процесс в конкретной информационной системе.

Для функционального моделирования целесообразность использования методологии SADT обосновывается рекомендациями по стандартизации Р50.1.028-2001 г., которые предназначены для использования при анализе и синтезе производственно-технических систем методами функционального моделирования в различных отраслях экономики, в том числе машиностроении. Стоит отметить также, что данная методология дополняет и не противоречит объектно-ориентированным подходам, например, ARIS, RR, OWL и др.

Кроме того, в работах [2] показано, что модели, построенные по правилам SADT, отвечают требованиям математической теории категории множеств.

Ниже формализация представлена существующего процесса взаимодействия производственного предприятия и вуза в виде функциональной модели в нотации IDEF0.

### 2.1.1 Функциональная модель традиционных диалоговых процессов взаимодействия «вуз - предприятие»

Исторически сложившийся процесс взаимодействия вуза и отраслевых предприятий осуществлялся по нескольким основным направлениям:

1 подготовка специалистов отраслевых корпораций;

2 привлечение специалистов вуза для решения наукоемких задач производственной среды.

Для выявления резервов по повышению эффективности данного взаимодействия была разработана существующего модель процесса. приведённая в Приложении В.

На Рисунке 6 представлена декомпозиция верхнего уровня диаграммы традиционного процесса взаимодействия вуза и предприятия в нотации IDEF0. При построении данной функциональной модели выбрана точка зрения сотрудника, ответственного в вузе за работу с предприятиями.

Целью формализации является выявление недостатков и резервов для повышения эффективности процесса взаимодействия «вуз - предприятие».

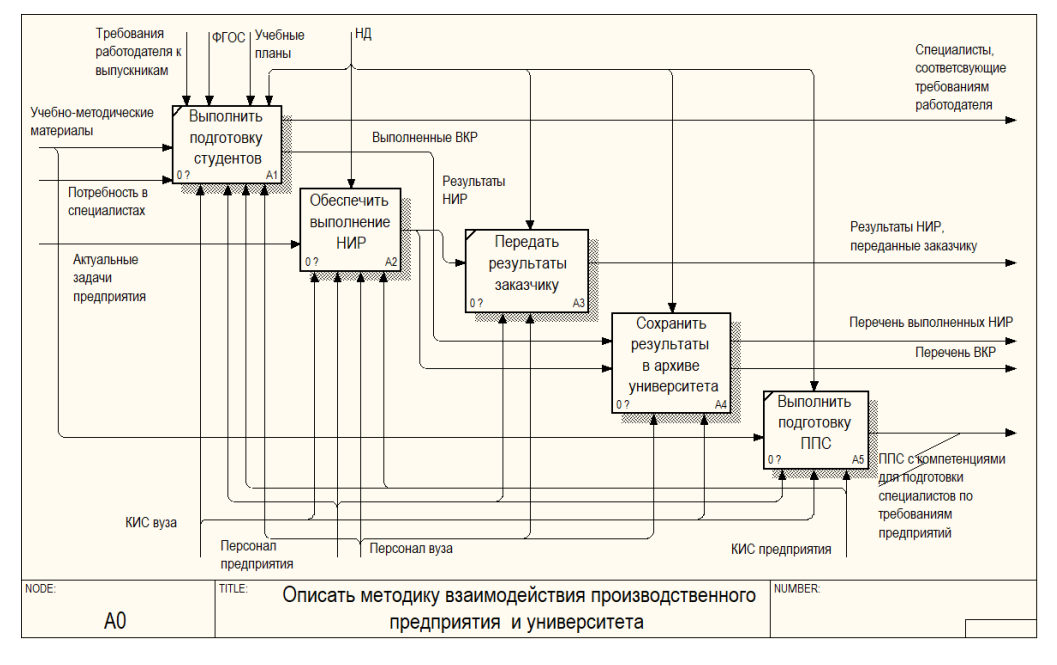

Рисунок 6 – Декомпозиция уровня А0 существующего процесса взаимодействия вуз – предприятие отрасли

Степень детализации при моделировании зависит от задач, решаемых за счет разрабатываемой модели. Как следствие, была выполнена детализация подпроцессов, обеспечивающих взаимодействие при выполнении актуальных задач предприятием (Рисунок 7), а также накопление и обмен знаниями между вузом и предприятием.

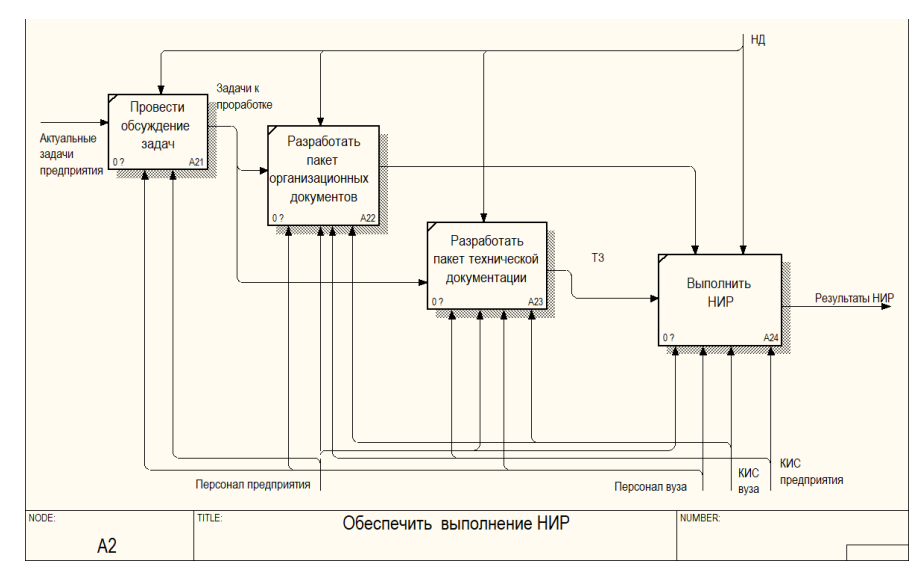

Рисунок 7 – Традиционный процесс выполнения НИР при решении актуальных

задач отрасли

Проведенный анализ разработанной функциональной модели традиционного процесса взаимодействия вуза и предприятия при совместном решении актуальных производственных задач и накоплении знаний выявил следующие недостатки [22; 24].

1 Отсутствует обеспечение непрерывного и системного взаимодействия персонала предприятия и вуза по выработке решения для актуальных отраслевых задач. Контакты между научно-образовательной и производственной средами осуществляются только при разовых совещаниях, а в рамках совместных работ вуза и предприятия решается небольшое количество актуальных задач,

2 Обучающиеся практически не привлекаются для решения актуальных производственных задач [15]. Только при прохождении практик студенты поверхностно знакомятся с производством.

3 Отсутствует программно-аппаратное обеспечение, реализующее информационное взаимодействие научно-образовательной и производственной сред. Коллективы предприятия и вуза, привлеченные к решению общей задачи, выполняют работу в различных информационных системах. Обмен информацией происходит в бумажном виде или путем обмена съемными носителями, при личных встречах или через общедоступные каналы связи, такие как почта, Яндекс диск и др.

4 Отсутствует единая база знаний с результатами выполнения совместных проектов. В БД научно-исследовательской части хранится только общая, атрибутивная информация о выполненных НИР, в то время как практические результаты НИР хранятся в архивах отдельных кафедр или научных коллективов. Отсутствует процесс сбора и накопления в единой базе результатов работ, выполненных коллективом вуза, а также не выстроен процесс трансфера накопленных результатов в производственную среду. Не формализованы процедуры, обеспечивающие полноценное функционирование БК в составе вуза [8; 38]. В настоящий момент организация работы с БК осуществляется без учета ее специфики и направленности на взаимодействие с предприятием.

Для устранения выявленных проблем требуется трансформация процесса взаимодействия вуза и предприятия в двух аспектах:

1 организационном – создание процедур, обеспечивающих комплексное взаимодействие персоналов вуза и предприятия;

2 информационно-коммуникационном – создание единого информационного пространства, обеспечивающего процесс взаимодействия и накопления знаний [44].

## **2.1.2 Функциональная модель организации и применения ЕИП для комплексного территориально-распределенного взаимодействия вуза и производственного предприятия**

На основе разработанной функциональной модели традиционного процесса взаимодействия вуза и предприятия отрасли, а также её анализа, предлагается организация данного процесса с использованием ЦД. Отличительными особенностями предложенного процесса являются:

1 единое информационное пространство;

2 СУЗ;

3 практико-ориентированная подготовка специалистов отрасли;

4 решение актуальных задач отраслевых корпораций и ДО в рамках курсовых и ВКР;

5 использование технологий предприятий.

В отличие от традиционного процесса, при котором осуществляется взаимодействие непосредственно между структурными подразделениями вуза и предприятия, в предложенном подходе интеграция научно-образовательной и производственной среды реализуется через механизм базовых кафедр. С одной стороны, базовая кафедра является структурным подразделением университета, с другой, персонал ее в основном состоит из специалистов производственных предприятий [11; 29; 53]. При этом в каждом опорном вузе существует несколько БК, курирующих различные направления взаимодействия с отраслевыми корпорациями и ДО [43]. Таким образом, при формализации разрабатываемой модели организации и использования ЕИП в процессах комплексного территориально-распределенного взаимодействия вуза и предприятия в нотации IDEF0 (Приложение Г) была выбрана точка зрения заведующего БК.

Целью построения модели является описание методики организации и применения ЕИП на основе ЦД КИС с использованием механизма БК при выполнении совместных работ производственного предприятия и вуза.

Как показано на диаграмме (Рисунок 8), организация ЕИП является новой областью взаимодействия вуза и предприятия при совместной организации работ. Данный блок является ключевым и оказывает влияние на все другие аспекты взаимодействия.

В соответствии с нотацией IDEF0 входными потоками данных блока «Организовать ЕИП вуза и предприятия» будут:

1 технологии предприятия – методы, методики реализации различных бизнес-процессов на корпоративной прикладной IT-платформе;

2 актуальные задачи отраслевых корпораций и ДО, для решение которых требуется привлечение научного потенциала вуза;

3 потребность в специалистах – перечень рабочих мест и должностей, для которых со стороны работодателя ощущается потребность в высококвалифицированных кадрах;

4 лучшие практики по организации ЕИП, разработанные в результате выполнения НИР.

Управляющими воздействиями будут выступать:

1 требования работодателя к выпускникам, формализованные в должностных инструкциях, стандартах предприятий, стандартах организаций (СТО) и других документах;

2 требования к ЕИП для реализации НИР;

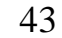

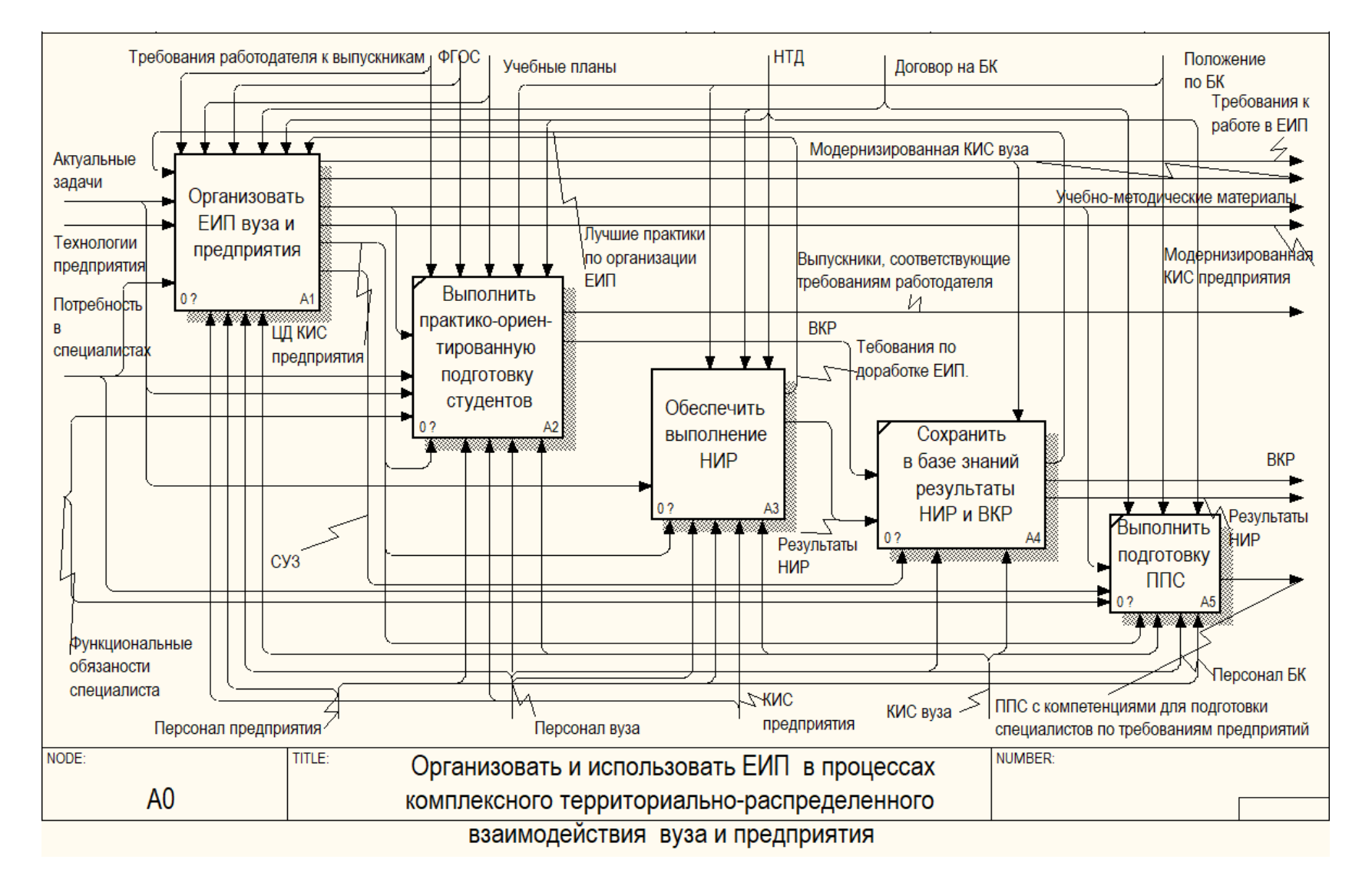

Рисунок 8 - Декомпозиция уровня А0 разработанной функциональной модели организации и использования ЕИП в процессах комплексного территориально-распределенного взаимодействия вуза и предприятия

3 научно-техническая документация (НТД);

4 федеральные государственные образовательные стандарты;

5 учебные планы, регламентирующие процессы подготовки студентов;

6 договор в рамках, которого осуществляется работа базовых кафедр по различным направлениям.

Механизмами, реализующими функцию «Организовать ЕИП вуза и предприятия» выступают:

1 КИС предприятия;

2 КИС вуза;

3 персонал предприятия;

4 персонал вуза, среди которого ключевую роль в организации играет персонал БК.

Выходными потоками после организации ЕИП являются:

1 ЦД КИС предприятия, выступающий основным механизмом при выполнении практик ориентированной подготовки студентов, совместном выполни НИР и повышении квалификации профессорско-преподавательского состава (ППС);

2 СУЗ, обеспечивающая накопление научного потенциала вуза и дальнейшее внедрение полученных результатов в практику отраслевых корпораций;

3 модернизированная КИС предприятия, чья трансформация происходит за счет внедрения в отрасли или определенных ДО лучших практик, выработанных при выполнении НИР и выпускных квалификационных работ (ВКР) по решению актуальных задач;

4 модернизированная КИС вуза, полученная за счет интеграции ИС вуза с ЦД КИС;

5 учебно-методические материалы, транслирующие технологии производственной среды на образовательный процесс;

6 требования к ЕИП, описывающие потребности в ЕИП и его модернизации для обеспечения процессов взаимодействия и реализующиеся рамках

создания/модернизации ЦД КИС, модернизации КС вуза и предприятия, а также организации базы знаний.

При этом разрабатываемый в рамках организации ЕИП ЦД КИС будет оказывать воздействие на корпоративную прикладную IT-платформу за счет наличия обратной связи.

Данная связь реализуется в виде лучших практик, выработанных при выполнении ВКР и НИР и внедрении данных практик в работу корпоративной прикладной IT-платформы. Выявленная обратная связь обеспечивает отличие ЦД от цифровой тени.

Как показано на Рисунке 9, формирование требований к ЕИП происходит в четырех основных аспектах:

– требования к процессам ЖЦ – описываются функции, участники, задачи и др. объекты процессов ЖЦ изделий, которые будут реализовываться на данном этапе развития ЕИП;

– требования к обрабатываемой информации – виды и форматы данных, применяемых на предприятии в рамках выбранных процессов ЖЦ;

– требования к ПО – содержит описание набора КИС, включая методы и рекомендации, применимые в ДО для автоматизации бизнес-процессов, а также требования к классам ИС и новым методикам, разрабатываемым в рамках взаимодействия вуза и отраслевых предприятий;

– требования к инфраструктуре – требования к аппаратному обеспечению, используемые в ЦД КИС.

Формирование требований в данных аспектах позволяет наиболее полно описать организационные и информационные составляющие ЕИП, ключевыми элементами которого являются ЦД КИС и СУЗ.

На последующих уровнях декомпозиции блока «Организовать ЕИП вуза и предприятия» проведена детализация работ по созданию СУЗ до самого нижнего

уровня, на котором подробно описаны элементарные процедуры с указанием механизмов и управляющих воздействий.

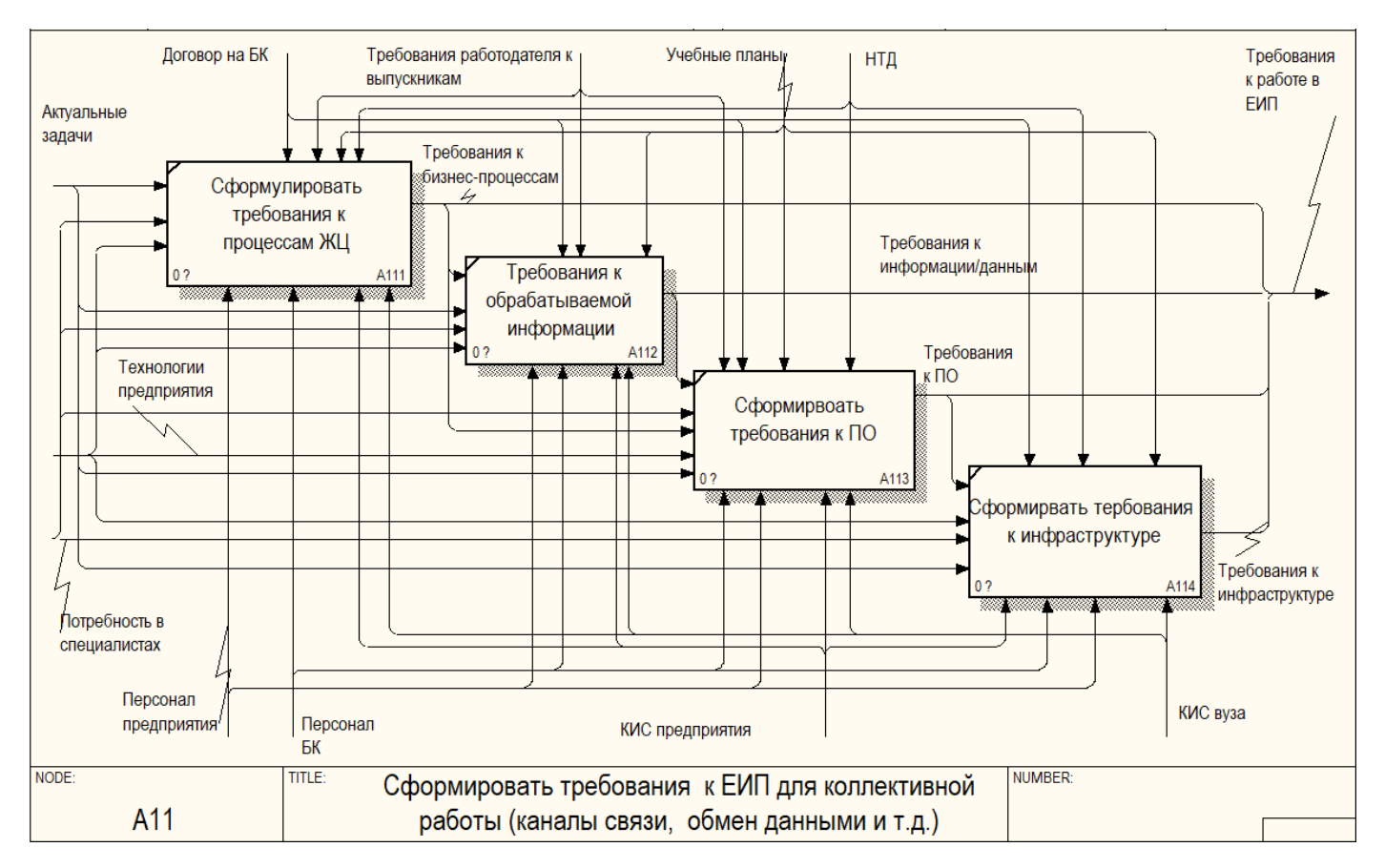

Рисунок 9 – Формирование требований к ЕИП

На основе разработанной функциональной модели (IDEF0) строится информационная (IDEF1Х) и динамическая модель (IDEF0/CPN), которые вместе составляют полное формализованное описание свойств системы структурного анализа SADT (Рисунок 10).

Информационная модель IDEF1X строится после разработки функциональной модели. Модель IDEF1X строится в терминах «Сущность – Отношение» (Entity – Relationship). При трансформации IDEF0 в IDEF1X все дуги функциональной модели становятся сущностями, а бизнес-функции превращаются в отношения между сущностями [20].

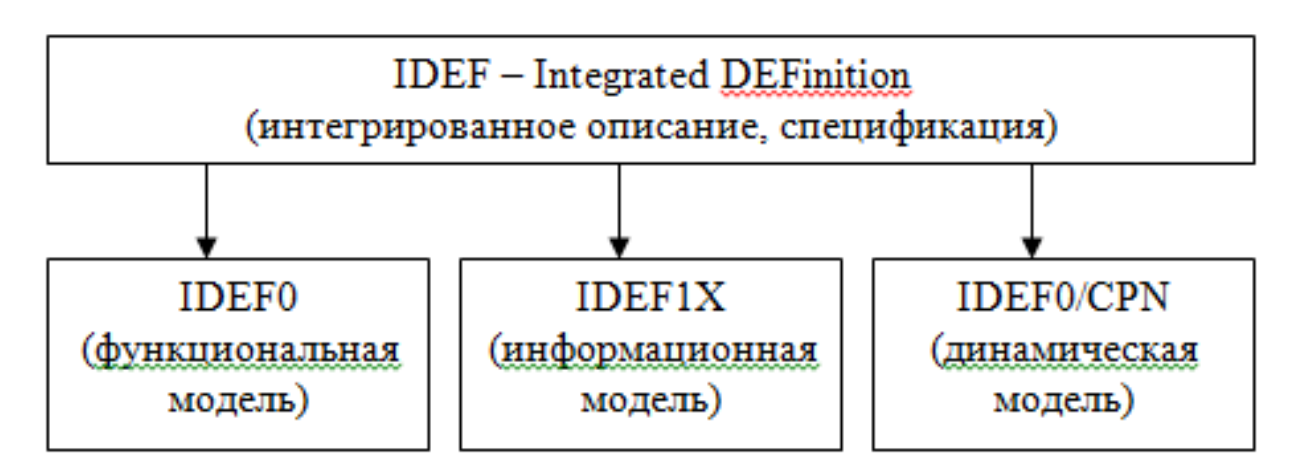

Рисунок 10 – Системная модель на основе моделей SADT

#### 2.2 Информационная модель БД для ПО, реализующего управление знаниями

Функциональная модель в нотации IDEF0 и информационная модель в нотации IDEF1X тесно взаимосвязаны и дополняют друг друга, хотя построение их являются самостоятельными процессами. Информационная модель, как правило, строится на основе функциональной модели, при этом информация, отображаемая в функциональной модели, трансформируется и применяется при построении информационной.

Целью информационной модели является формализованное описание объектов, которое будет понятно специалистам описываемой предметной области и специалистам-разработчикам ИС и БД.

 $\mathbf{B}$ данной работе целью информационного моделирования является определение необходимых данных, используемых персоналом вуза, для обеспечения процессов управления знаниями.

Информационная модель, в зависимости от точки зрения, может быть представлена на двух уровнях [20]:

- диаграмма «класс - связь» используется при рассмотрении информационной взаимосвязи между классами документов;

– диаграмма «сущность – связь» используется для конкретных типовых процессов обработки документов.

Данные диаграммы служат основой для структуры баз данных и электронного архива.

На Рисунке 11 представлена информационная модель процесса создания СУЗ в вузе. Как видно из функциональной модели (Приложение В), дугами при декомпозиции блока «Создать СУЗ» являются объекты «Категории прав пользователя», «Категории знаний», «Список экспертов», «Модуль правки и проверки» и т.д., которые интерпретируются в информационной модели как сущности.

Таким образом, созданная информационная модель СУЗ станет основой при организации базы знаний, обеспечивающей сохранение и накопление научного потенциала вуза и способствующей выявлению лучших практик при решении актуальных задач отраслевых корпораций, а также ДО и трансляции их в производственную среду.

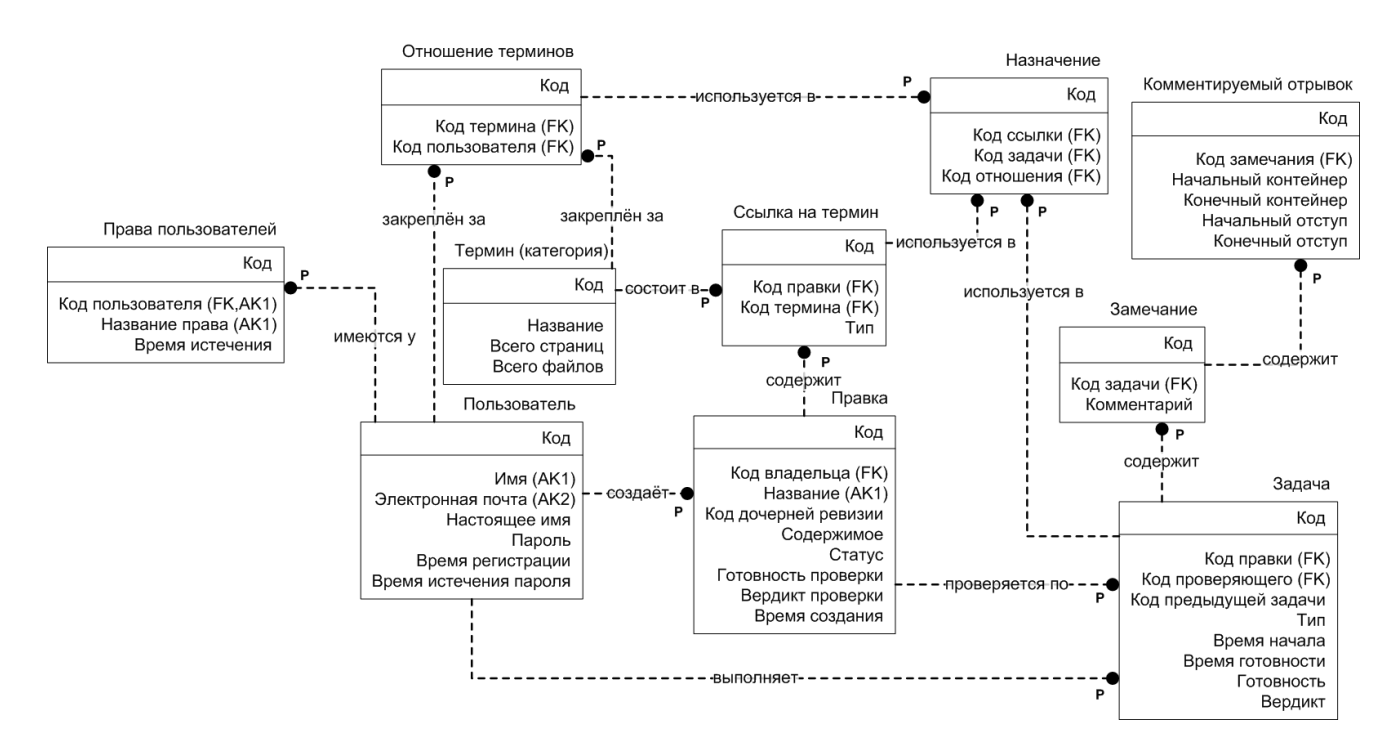

Рисунок 11 – Информационная модель БД СУЗ в вузе

#### **2.3 Выводы по главе 2**

1 Проведённый структурный анализ и построенная функциональная модель традиционного процесса взаимодействия «вуз – предприятие» позволили выявить недостатки и резервы по повышению эффективности данного процесса и обозначить направления его реинжиниринга.

2 Разработана функциональная модель организации и применения ЕИП для территориально-распределенного комплексного взаимодействия вуза и производственного предприятия. Применение концепции цифровых двойников при организации ЕИП позволяет повысить эффективность выполнения совместных работ, а также обмен между образовательной и производственной средами лучшими практиками, выработанными при решении актуальных задач отрасли.

3 Разработанная информационная модель БД позволяет формировать требования к ПО и методики управления знаниями в вузе.

# **ГЛАВА 3 РАЗРАБОТКА ТРЕБОВАНИЙ К ПРОГРАММНОМУ ОБЕСПЕЧЕНИЮ ДЛЯ РЕАЛИЗАЦИИ ЦИФРОВОГО ДВОЙНИКА В ПРЕДМЕТНО-ОРИЕНТИРОВАННОЙ ОБЛАСТИ**

## **3.1 Теоретико-множественная модель кроссплатформенного ЦД корпоративной прикладной IT-платформы**

Как уже отмечалось ранее, ЦД корпоративной прикладной IT-платформы рассматривается как предметно-ориентированное слабоструктурированное информационное пространство, отвечающее положениям теории категории множеств, состоящее из различных классов информационных систем, используемых в ДО отраслевой корпорации для обеспечения поддержки жизненного цикла выпускаемой продукции в условиях перехода к технологиям INDUSTRY 4.0.

Корпоративная прикладная цифровая платформа представляет собой интегрированные ИС различных классов, охватывающие все этапы жизненного цикла продукции в различных аспектах, обеспечивающие информационное взаимодействие большого количества участников рынка и выполняющие функцию консолидации данных.

При этом в отраслевых корпорациях разрабатываются и внедряются единые стандарты, методы и методики при работе с цифровой платформой, распространяемые на все ДО.

Таким образом:

$$
L\!\!\downarrow \!\!\!\downarrow = L\!\!\!\downarrow \!\!\!\downarrow \!\!\!\downarrow \cup \mathcal{K}\!\!\!\downarrow \cup T\!\!\!\!\downarrow \!\!\!\downarrow \cdots \tag{1}
$$

где *ЦП* – множество программных средств, реализующих корпоративную прикладную IT-платформу;

*ТК* – множество технологий, методов и методик, применяемых в корпорации при работе с цифровой платформой;

 $XU$  – стадии жизненного цикла изделия, автоматизированные с применением цифровой платформы.

Построение цифровых платформ осуществляется основе ИC. на распространенных в различных ДО отраслевой корпорации и разработанных, как правило, сторонними организациями из области IT-индустрии. Разработчики ITрешений, заинтересованные в более широком распространении своих продуктов, разрабатывают универсальные ИС с учетом возможности применения различных аппаратных платформ, средств виртуализации и операционных систем (ОС), что обуславливает кроссплатформенность цифровых платформ, а как следствие и ЦД.

Адаптация универсальных ИС под требования конкретных организаций обеспечивается за счет встроенных механизмов администрирования, заложенных в систему IT-разработчиком, и Application Programming Interface (API), позволяющих расширять функциональность используемых ИС, а также реализовать интеграцию между ними [23].

Как уже отмечалось, ЦД КИС включает в себя различные классы ИС, интеграция между которыми реализуется на базе встроенного функционала (как правило, встречается у ИС, принадлежащих одному IT-разработчику) или АРІ и специализированного связующего ПО (конвертора).

Интеграция ИС с использованием АРІ и конверторов может быть осуществлена силами специалистов конкретного предприятия и имеет более гибкую настройку по сравнению со встроенными механизмами интеграции, благодаря чему получила наиболее широкое практическое распространение в отрасли.

При этом, в конкретных ДО применяются различные компоненты (классы ИС и технологии) корпоративной прикладной цифровой платформы в зависимости от этапов ЖЦ изделия и бизнес-процессов, реализуемых в данных ДО. Количество и типы этих компонентов зависят от конкретного предприятия отрасли. Так, КИС предприятия, участвующего только в разработке конструкторских документов (КД), ЦД будет содержать классы систем, Kak Computer Aided Design такие

51

(CAD)/Computer Aided Engineering (CAE)/Product Data Management (PDM). Если же рассматривать КИС предприятия полного жизненного цикла, то разнообразие классов систем будет больше [50]. Таким образом, КИС предприятия является адекватным отображением и экземпляром реализации корпоративной прикладной IT-платформы в конкретном ДО.

Из этого следует, что:

*КИС ЦП* ; (2)

$$
TTI \subset TK;
$$
\n<sup>(3)</sup>

$$
XL\Pi \subset K\Pi, \tag{4}
$$

где *КИС* – множество интегрированных ИС различного класса и аппаратных средств, реализованных на конкретном предприятии;

*ТП* – множество технологий, методов и методик, применяемых на предприятии при работе с КИС;

*ЖЦП* – бизнес-процессы ЖЦ изделия на предприятии, для которых выполнена автоматизация в КИС.

Учитывая вышеизложенное, можно сформулировать необходимое и достаточное условие существования ЦД корпоративной прикладной ИТ платформы:

$$
L\!\mu T_{\min} = \{HC_i, T\!_i, K\!L\!H_i\},\tag{5}
$$

где  $MC$ <sup>*i*</sup> ∈  $KMC$ , *i* = 1, ...,  $K$  – конечное число информационных систем, входящих в КИС предприятия;

 $T\Pi$ <sub>i</sub> ∈ *TII*,  $j = 1$ , ...,  $m$  – конечное число технологий, методов и методик, применяемых на предприятии при работе с *ИС<sup>i</sup>* ;

 $\mathcal{H}\mathcal{U}\Pi_l$  ∈  $\mathcal{H}\mathcal{U}\Pi, l = 1, ..., n$  – конечное число бизнес-процессов жизненного цикла изделия, для которых выполнена автоматизация в *ИС<sup>i</sup>* .

Иными словами, для появления ЦД достаточно одной ИС предприятия, обеспечивающей реализацию технологии предприятия на определённом этапе ЖЦ изделия. При этом можно говорить, что данный ЦД будет являться ЦД элемента

КИС определенного предприятия. Построение ЦД корпоративной прикладной ITплатформы является итерационным процессом. Со временем распределенное взаимодействие вуза будет расширяться, в него будут вовлекаться новые ДО, как следствие, ЦД будет пополняться новым программным обеспечением, технологиями и бизнес-процессами, что обеспечит постепенное превращение ЦД<sub>min</sub> в ЦД корпоративной прикладной IT-платформы [18].

Таким образом, можно составить системную метамодель цифрового двойника (СММЦД) корпоративной прикладной IT-платформы, обеспечивающей работу с несколькими предприятиями:

$$
CMMI\mu = \langle HC_i, T\Pi_j, K\mu \Pi_l \rangle, MO, M\Pi, MBI \rangle, \tag{6}
$$

где *МО* – множество отношений между объектами, входящих в ЦД, а также отношений ЦД с внешними объектами;

*МП* – множество предикатов и операций, определённых в *СММЦД*;

*МБП* – множество бизнес-процессов, реализуемых над объектами в *СММЦД*.

При этом для обеспечения непрерывности процессов, реализующихся в образовательной среде, с учетом требований к защите информационного пространства производственных предприятий, ЦД КИС целесообразно реализовывать в составе вуза.

Таким образом, ЦД КИС предприятия становится элементом, интегрированным в КИС вуза (Рисунок 12).

Цифровой (информационный) двойник КИС является адекватным отображением объектов и связей между ними по правилам теории категорий в исследуемой предметно-ориентированной области, в соответствии с принципом двойственности, отражает формализованное представление реальных и виртуальных объектов и связей образовательно-производственной среды. В соответствии с данным принципом реальные объекты производственной среды выступают как виртуальные по отношению к образовательной среде.

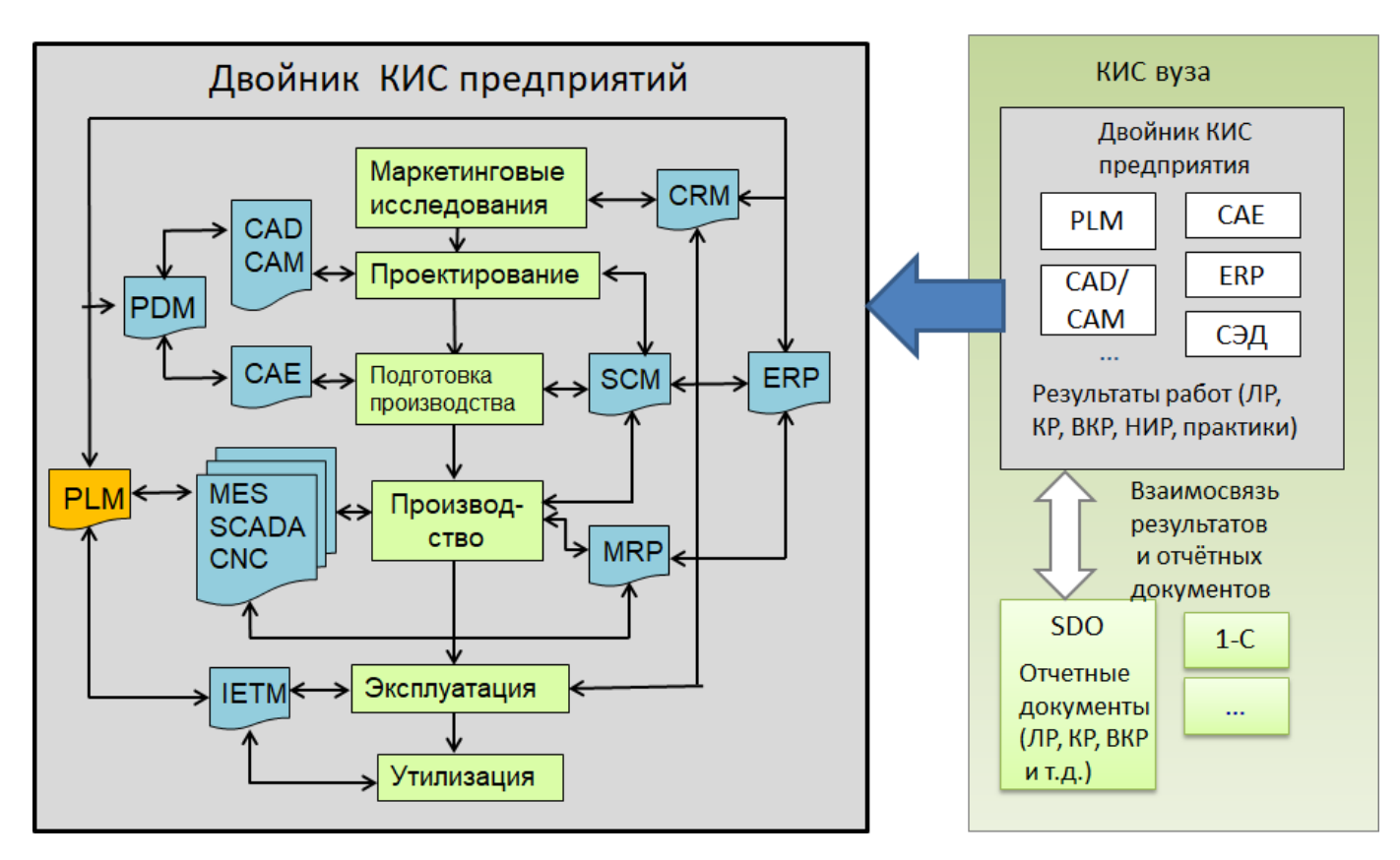

Рисунок 12 – Структура ЦД КИС предприятия в составе вуза

При этом данный двойник будет многоагентным, что проявляется в нескольких аспектах: производственные коллективы предприятия (конструкторы, технологи и др.) и научно-образовательные коллективы вузов (профессорскопреподавательский состав, аспиранты, магистранты, студенты); программные агенты (автономные программы, обеспечивающие взаимодействие между информационными системами); программные модули, реализованные в виде плагинов или модулей семантического WEB.

В структуре ЦД КИС реальные объекты предприятия преобразуются в объекты учебного процесса. Обратная трансформация также имеет место (Рисунок 13) [21].

Рассмотрим принцип дуальности ЦД на примере процесса разработки изделия, являющегося основным для КБ отраслевых предприятий. Данный процесс включает в себя бизнес-процессы различных этапов ЖЦ, реализуется специалистами множества подразделений с применением различных классов систем, в которых

формируются и обрабатываются, основываясь на НТД, инструкциях и методиках, принятых в предприятии, разнородные типы данных об изделии. Перечисленные реальные компоненты производственной среды являются виртуальными для вуза.

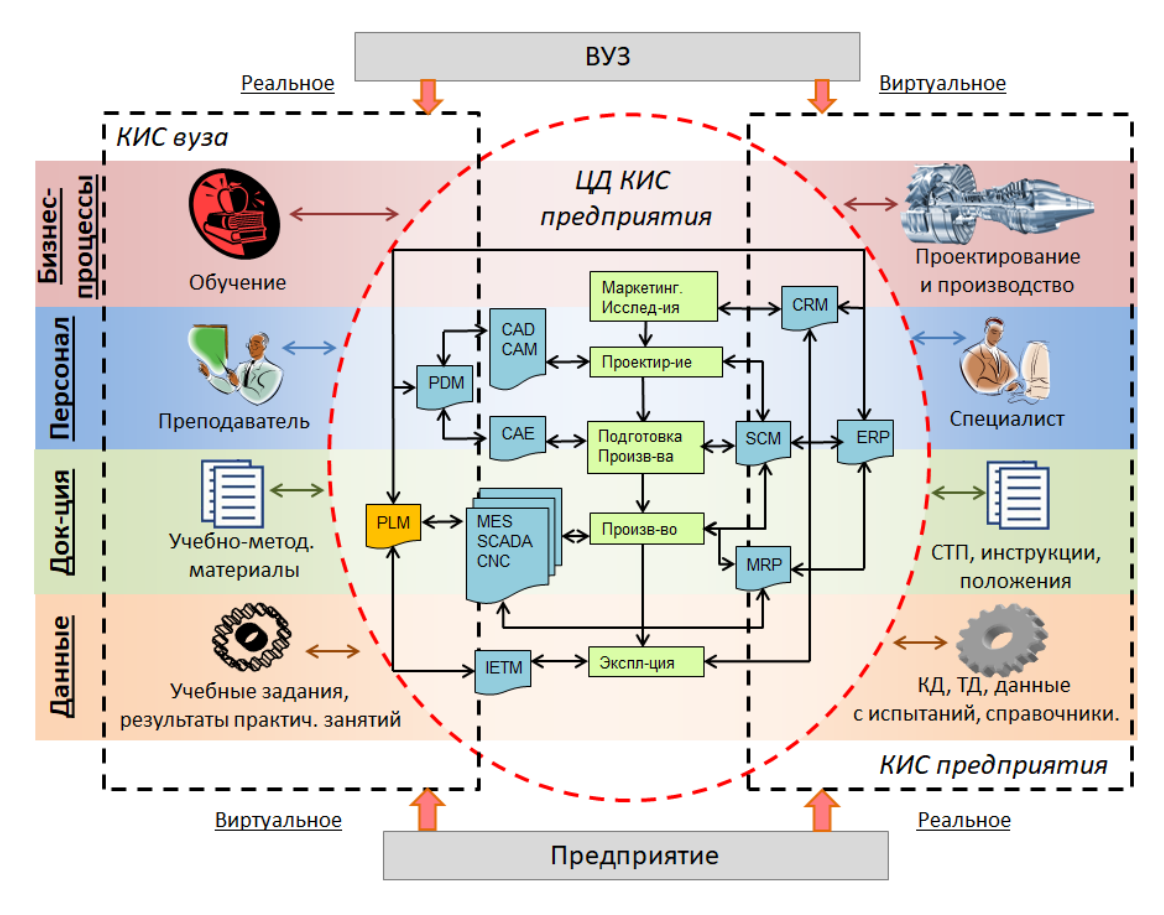

Рисунок 13 – Принцип дуальности в ЦД

С применением ЦД путем эквивалентных преобразований данные объекты из виртуальных трансформируются в реальные процессы практико-ориентированной подготовки студентов, выполняемые ППС, на основе специальных учебнометодических материалов.

$$
\varphi(p_i, dt_j) = o_i; \tag{7}
$$

$$
\varphi^{-1}(o_l, dt_j) = p_i,\tag{8}
$$

где  $\varphi$  – функция отображения объектов производственной среды в объекты научнообразовательной среды;

 $\varphi^{-1}$  – функция отображения объектов научно-образовательной среды в объекты производственной среды;

 $p_i \in P$ ,  $i = 1, ..., k -$ объект производственной среды;

 $o_l \in O$ ,  $l = 1, ..., m -$ объект образовательной среды;

 $dt_i$  ∈ DT,  $j = 1, ..., n$  – компонент цифрового двойника.

С точки зрения образовательной среды и внутреннего содержания ЦД КИС в вузе реализуются совместные НИР и разработка новых методов, методик и методологий в определенной области знаний, апробация которых будет осуществляться на ЦД с последующим внедрением в реальные процессы производственной среды. ЦД КИС обеспечивает эффективный взаимный обмен технологиями и результатами совместной деятельности путем эквивалентных преобразований объектов образовательной и производственной сред.

Стоит отметить, что решение новых актуальных задач отрасли будет также обуславливать процесс развития ЦД. При этом, подчиняясь общим законам эволюции, ЦД будет постепенно развиваться и включать в себя новые ИС, этапы ЖЦ, а также в условиях перехода к цифровой экономике интегрировать в себе технологии INDUSTRY 4.0.

В общем случае можно выделить следующие закономерности развития

$$
\text{III: } \forall (3A_m \mid 3A_m \in HH\mid \text{III}) \implies \exists MH\mid \text{III}_n \mid HH\mid \text{III}_n \in L\mid \text{III};\tag{9}
$$

$$
\forall (\mathcal{A}_{m} \mid \mathcal{A}_{m} \in \Pi p_{k}) \Longrightarrow \exists \mathcal{U} C_{i} \mid \mathcal{U} C_{i} \in L \mathcal{U} \tag{10}
$$

где *ЗА<sup>m</sup>* – элемент множества актуальных задач отрасли/предприятия в области цифровой экономики, в области обеспечения процессов ЖЦ сложных наукоемких объектов;

 $U/H\mathcal{A}_n$  – элемент множества технологий INDUSTRY 4.0, используемый при решении поставленной задачи;

*Пр<sup>k</sup>* – элемент множества процессов ЖЦ, в рамках которого возникла задача;

 $MC_i$  – ИС в составе ЦД, автоматизирующая  $T_{\nu_k}$ .

Таким образом, разработанная теоретико-множественная модель многоагентного ЦД корпоративной прикладной IT-платформы формализует необходимое и достаточное условие существования ЦД КИС, закономерности его развития, что обеспечивает использование ЦД для решения задач по разработке сложных наукоёмких объектов с применением технологий INDUSTRY 4.0.

## 3.2 Разработка метода создания и трансформации архитектуры ЦД корпоративной прикладной IT-платформы с применением методологии TOGAF

Сформулированное в разделе 3.1 условие существования ЦД КИС является необходимым и достаточным, однако в процессе своего развития ЦД претерпевает изменения в процессе перехода от текущего к целевому состоянию.

Применение методологии ТОСАF к ЦД КИС не только обеспечивает данную трансформацию, но и позволяет его описать наиболее полно согласно текущему этапу развития концепции ЦД.

В рамках применения ТОСАГ текущее и целевое состояния архитектуры предприятия описываются в четырех доменах: бизнеса, данных, приложений и технологий. Все объекты архитектуры делятся на данные домены, после чего устанавливаются связи межу ними (Рисунок 14).

Создание архитектуры предприятия характеризуется цикличностью и связано с изменением бизнес-процессов. Всего выделяют 4 категории процессов [40]: основные, вспомогательные, управления, совершенствования.

Таким образом, формирование требований к ЦД, порядку его создания и развития осуществляется под влиянием внешней среды. Первичное построение ЦД КИС связано, как правило, с одним из основных бизнес-процессов и

соответствующих данных, ПО, а также аппаратных средств, обеспечивающих выполнение выбранного процесса.

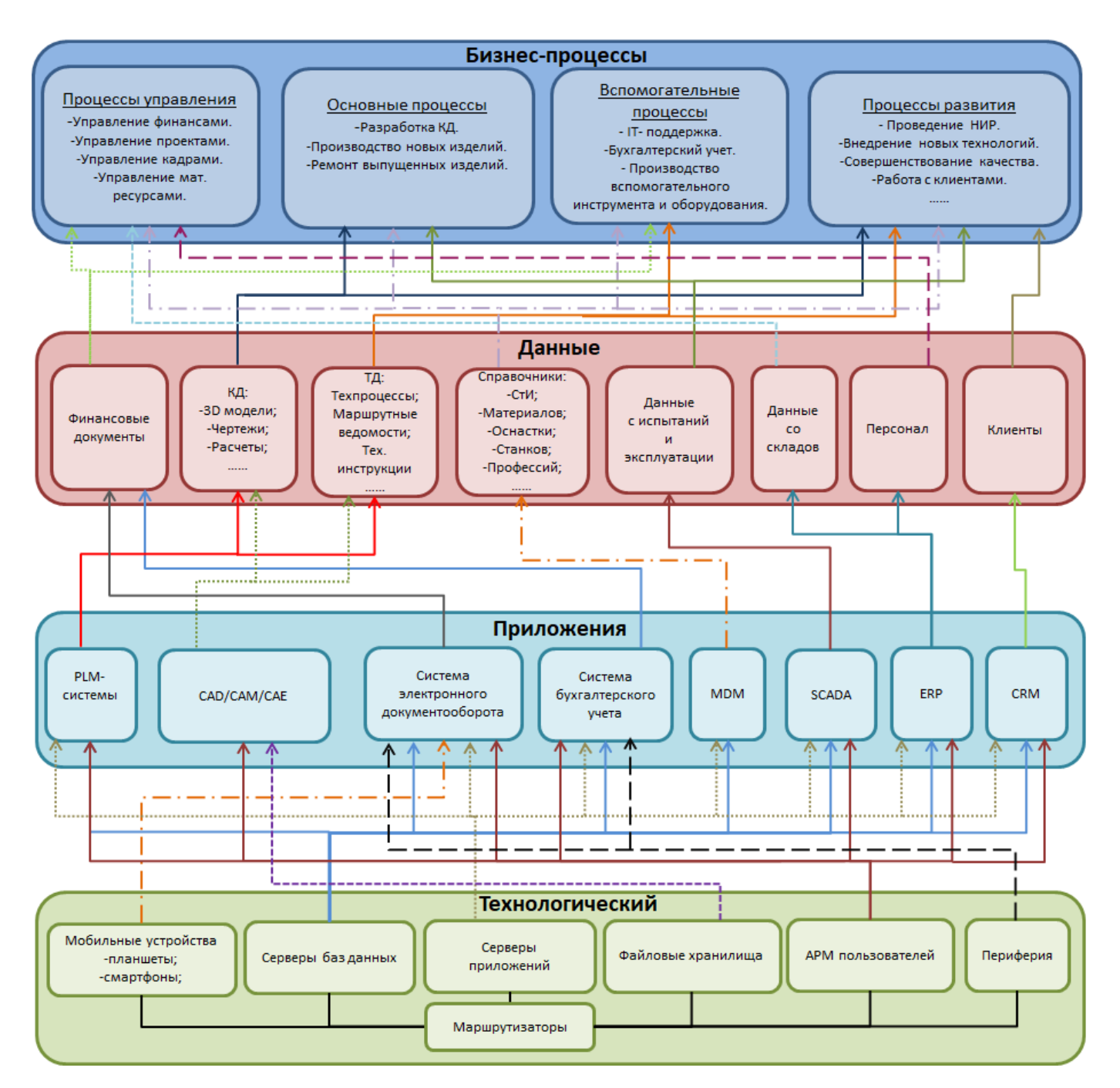

Рисунок 14 – Метамодель архитектуры предприятия полного цикла

машиностроительной отрасли

Однако ДО в отраслевых корпорациях, в зависимости от реализующихся этапов ЖЦ, в качестве основных могут выступать разные бизнес-процессы. Так, для серийных заводов основными станут процессы технологической подготовки производства, производства и испытаний, в то время как для авиаремонтного завода является ремонт.

При этом переход к целевому состоянию основных бизнес-процессов любого предприятия непременно приведет к модернизации части других видов процессов, а также может привести к трансформации доменов данных, приложений и технологий.

В рамках методологии TOGAF используется метод ADM, который предоставляет определенный набор инструкций для осуществления перехода к целевому состоянию. Данный метод состоит из последовательного выполнения нескольких фаз, замкнутых в цикл (Рисунок 15 [16]).

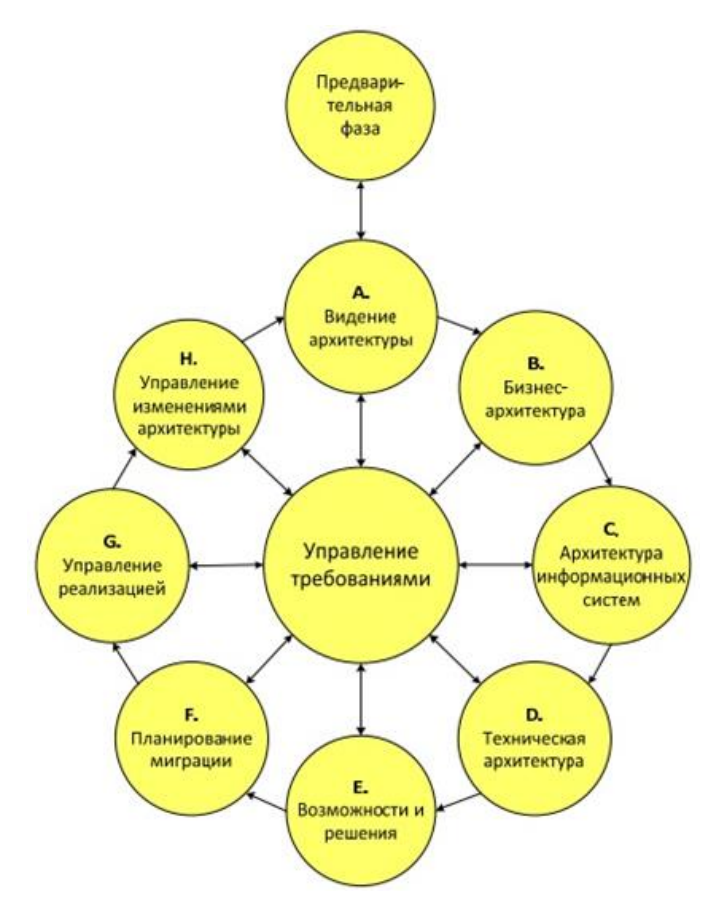

Рисунок 15 – Этапы ADM

Рассмотрим процесс модернизации каждого из доменов с использованием метода ADM.

Введем обозначения:

 $bo<sub>i</sub>$  ∈ *Bo*,  $i = 1, ..., o$  – определенное состояние основных бизнес-процессов;

*Bo* – множество возможных состояний основных бизнес-процессов;

 $bu_i$  ∈  $Bu, j = 1, ..., u$  – определенное состояние бизнес-процессов управления;

*Bu* – множество возможных состояний бизнес-процессов управления;

 $bv_k$  ∈  $Bv, k = 1, ..., v$  – определенное состояние вспомогательных бизнеспроцессов;

*Bv* – множество возможных состояний вспомогательных бизнес-процессов;

 $br<sub>l</sub> ∈ Br, l = 1, ..., r -$  определение составные бизнес-процессов развития;

*Br* – множество возможных состояний бизнес-процессов развития.

Тогда текущее состояние домена бизнес-процессов можно представить как:

$$
bp_b = \{bo_i, bu_j, bv_k, br_l\},\tag{11}
$$

где  $bp<sub>b</sub>$  ∈ *BP*,  $b = 1, ..., p$  – определенное состояние домена бизнес-процессов;

*BP* – множество возможных состояний домена бизнес-процессов.

Введем обозначения:

 $wbp_b$ – процесс трансформации домена бизнес-процессов из текущего в целевое состояние c применением метода ADM;

*WBP* – множество процессов перехода домена бизнес-процессов из текущего в целевое состояние.

Процесс перехода домена бизнес-процессов из текущего в целевое состояние может быть представлен функцией  $FBP$  отображения  $BP \times WBP \rightarrow BP$  При этом, текущее и целевое состояния домена бизнес-процессов принадлежат множеству *BP:*

$$
FBP : BP \times WBP \to BP \tag{12}
$$

Таким образом,  $fbp(bp_b, wbp_b)$  будет отождествлять целевое состояние домена бизнес-процессов после выполнения процесса трансформации  $wbp_b$  в рамках ADM метода и может быть представлено формулой:

$$
bp_{b+1} = fbp(bp_b, wbp_b), b = 1, ..., p.
$$
 (13)

В результате получаем рекуррентную формулу и множество состояний домена бизнес-процессов, которое образует класс объектов, для каждой пары объектов которого  $bp_{b}$  и  $bp_{m}$  задано множество морфизмов  $Hom(bp_{b}, bp_{m})$ . Для каждой пары таких морфизмов, например,  $g_{bp} \in Hom(bp_b, bp_m)$  и  $f_{bp} \in Hom(bp_m, bp_n)$ определена их композиция  $g_{bp} \circ f_{bp} \in Hom(bp_b, bp_n)$ .

Учитывая приведенные выше формулы, можно сделать вывод, что состояния домена бизнес-процессов образуют категорию множеств.

Аналогичным образом можно представить переход от текущего к целевому состоянию доменов данных, технологий, приложений, а также связей между доменами:

$$
FD: D \times WD \to D \tag{14}
$$

$$
FP: P \times WP \to P;
$$
 (15)

$$
FT: T \times WT \to T \tag{16}
$$

$$
FMS: MS \times WMS \to MS \tag{17}
$$

$$
FVS: VS \times WVS \to VS \tag{18}
$$

где  $D$  – множество возможных состояний домена данных;

WD - множество процессов перехода домена данных из текущего состояния в целевое;

 $FD$  – функция отображения текущего состояния домена данных в целевое состояние;

 $P$  – множество возможных состояний домена приложений;

*WP* – множество процессов перехода домена приложений из текущего состояния в целевое;

*FP* – функция отображения текущего состояния домена приложений в целевое состояние;

*T* – множество возможных состояний технологического домена;

*WT* – множество процессов перехода технологического домена из текущего состояния в целевое;

*FT* – функция отображения текущего состояния технологического домена в целевое состояние;

*MS* – множество возможных состояний междоменных связей;

*WMS* – множество процессов перехода междоменных связей из текущего в целевое состояние архитектуры;

*FMS* – функция отображения текущего состояния междоменных связей в целевое состояние;

*VS* – множество возможных состояний связей внутри доменов;

*WVS* – множество процессов перехода связей внутри доменов из текущего в целевое состояние архитектуры;

*FVS* – функция отображения текущего состояния связей внутри доменов в целевое состояние.

Каждое из множеств состояний доменов приложений, данных, технологий, междоменных связей и связей внутри доменов подчиняются правилам, приведенным для категории множеств состояний домена бизнес-процессов, и, как следствие, являются самостоятельными категориями.

Кроме того, они могут быть объединены в категорию более высокого уровня. В качестве такой категории выступает категория множеств состояний архитектур предприятия:

$$
FD: D \times WD \rightarrow D
$$
  
\n
$$
FP: P \times WP \rightarrow P
$$
  
\n
$$
FT: T \times WT \rightarrow T
$$
  
\n
$$
FMS: MS \times WMS \rightarrow MS
$$
  
\n
$$
FVS: VS \times WVS \rightarrow VS
$$
  
\n(19)

где *AP* – множество состояний архитектур предприятия;

*ADM* – множество процессов, реализующихся в рамках ADM метода при переходе архитектуры предприятия из текущего состояния в целевое;

*FAP* – функция отображения текущего состояния архитектуры предприятия в целевое.

Рассмотрим более подробно процесс применения метода ADM к созданию ЦД КИС конструкторского бюро машиностроительной отрасли, где одним из основных процессов является разработка конструкторской документации [21].

При использовании ADM и построении на его основе целевой метамодели TOGAF важно корректно определить точку зрения (viewpoint), относительно которой будет осуществляться процесс моделирования текущего состояния, и аспект, в котором будет производиться его реинжиниринг в целевое. В данном случае будет рассмотрен аспект, актуальный как для научно-образовательной, так и для производственной среды, а именно аспект цифровой трансформации. В качестве viewpoint будет выбрана точка зрения заведующего БК.

*Предварительная фаза.* В рамках предварительной фазы выявляются стороны, заинтересованные в процессе, разрабатываются руководящие принципы формирования архитектуры предприятия, которые основываются на целях и бизнеспринципах предприятия.

Таким образом, при построении ЦД КИС заинтересованными в процессе сторонами будут являться руководитель КБ и проректоры вуза (по инновационной

63

деятельности, учебной работе и др.). При этом руководящим принципом будет выступать взаимовыгодное сотрудничество при выполнении совместных работ.

**Фаза А.** На фазе А формируется видение архитектуры предприятия, включающее в себя цели и задачи по созданию архитектуры, на основе наиболее критичных бизнес-процессов в организации. Также на данном этапе начинает формироваться задание на трансформацию архитектуры, по-крупному описываются текущее и целевое состояния.

В данном случае основной целью является: повышение эффективности процессов комплексного взаимодействия КБ и вузов на этапе проектирования изделий машиностроения.

Задачами на первом этапе будут являться:

 $-$  обеспечение практико-ориентированной ПОДГОТОВКИ студентов  $\mathbf{c}$ применением технологий, используемых в КБ на этапе ОКР;

- совместное решение актуальных задач КБ на этапе ОКР.

Фаза В. Детальное описание существующего и желаемого состояний объектов бизнес области осуществляется на фазе В. На данном этапе моделируются и детализируются бизнес-процессы, роли, единицы организационной структуры и другие элементы бизнеса.

Для реализации определены:

- основные процессы: «Разработка КД»;

- вспомогательные процессы: «IT-поддержка»;

- процессы развития: «Проведение НИР», «Внедрение новых технологий в образовательный процесс».

При выборе бизнес процессов важно учитывать наличие БК в вузе, курирующих выбранные направления реализации.

**Фаза С.** Включает описание архитектуры в двух доменах: «Приложений» и «Данных». Эта фаза опирается на формальное представление текущего и целевого

состояний архитектуры, полученных на фазах А и B, для выбора оптимальных решений по трансформации информационных потоков и ПО.

При построении ЦД КИС выбираются виды данных, ПО и технологии, которые применяются в КБ.

Таким образом, в целевом состоянии ЦД определены следующие виды данных: КД, справочные данные, статьи СУЗ, а также следующие классы ПО: Product Lifecycle Management (PLM), CAD/Computer Aided Engineering (CAM)/CAE, Master Data Management (MDM), HelpDesk.

*Фаза D.* На завершающем этапе работ по детализации архитектуры прорабатывается ее техническая составляющая. На фазе D с использованием наработок с предыдущих фаз формируется видение по модернизации аппаратнотехнических средств.

На данном этапе определяются характеристики и назначение серверов и лаборатории вуза, в которых будет функционировать ЦД.

*Фаза Е*. В рамках фазы Е устанавливаются практичность и применимость предполагаемой целевой архитектуры, формируются план миграции и список проектов для перехода к желаемому состоянию.

Формируется перечень работ и определяются ориентировочные сроки развёртывания ЦД КИС, использование его при решении актуальных задач КБ в рамках выбранных процессов, внедрение его в образовательный процесс, формируется перечень требуемой учебно-методической литературы.

*Фаза F.* На фазе F устанавливаются приоритеты проектов и планы по их реализации.

Осуществляется привязка перечня работ по развёртыванию ЦД и разработке учебно-методических материалов к срокам по решению актуальных задач КБ и учебных планов дисциплин.

*Фазы G*. Основная задача, решаемая в рамках фазы G, – это контроль и управление реализацией проектов, в том числе и за счет установки связей между целевой архитектурой, разработанной на основе методологии ТОСАГ, и решениями, разрабатываемыми в рамках других методологий (Rational Unified Process (RUP), Product Management Body of Knowledge (PMBOK) и др.).

Происходит непосредственное выполнение работ, основными исполнителями которых являются сотрудники БК.

**Фаза Н.** На фазе Н осуществляется управление изменениями в архитектуре, возникшими при ее непосредственной реализации. Кроме того, на данном этапе могут формироваться требования и цели к последующим применениям циклов ADM.

Осуществляются контроль выполнения намеченных планов трансформации и оперативное реагирование на изменение и отклонения от целевой модели ЦД.

Как видно из Рисунка 15, еще одним этапом ADM является «Управление требованиями».

На данном этапе реализуется процесс накопления требований к реализации АDМ и обеспечение соответствия каждого этапа проектирования и реализации архитектуры ЦД КИС установленным требованиям.

На основе проведенных работ формируется целевая метамодель архитектуры вуза, в состав которой входит ЦД КИС с точки зрения заведующего БК (Рисунок 16).

Приведенная метамодель целевого состояния не является окончательной и будет претерпевать изменения при последующих итерациях с применением ADM метода к ЦД КИС. При этом, применение ADM затрагивает не только ЦД КИС, а также компоненты КИС вуза, с которыми интегрирован и взаимосвязан ЦД.

На Рисунке 17 приведена мнемосхема по цифровой трансформации производственного предприятия и вуза на основе методологии ТОGAF с применением ЦД КИС при реализации совместных проектов с привлечением научно-технического задела (НТЗ) вуза [44].

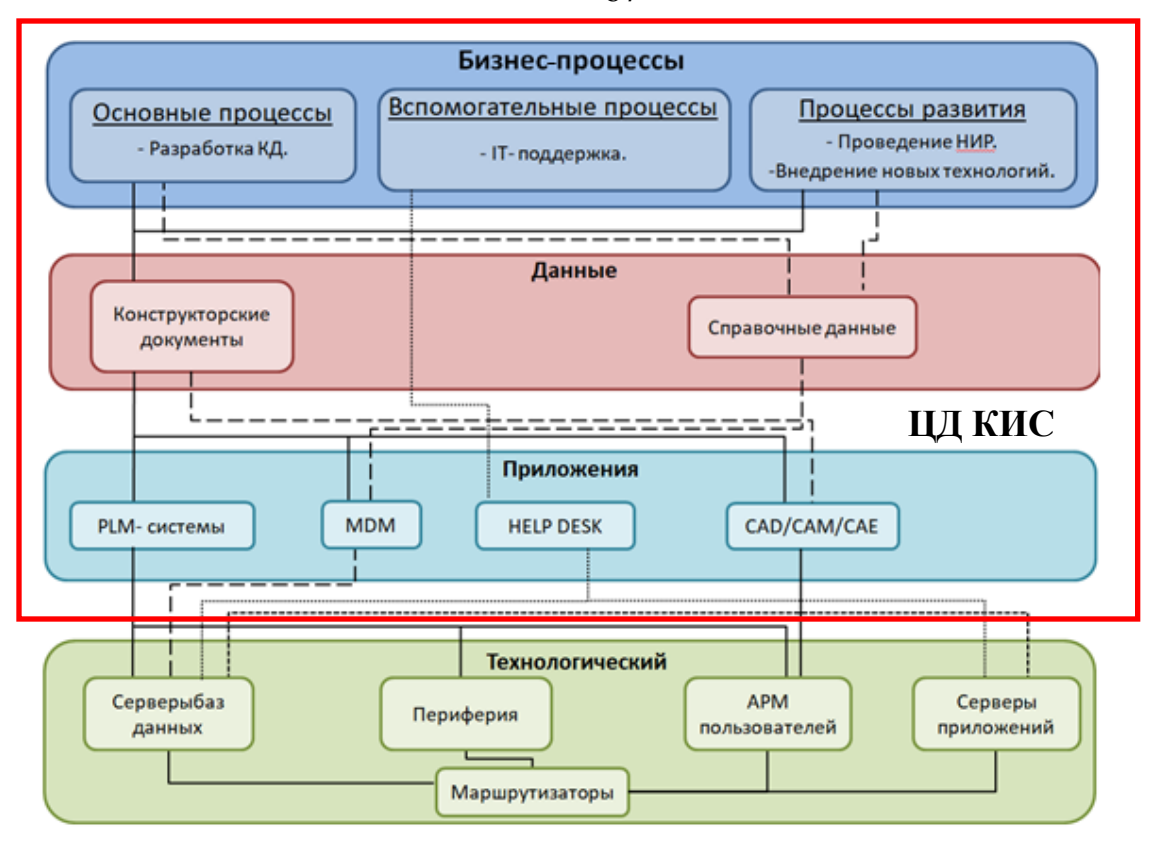

Рисунок 16 – Целевая метамодель архитектуры вуза, в состав которой входит ЦД КИС

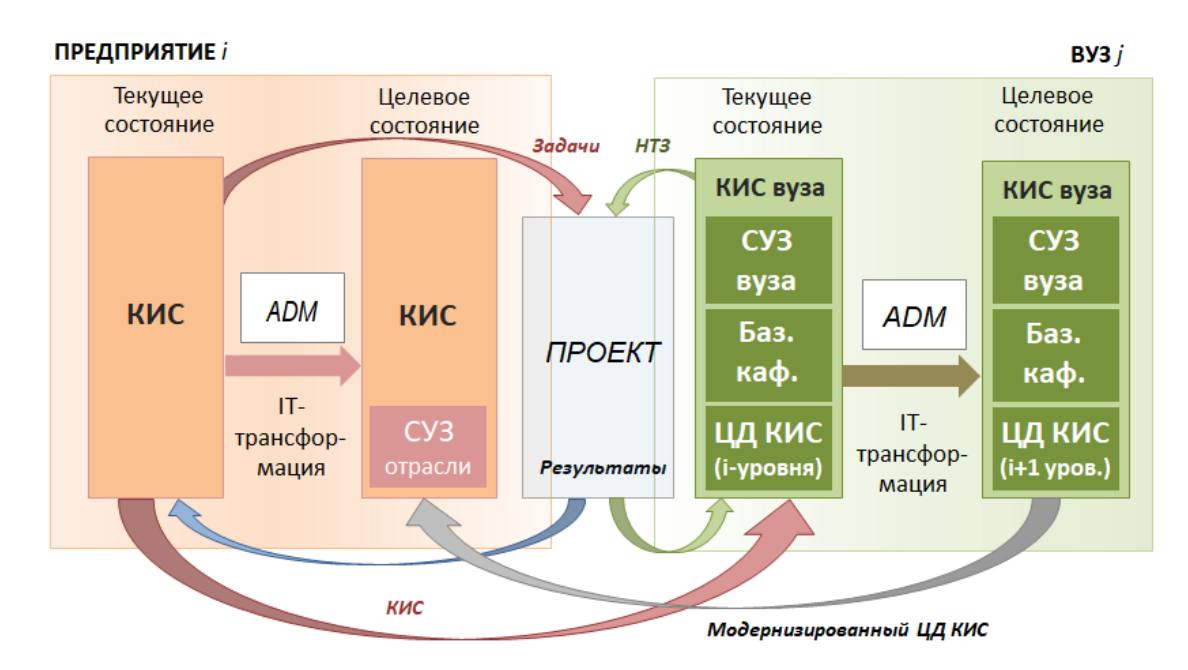

Рисунок 17 – Цифровая интеграция и трансформация вуза и предприятия отрасли в результате выполняемых проектов с применением ЦД КИС

67

При этом ключевым элементом является ЦД КИС предприятия в составе КИС университета, который обеспечивает трансфер технологии предприятия в вуз, привлечение НТЗ университета при выполнении совместных проектов и решении актуальных задач, что способствует цифровой трансформации научнообразовательной среды, передаче новых знаний ППС и их внедрению в учебный процесс. Также, по принципу обратной связи, ЦД КИС обеспечивает влияние научно-образовательной среды на производственную.

Можно выделить ряд особенностей совместного выполнения проектов:

- для предприятия:

1 сокращает разрыв между текущим и целевым состояниями предприятия;

2 внедрение результатов проекта и появление НТЗ вуза в виде новых знаний;

3 формирование целевого состояния КИС путем модернизация ЦД КИС в университете;

- для вуза:

1 организация эффективной работы базовых кафедр требует наличия ЦД КИС в составе КИС университета;

2 инициирует изменение ЦД КИС, что оказывает влияние на цифровую трансформацию вуза;

3 обеспечивает накопление знаний в университете.

При этом формальное определение процесса территориально-распределенного взаимодействия вуза и предприятия на различных этапах ЖЦ с применением ЦД КИС можно дать в следующем виде:

$$
\Pi B(L\mu, H\mu, 3A, HT3, \Pi) \Rightarrow T_{\text{no}} \ge T_{\text{pean}} \sum H\Pi, \tag{20}
$$

где *ПВ* – процесс комплексного взаимодействия;

*ИНД* – множество технологий INDUSTRY 4.0;

*П* – совместные коллективы включающие персонал производственных предприятий и вуза, включая БК;

*Тнов* – новый уровень технологического развития;

*Tтек* – текущий уровень технологического развития;

*НП* – научный потенциал вуза.

Другими словами, применение ЦД КИС при коллективном решении задач по разработке сложных наукоёмких объектов с применением технологий INDUSTRY 4.0 и научно-технического задела вуза обеспечивает развитие реальных секторов экономики и накопления научного потенциала [25].

При этом ЦД корпоративной прикладной IT-платформы является частным случаем ЦД. Согласно [35], все ЦД являются программно-аппаратным комплексом, реализующим комплексную динамическую модель предметной области. Как следствие, все ЦД можно представить в виде совокупности множеств объектов технической инфраструктуры, информационных систем, обрабатываемых данных, моделей бизнес-процессов, реализуемых в предметной области, а также модели, описывающей изменение состояний объектов.

Как следствие, можно сделать вывод, что предложенная методика трансформации архитектуры ЦД корпоративной прикладной IT-платформы, базирующаяся на методологии TOGAF, а также на положениях теории категорий и теории множеств может быть использована для ЦД в других предметных областях.

## **3.3 ЦД корпоративной прикладной IT-платформы на примере предприятия двигателестроительной отрасли и опорного вуза**

Публичное акционерное общество «ОДК-Уфимское моторостроительное производственное объединение» (далее ПАО «ОДК-УМПО») является одним из крупнейших предприятий авиационной двигателестроительной отрасли, входящих в состав Акционерного общества «Объединенная двигателестроительная корпорация» (АО «ОДК»). ПАО «ОДК-УМПО» является предприятием полного цикла и осуществляет исследования, проектирование, изготовление, обслуживание при

эксплуатации и утилизацию авиационных двигателей, газотурбинных приводов для газоперекачивающих агрегатов, энергетических установок и узлов вертолетной техники.

Отрасль авиационного двигателестроения является высокотехнологичной и наукоемкой, а производство современной продукции сопряжено с необходимостью решения большого числа мультидисциплинарных задач с привлечением высококвалифицированных кадров [28].

Для обеспечения процесса непрерывного выпуска инновационной конкурентоспособной продукции требуется выполнение работ в рамках НИР и ОКР, а также подготовка специалистов, отвечающих требованиям ПАО «ОДК-УМПО». Интенсификация данных процессов достигается за счет привлечения научноисследовательского потенциала опорных вузов, в качестве которого выступает Федеральное государственное бюджетное образовательное учреждение высшего образования «Уфимский государственный авиационный технический университет» (ныне Федеральное государственное бюджетное образовательное учреждение высшего образования «Уфимский университет науки и технологий»).

Как уже отмечалось в Главе 2, для обеспечения высокого уровня эффективности при взаимодействии вуза и предприятия требуется решение ряда задач в двух аспектах: организационном и информационно-коммуникационном.

Для преодоления организационных барьеров при интеграции научнообразовательной и производственной среды были организованы базовые кафедры:

– «Информационные технологии в машиностроении»;

– «Конструкторско-техническое обеспечение производства»;

– «Авиационные двигатели».

Каждая БК по своему направлению курирует следующие задачи:

– формирование списка актуальных задач ПАО «ОДК-УМПО» и предоставление его в УГАТУ;

– организация работ по решению актуальных задач при выполнении курсовых работ, ВКР, НИР и т.д.;

– организация образовательного процесса в соответствии с требованиями, предъявляемыми ПАО «ОДК-УМПО» к соискателю на должность.

Однако в условиях перехода к цифровой экономике и внедрения технологий INDUSTRY 4.0 организация распределенного взаимодействия, возложенного на БК, оказалась невозможной без организации ЕИП, устраняющего информационнокоммуникационные барьеры и обеспечивающего выравнивание компетенций, приобретаемых в процессе обучения, с компетенциями, в которых заинтересовано предприятие.

Как следствие, было принято решение об организации ЕИП путем развертывания в УГАТУ ЦД корпоративной прикладной IT-платформы, частью которой являлась КИС ПАО «ОДК-УМПО», и организации канала связи между ПАО «ОДК-УМПО» и УГАТУ.

Для организации работ было разработано техническое задание «Информационная поддержка бизнес-процессов в образовательно-производственной среде для решения задач, актуальных в ПАО «ОДК-УМПО», согласно которому основные функции по созданию и внедрению данного ЦД было возложено на БК «Информационные технологии в машиностроении». Данным техническим заданием была регламентирована целевая архитектура ЦД по всем четырём доменам.

До выполнения первой итерации по построению ЦД множества, описывающие состояние доменов бизнес-процессов и данных, были пустыми. При этом в университете имелось ПО MS Office, Компас, Eclipse. Таким образом, описание текущего состояния домена приложений можно формально представить в виде:  $P^T = \{p_1^T, \ldots, p_3^T\}.$ 

В текущем состоянии технологического домена присутствовало 45 рабочих мест с установленным ПО, описанном в домене приложений:  $T^T = \{t_1^T, ..., t_{45}^T\}$ .

71

Множество междоменных связей содержало элемент, описывающий соответствие между автоматизированными рабочими местами и установленным на HHX  $\Pi$ O:  $MS^T = \{ms_1^T\}$ .

Внутридоменные связи присутствовали только в технологическом домене:  $VS^T = \{vs_1^T\}$ .

Рассмотрим целевую архитектуру. В рамках первой итерации построения ЦД для домена бизнес-процессов были выбраны:

- основные процессы - «Разработка КД»;

- процессы развития - «Проведение НИР», «Внедрение новых технологий»;

- вспомогательные процессы - «Сопровождение IT»;

- процессы управления - «Управление знаниями».

Формальное представление данного домена будет иметь вид:

$$
BP^{\mathcal{U}} = \{ Bo^{\mathcal{U}}, Br^{\mathcal{U}}, Bv^{\mathcal{U}}, Bu^{\mathcal{U}}\} = \{\{bo_1^{\mathcal{U}}\}, \{br_1^{\mathcal{U}}, br_2^{\mathcal{U}}\}, \{bv_1^{\mathcal{U}}\}, \{bu_1^{\mathcal{U}}\}\}\.
$$
 (21)

На основе выбранных бизнес-процессов был определен домен данных, в который вошли: КД (модели и чертежи в формате .prt, чертежи в формате .cdw, текстовые КД в формате .doc), методические пособия (.pdf), а также плагины (.jar) и библиотеки (.dll), разработанные при решении актуальных задач по расширению функционала ПО.

$$
D^{II} = \{d_1^{II}, \dots, d_7^{II}\}.
$$

В качестве ПО, на основе которого был построен ЦД, были выбраны ИС, реализующие указанные бизнес-процессы и получившие наиболее широкое распространение в отраслевой корпорации (Рисунок 18):

 $-$  PLM система  $-$  Teamcenter;

- CAD/CAM/CAE система NX;
- $-$  САПР система Компас;
- Web сервера Apache Tomcat, WebLogic;
- $-$ Офисный пакет MS Office;
– система управления базами данных (СУБД) – Oracle;

– IDE – Eclipse.

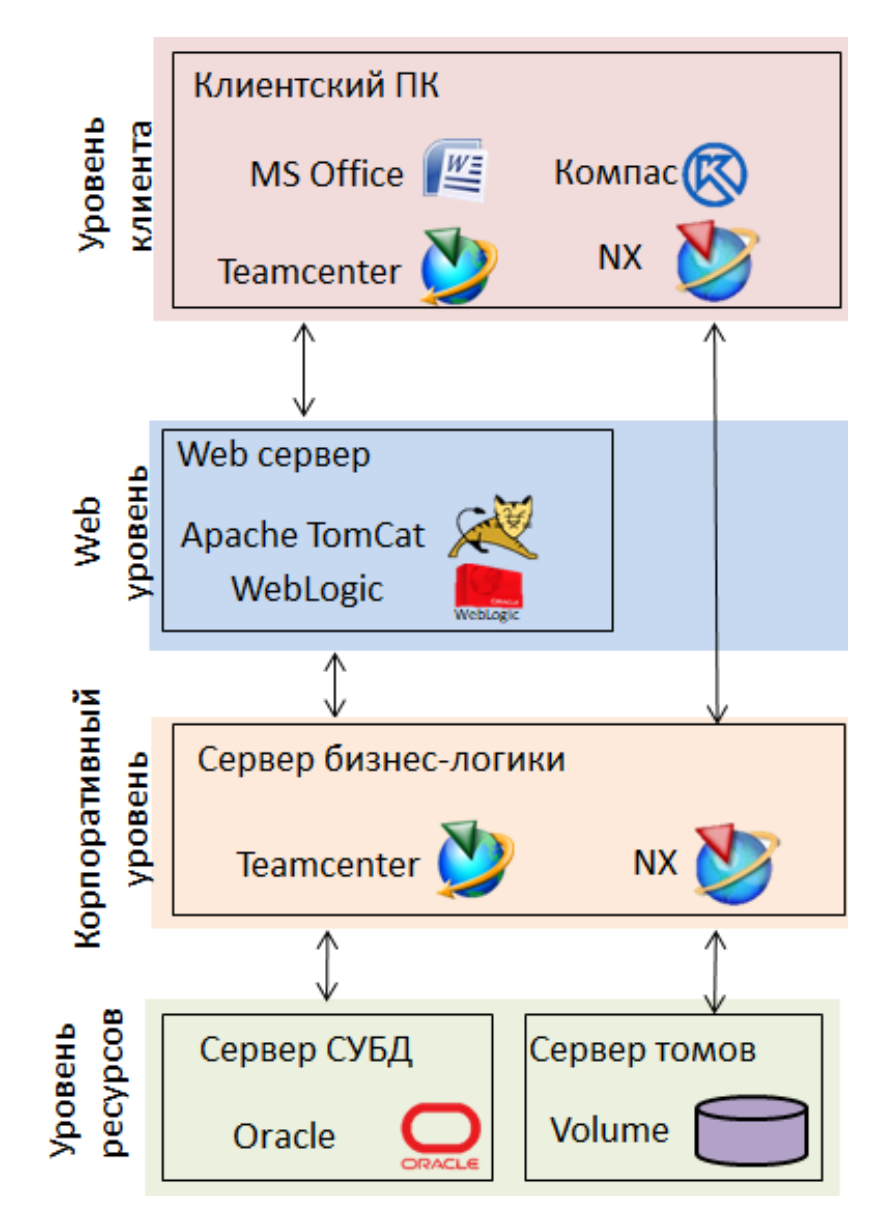

Рисунок 18 – ИС, вошедшие в состав 4-уровневой архитектуры ЦД КИС ПАО «ОДК-УМПО»

Таким образом,

$$
P^{\mathcal{U}} = \{p_1^{\mathcal{U}}, \dots, p_8^{\mathcal{U}}\}.
$$

Было сформировано также целевое состояние технологического домена, который можно разделить на серверную часть ЦД, реализованную на виртуальных серверах (Таблица 2), и клиентскую, развёрнутую в учебных лабораториях кафедр:

$$
T^{\,I\!I} = \{t_1^{\,I\!I}, \ldots, t_{49}^{\,I\!I}\}.
$$

В целевое состояние множества междоменных связей дополнительно вошли связи между доменами данных и бизнес-процессов, данных и приложений, бизнеспроцессов и приложений, данных и серверов:

$$
MS^{II} = \{ms_1^{II}, \dots, \, ms_5^{II}\}.
$$

Внутридоменные связи появляются также в доменах приложений и бизнеспроцессов:

$$
VS^{II} = \{vs_1^{II}, \dots, vs_3^{II}\}.
$$

Таблица 2 - Аппаратные характеристики серверной части ЦД корпоративной прикладной IT-платформы

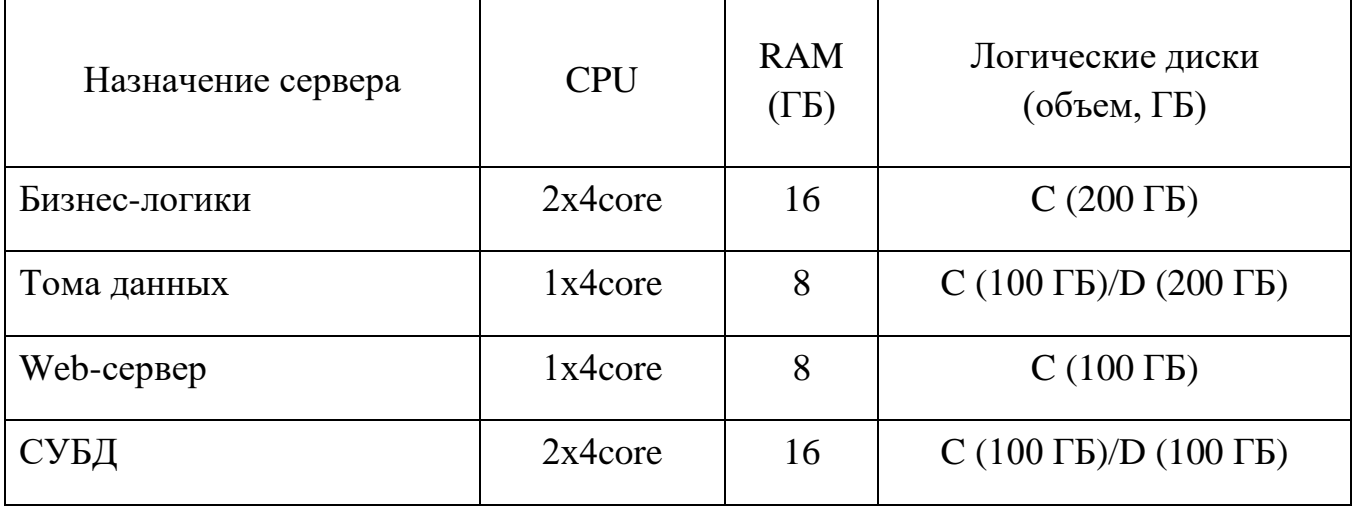

Таким образом, переход от текущей архитектуры к целевой в рамках первой итерации построения ЦД можно записать:

$$
FBP : BPT × WBP → BPT
$$
  
\n
$$
FD : DT × WD → DT
$$
  
\n
$$
FP : PT × WP → PT
$$
  
\n
$$
FT : TT × WT → TT
$$
  
\n
$$
FMS : MST × WMS → MST
$$
  
\n
$$
FMS : VST × WVS → VST
$$
 (22)

Переход к целевому состоянию ЦД КИС ПАО «ОДК-УМПО» в составе КИС университета, приведенному в техническом задании, осуществлялось с применением ADM метода, описанного в разделе 3.2.

Завершение перовой итерации и достижение целевой архитектуры ЦД обеспечило возможность осуществления комплексного распределенного взаимодействия между ПАО «ОДК-УМПО» и УГАТУ за счет привлечения научного потенциала вуза к решению актуальных задач предприятия по бизнес-процессам, реализованным в ЦД, а также подготовки специалистов с применением ИС и методик, принятых на предприятии.

Полная хронология развития ЦД корпоративной прикладной IT-платформы приведена на Рисунке 19.

Как показано на Рисунке 19, в период с 2018 по 2022 гг. происходило не только активное развитие ЦД, но и выполнялись задачи, поставленные перед БК (Приложение Д).

Согласно данным, приведенным в Приложении Д, с использованием ЦД активно решается множество производственных и образовательных задач, выполняются НИР и ведется дальнейшее развитие ЦД КИС, на основании чего можно сделать вывод об успешной апробации и эффективном применении данного вида ЦД при комплексном распределенном взаимодействии между вузом и производственным предприятием.

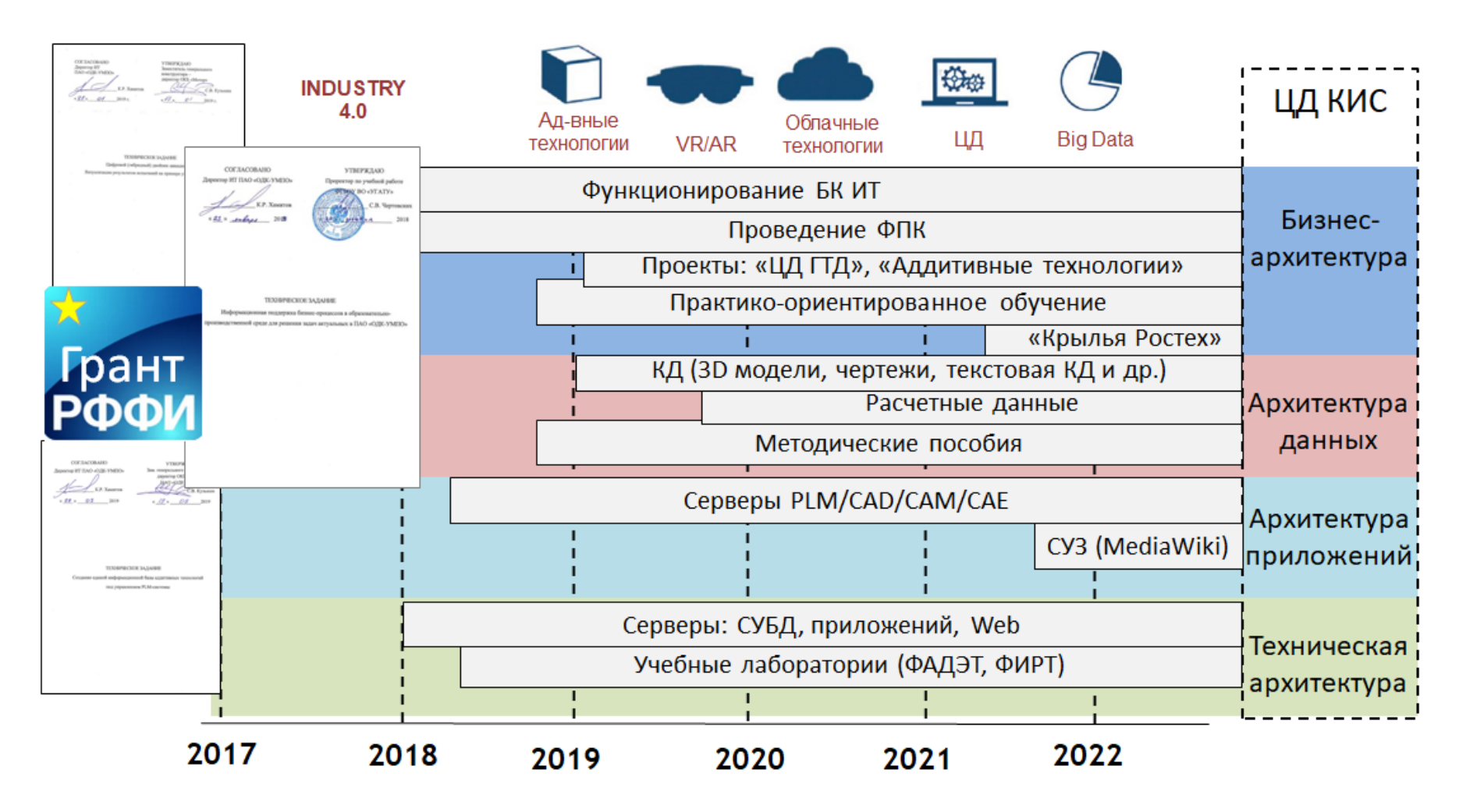

Рисунок 19 – Хронология развития ЦД КИС ПАО «ОДК-УМПО» в составе КИС УГАТУ

#### **3.4 Выводы по главе 3**

1 Разработана структура кроссплатформенного ЦД КИС предприятия в составе КИС университета, отвечающая принципу дуальности и обеспечивающая двустороннюю трансформацию объектов производственной и образовательной сред.

2 Разработана теоретико-множественная модель многоагентного ЦД корпоративной прикладной IT-платформы, которая формализует необходимое и достаточное условие существования ЦД КИС, а также закономерности его развития, что обеспечивает использование ЦД для решения задач по разработке сложных наукоёмких объектов с применением технологий INDUSTRY 4.0.

3 Разработан метод создания и модернизации архитектуры ЦД корпоративной прикладной IT-платформы, отличительной особенностью которого является применение методологии TOGAF и положений теории категорий, что обеспечивает комплексное описание текущего и целевого состояния архитектуры ЦД КИС и её дальнейшей трансформации.

4 Выполнена апробация разработанных модели и метода создания и применения цифрового двойника корпоративной прикладной IT-платформы в рамках процесса комплексного распределенного взаимодействия вуза и предприятия на примере ЦД КИС ПАО «ОДК-УМПО» в составе КИС УГАТУ. Эффективность подтверждается множеством решенных задач, актуальных для отрасли, и множеством программ практико-ориентированной подготовки студентов.

# **ГЛАВА 4 АРХИТЕКТУРА ПРОГРАММНОГО КОМПЛЕКСА, РЕАЛИЗУЮЩЕГО МЕТОДИКУ УПРАВЛЕНИЯ ЗНАНИЯМИ В УСЛОВИЯХ ИМПОРТОЗАМЕЩЕНИЯ**

### **4.1 Особенности метаструктуры СУЗ в вузе при использовании ЦД КИС**

Как отмечалось в Главе 2, в настоящий момент в большинстве отечественных вузов отсутствует единая база знаний, накопленных в результате выполнения НИР, ВКР и других работ. В результате этого не организованы процессы накопления, хранения и обмена знаниями между научными коллективами, а также коллективами вуза и предприятия. Данный факт является одним из основных недостатков, который сдерживает рост научного потенциала вуза.

При этом, в предложенном процессе работы производственного предприятия и университета на основе ЦД КИС предприятия и механизма БК СУЗ играет одну из ключевых ролей. База знаний выступает основным механизмом при выработке лучших практик, которые передаются и реализовываются в производственной среде.

На Рисунке 20 представлена мнемосхема наполнения СУЗ вуза и отраслевой корпорации в результате выполнения совместных проектов.

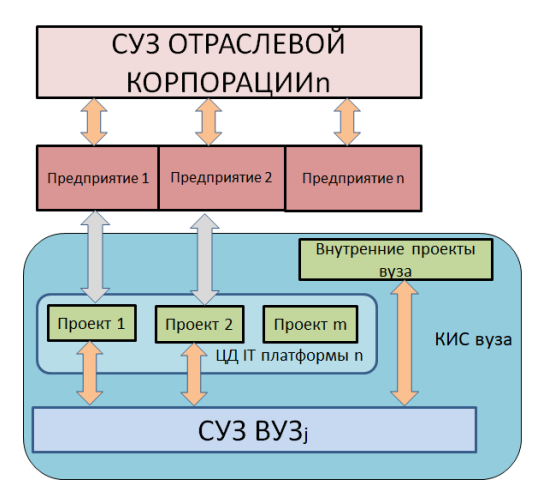

Рисунок 20 – Мнемосхема наполнения СУЗ в результате выполнения проектов

При этом каждое ДО наполняет формализованными знаниями корпоративную распределенную базу, доступную для всех ДО, входящих в корпорацию, что отражает основную идею корпоративных СУЗ. Путем применения ЦД КИС, на котором выполняются проекты «вуз - предприятие», всем ДО отраслевой корпорации, сотрудничающим с вузом, в рамках проекта становится доступен НТЗ университетов, что обеспечивает ускорение роста отраслевых технологий при разработке наукоёмких изделий.

При этом количество ЦД корпоративных прикладных IT-платформ в вузе зависит от числа отраслевых корпораций, с которыми университет выполняет совместные проекты, и не зависит от числа ДО, входящих в одну отраслевую корпорацию и взаимодействующих с вузом.

Отличительной особенностью СУЗ университетов от СУЗ предприятий, является то, что она пополняется результатами проектов, но при этом остается автономной и не зависит от количества индустриальных отраслей, с которыми вуз реализует совместные бизнес-процессы взаимодействия.

### 4.2 Методика накопления и управления знаниями в вузе

Для обеспечения эффективного распределённого взаимодействия вуза и предприятия с применением ЦД КИС ключевыми процессами являются оказание технической поддержки и оперативное предоставление максимально полной использованию ЦД КИС информации  $\Pi{\rm O}$ предприятия пользователям  $\overline{B}$ университете. Таким образом, с точки зрения заведующего БК «Информационные технологии в машиностроении» данные процессы имеют один из наивысших приоритетов.

Внедрение ЦД КИС в образовательную среду позволило выявить ряд дополнительных недостатков существующего процесса управления знаниями на основе традиционного документооборота:

– нехватка специалистов по работе с ЦД КИС и владеющих технологиями предприятия (данными знаниями и навыками обладают только специалисты БК, как следствие, требуется эффективный механизм передачи знаний по работе с ЦД большому числу студентов и ППС);

– отсутствие механизмов выявлениями неявных знаний;

– недостаточная степень информативности текстовых документов (в ряде случаев более понятной является информация, представленная в форматах видео, интерактивных руководств и т.п.);

– большое время изменения документации (изменение документации не успевает за изменением ПО и технологиями, входящими в состав ЦД КИС предприятия).

Устранение выявленных недостатков требует реинжиниринга процесса существующего документооборота, в рамках которого предлагается отказаться от разработки и согласования текстовых документов в пользу электронных статей, структурированных в СУЗ и содержащих различные материалы: цветные изображения, аудио, видео и др.

Сформирован ряд требований к СУЗ:

– наличие системы аутентификации;

– наличие системы разграничения прав доступа пользователей;

– возможность размещать информацию в различных форматах;

– многокритериальный поиск (поиск по ключевым словам, полнотекстовый поиск, поиск по атрибутам);

– наличие механизма уведомлений;

– наличие механизма проверки.

Общая схема процесса предоставления информации и оказания технической поддержки пользователям по работе с ЦД КИС с применением СУЗ приведена на Рисунке 21.

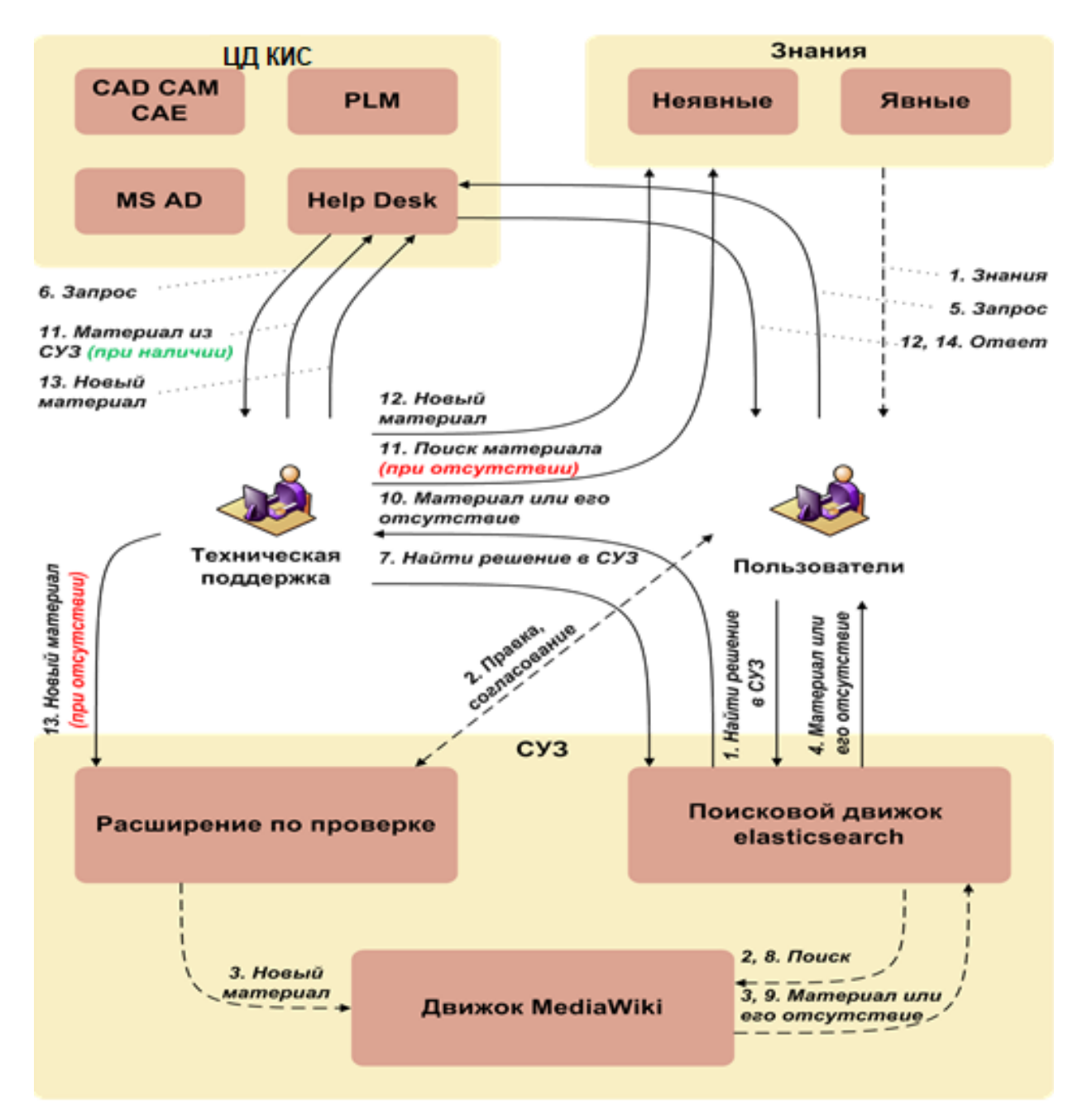

Рисунок 21 – Мнемосхема процесса применения СУЗ при работе с ЦД КИС

Как видно из Рисунка 21, пользователь ЦД КИС, перед обращением к специалистам БК за консультацией, самостоятельно ищет необходимую информацию в СУЗ, и только в случае ее отсутствия обращается к специалистам БК. Как уже отмечалось ранее, в данном процессе роль технической поддержки осуществляют сотрудники БК «Информационные технологии в машиностроении»,

81

которые предоставляют необходимую информацию пользователю ЦД КИС, а также в случае необходимости пополняют или дополняют СУЗ. Кроме того, пользователи могут самостоятельно создавать и добавлять новые статьи в СУЗ.

При этом предоставление информации и оказание технической поддержки пользователям ЦД КИС не является единственным бизнес-процессом, требующим применения СУЗ.

Согласно [40], выделяют 4 категории бизнес-процессов:

 $-$  основные;

- вспомогательные:

- развития;

- процессы управления.

В любой категории бизнес-процессов возможно появления новых знаний, как следствие, СУЗ должна распространяться на все бизнес-процессы, реализующиеся в вузе. Таким образом, требуется выполнить реинжиниринг каждого бизнес-процесса по выявлению, формализации и накоплению новых знаний. Как следует из функциональной диаграммы (Приложение В), анализ бизнес-процессов на основе функционального моделирования является ключевым компонентом организации СУЗ в вузе. Таким образом, при реализации данного реинжиниринга следует выполнить формализацию, моделирование и анализ нового бизнес-процесса, для чего может быть применена методология SADT, которая содержит ряд нотаций, позволяющих описать предметную область в различных аспектах: функциональном, динамическом, информационном и др. [95]. В результате применения данной методологии появится системная модель, которая будет использоваться для структурирования и идентификации контента.

Применение нотации IDEF0 в рамках методологии SADT позволяет построить функциональные модели, которые представляют собой совокупность следующих структур [13]:

– ориентированный граф – формальная структура модели;

– глоссарий – семантическое описание модели:

$$
IDEF0 = (OrGraf, Gloss), \tag{23}
$$

где *OrGraf* – ориентированный граф;

*Gloss* – глоссарий модели.

$$
OrGraf = (Versh, Reb), \tag{24}
$$

где *Versh* – множество вершин (входные и выходные потоки бизнес-процесса);

*Reb* – множество ребер (функциональные блоки преобразования входных потоков в выходные) [13].

Результатом структурирования будут являться установленные отношения «многие-ко-многим» между классами терминов глоссария системной модели и объектами области информационного пространства. Отметим, что в область структурирования попадают данные как относящиеся, так и не имеющие отношения к решаемой задаче.

Отсутствующие в базисе термины (но присутствующие в объектах информационного пространства) добавляются для идентификации группой экспертов, в результате будет сформирован расширенный классификатор ключевых слов (keywords). Согласно IDEF0, одним из механизмов, реализующих любую бизнес-функцию и преобразующих входные потоки в выходные, выступает некий специалист, который обладает необходимым набором компетенций. Данный специалист выступает в роли эксперта.

Как уже отмечалось ранее, бизнес-функция выявления и формализации новых знаний появляется в каждом бизнес-процессе в результате реинжиниринга. В качестве одного из выходных потоков данной бизнес-функции являются новые формализованные знания, которые на последующих этапах будут представлены СУЗ в виде статей.

Таким образом, с точки зрения теории категорий справедливо схематическое представление категории с объектами KW, ST, Exp и морфизмами *f*, *g*, *g f*  (Рисунок 22).

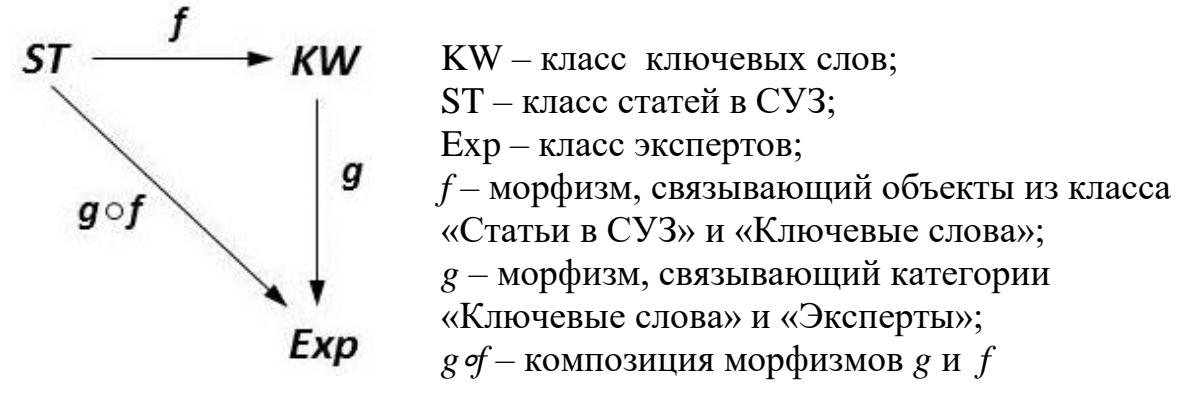

Рисунок 22 – Схематическое представление категории с объектами KW, ST, Exp и морфизмами *f*, *g*, *g f*

Статьи в СУЗ могут быть представлены в различной форме (текстовая информация, видео-, аудиоматериалы, инфографика и т.д.), т.е. отвечает набору признаков «3V» (volume, velocity, variety – объем, скорость, разнообразие). Как следствие, данную категорию можно характеризовать как большие данные [54].

Для формализации и верификации материалов, используемых при пополнении СУЗ, был разработан алгоритм их согласования (Рисунок 23).

Согласно данному алгоритму, при создании новой или корректирования существующей статьи в СУЗ обязательным этапом становится добавление к ней ключевых слов из существующего списка. Данный список является глоссарием в функциональной модели. При этом автор материала может добавить дополнительные ключевые слова, если их нет в глоссарии. На основе назначенных ключевых слов автоматически назначаются эксперты, которые не только проверяют содержание статьи, а также могут скорректировать список назначенных ключевых слов, а также определяют экспертов, ответственных за проверку публикаций с новыми ключевыми словами, не входящими в глоссарий, если таковые присутствуют. Эксперты в этом случае назначаются на основании компетенций, указанных в их профиле, который заполняется в СУЗ на основании участия эксперта в различных проектах и специализации [17].

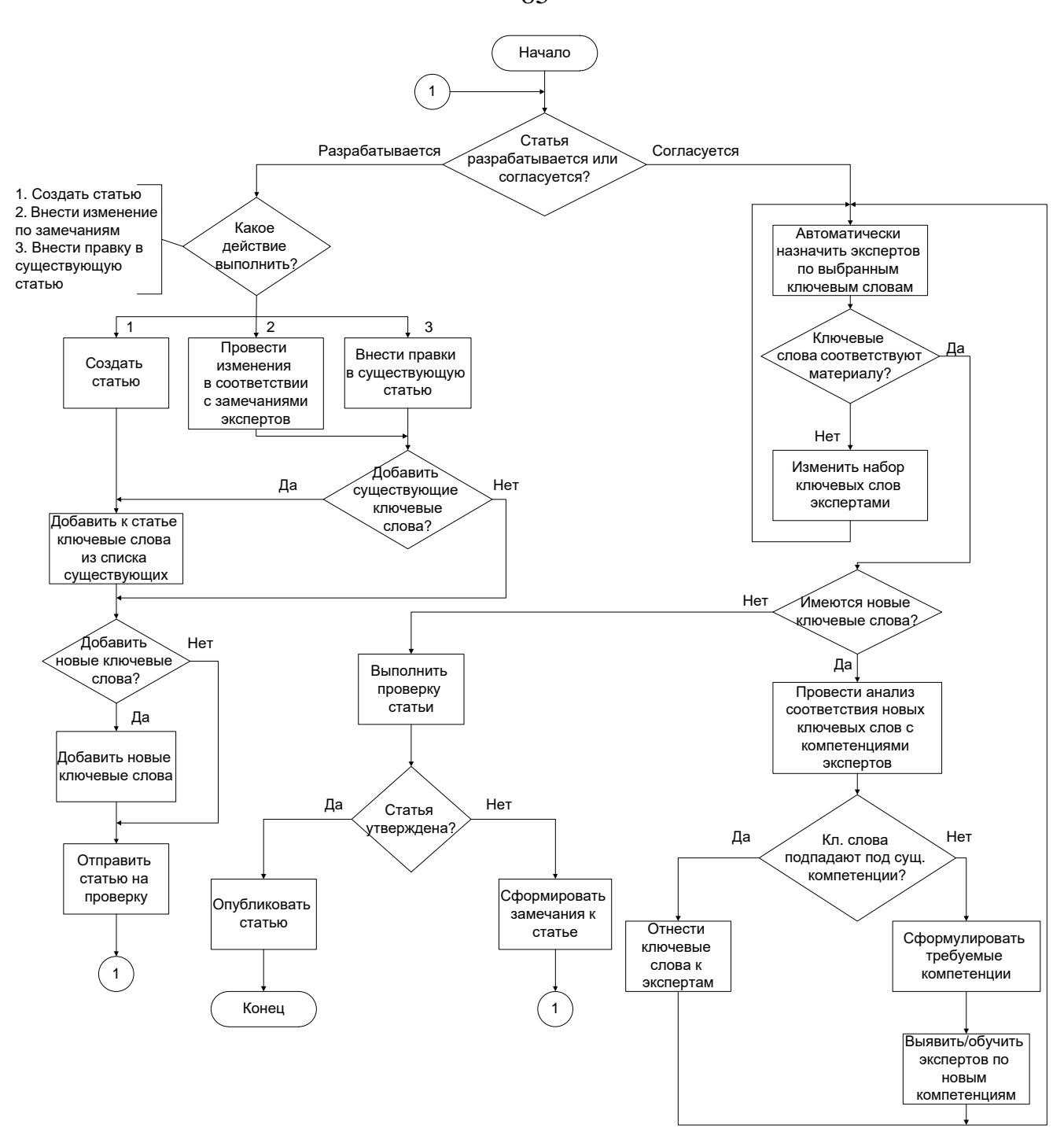

Рисунок 23 – Алгоритм проведения экспертизы формализованных знаний при наполнении СУЗ

Новые ключевые слова заносятся в глоссарий и влияют на разработанные функциональную и информационную модели.

85

Таким образом, представленная методика накопления и управления знаниями является универсальной и может быть использована в других направлениях деятельности вуза, не связанных с использованием ЦД.

## 4.3 Архитектура ПО, реализующего методику накопления и управления знаниями в условиях импортозамещения

В настоящий момент курс на импортозамещение на территории Российской Федерации взят во всех ключевых, инновационных, высокотехнологичных направлениях индустрии. Как следствие, в сфере IT-активно разрабатываются и внедряются отечественные программные продукты, в том числе созданные на основе бесплатно распространяемого ПО.

Соответственно, в качестве «ядра» для построения СУЗ было выбрано свободно распространяемое ПО MediaWiki, основными преимуществами которого являются:

– лёгкость в использовании – большинству конечных пользователей будет интуитивно понятен интерфейс данной системы;

- свободный доступ ПО (MediaWiki распространяется по лицензии GNU General Public License version 2 [87], из чего следует, что данное программное обеспечение предоставляет его получателю основные свободы, описанные фондом GNU [88]);

– поддержка сообщества (в большинстве случаев не нужно тратить время на разработку дополнительное своего решения, так как можно воспользоваться уже готовым).

Для функционирования системы на базе MediaWiki требуется реляционная СУБД. MediaWiki поддерживает несколько типов СУБД, таких как MySQL,

MariaDB, PostgreSQL, SQLite. В качестве СУБД предлагается использовать MariaDB, являющуюся свободным программным обеспечением.

Для реализации поисковых возможностей предлагается использовать поисковой движок elasticsearch. Стоит отметить, что важным является использование elasticsearch до версии 7.11, так как начиная с данной версии поисковой движок предоставляется по несвободной лицензии Server Side Public License. Взамен предлагается использовать elasticsearch версии 6.5.4, активно используемой в проектах Wikimedia Foundation, а также распространяемой по свободной лицензии Apache License 2.0 [57].

Таким образом, структуру СУЗ предлагается реализовать путём развёртывания трёх серверов:

- сервер MediaWiki (основной сервер, на котором будет развёрнут движок MediaWiki со всеми программными дополнениями);

– сервер базы данных (сервер, на котором будет развёрнута база данных, требуемая для MediaWiki);

- сервер поискового движка (сервер, на котором будет развёрнут поисковой движок elasticsearch).

На Рисунке 24 представлена архитектура ПО, реализующего предлагаемую методику управления знаниями, в том числе и алгоритм проверки формализованных знаний [17].

Программные дополнения для MediaWiki следующие.

Базовый функционал MediaWiki функциональные He содержит **BCC** возможности, требуемые для реализации СУЗ, что требует реализации набора определённых программных дополнений, расширяющих функционал MediaWiki.

Программные дополнения MediaWiki - это отдельные программные пакеты, каким-либо образом расширяющие существующий функционал. Данные дополнения могут являться обработчиками (скриптами, запускаемыми при выполнении какогото действия, например, выполнение дополнительного запроса к базе данных при

сохранении пользователем страницы), специальными страницами (программносозданными страницами на MediaWiki для выполнения какой-либо функции, например, ДЛЯ отображения свежих правок, внесённых пользователем), дополнительными функциями АРІ и т.д.

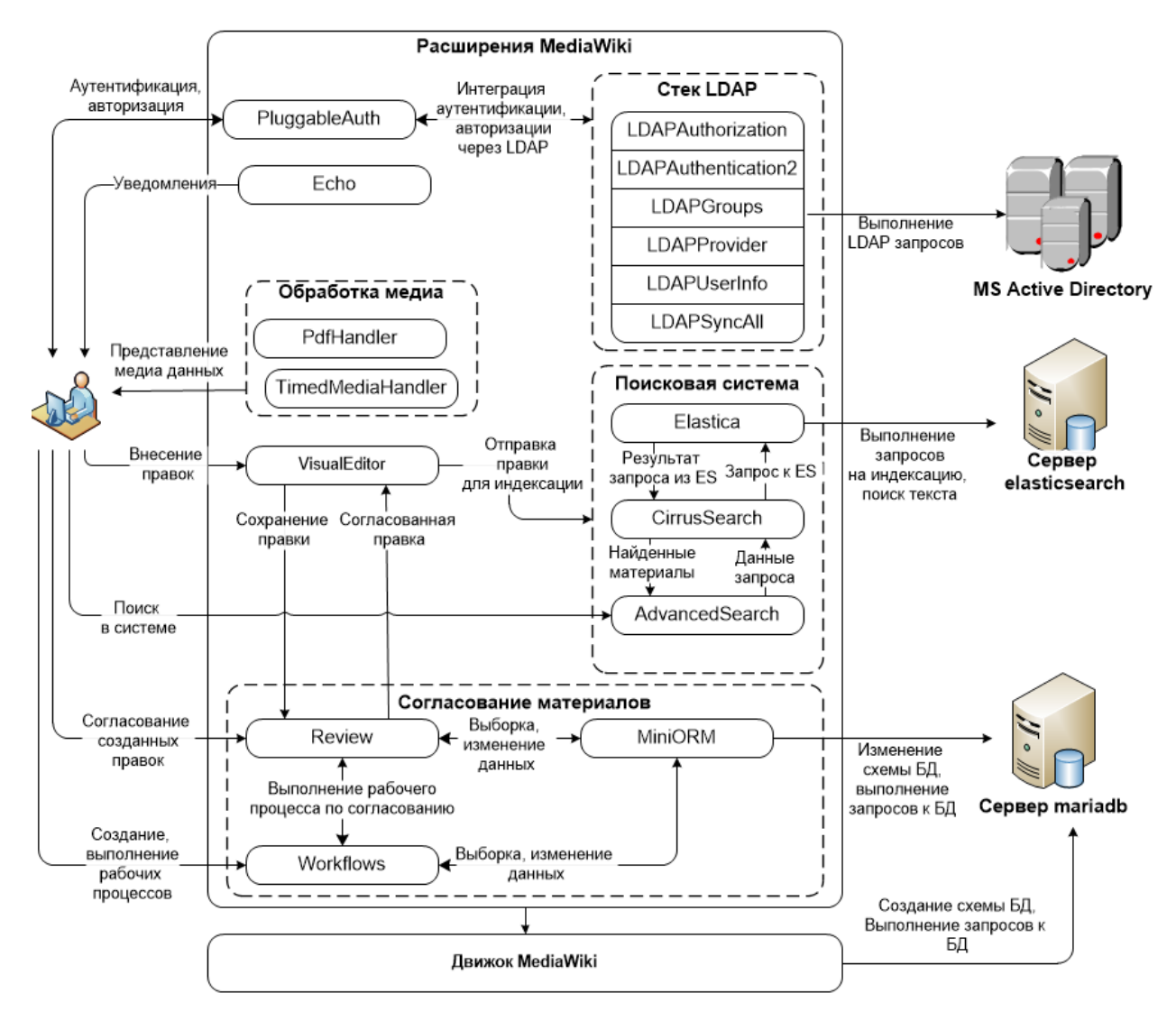

Рисунок 24 - Архитектура ПО, реализующего методику управления знанями

Был сформирован следующий набор требуемых программных дополнений по четырём категориям:

1 расширения по обработке медиа:

1.1 PdfHandler – программное дополнение, позволяющее производить работу с файлами в формате .pdf [79];

1.2 TimedMediaHandler – программное дополнение, позволяющее производить работу с аудио- и видеофайлами [81];

2 Расширения для работы с Microsoft Active Directory [9]:

2.1 LDAPAuthentication2 [75], LDAPGroups [76], LDAPProvider [77], LDAPUserInfo [78] – программные дополнения, позволяющие производить работу с LDAP;

2.2 PluggableAuth [80] – программное дополнение, позволяющее изменить стандартную систему аутентификации в MediaWiki.

Настройка подключения системы управления знаниями к домену Active Directory требуется для синхронизации СУЗ с уже имеющимися корпоративными информационными системами предприятия во избежание проблемы дублирования данных пользователей.

Технология Active Directory использует протокол LDAP [64], соответственно, для подключения системы управления знаниями требуется установка на MediaWiki программ для работы с LDAP: LDAPAuthentication2 [75], LDAPGroups [76], LDAPProvider [77], LDAPUserInfo [78]. Также, для того чтобы изменить стандартный механизм аутентификации в MediaWiki, основанный на использовании базы данных для хранения данных пользователей, требуется установить расширение PluggableAuth [80];

3 Поисковые расширения:

3.1 Elastica [74], CirrusSearch [72] – программные дополнения, предоставляющие MediaWiki интерфейс к ElasticSearch, а также организующие поиск по индексу в ElasticSearch;

3.2 AdvancedSearch [71] – программное дополнение, изменяющее стандартный поисковый интерфейс. Предоставляет возможность составлять поисковые запросы с фильтрацией из удобного графического интерфейса;

4 Сторонние расширения:

4.1 VisualEditor [82] – изменяет стандартный графический интерфейс по редактированию статей. Превращает работу по написанию статей из работы с викиразметкой в работу с WYSIWYG редактором;

4.2 Echo [73] – программное дополнение, добавляющее в MediaWiki систему уведомлений;

4.3 Review – программное дополнение, которое позволяет реализовать в MediaWiki согласование вносимых в систему материалов;

4.4 Workflows – программное дополнение для создания бизнес-процессов в СУЗ (Приложение Е).

Все вышеперечисленные программные дополнения являются уже разработанным свободным программным обеспечением, распространяемым Wikimedia Foundation.

Однако стандартный функционал модуля WorkFlows является ограниченным и не позволяет в полной мере реализовать разработанный алгоритм экспертной проверки формализованных знаний. Для расширения функционала WorkFlows был разработан программный комплекс исполнения рабочих процессов в СУЗ, состоящий из трех взаимосвязанных модулей:

– Expressions – описание используемых данных (выражений, переменных);

– Definition – конструктор рабочих процессов;

– Instance – создание и выполнение экземпляров рабочих процессов.

Данный программный комплекс реализует функции:

– создание, редактирование, удаление сущностей рабочего процесса из базы данных mediawiki;

– создание рабочих процессов из имеющихся элементов;

– запуск нового экземпляра процесса;

– выполнение задач в рамках экземпляра процесса.

Выполнить развёртывание представленной СУЗ можно несколькими способами: используя классические серверы, либо docker-контейнеры. Далее будут рассмотрены использование архитектуры Docker [67] для развёртывания предлагаемой СУЗ, а также преимущества данного способа.

Docker – это система виртуализации на уровне операционной системы, позволяющая поставлять программное обеспечение в качестве самодостаточных пакетов, именуемых контейнерами. Использование контейнеров является более эффективной альтернативой классическим виртуальным машинам. Отдельный контейнер представляет собой полноценное приложение со всеми зависимыми библиотеками, необходимыми для его работы. Это позволяет разворачивать приложения на различных серверах без проблем совместимости, так как само приложение является изолированным.

Рассмотрим пример развёртывания приложения на основе Docker в сравнении с классическим развёртыванием на основе виртуальных машин. Пример структуры представлен на Рисунке 25.

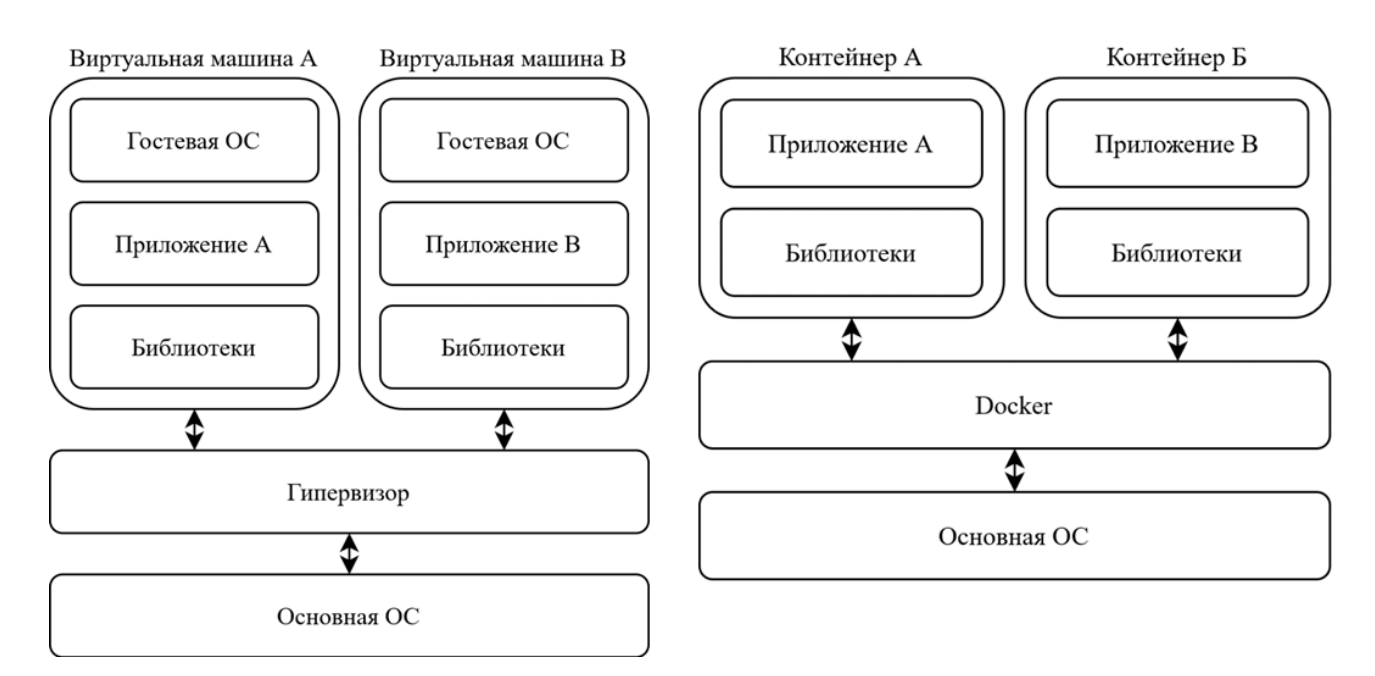

Рисунок 25 – Сравнение структур при использовании виртуальных машин (слева) и Docker (справа)

При использовании виртуальных машин для работы приложения требуется полноценный экземпляр операционной системы, в случае же использования Docker приложения запускаются на основе единого ядра основной операционной системы; таким образом, использование контейнеров сохраняет основное преимущество виртуальных машин - изолированность приложения, при этом использование аппаратных ресурсов уменьшено. Это является основным преимуществом использования системы контейнеризации – легковесность использования приложения при сохранении всех преимуществ использования классических виртуальных машин.

Распространение готовых приложений в Docker проводится путём создания образов. Docker-образ – это набор инструкций, требуемых для развёртывания минимальной программной среды приложения. Существует множество уже существующих образов от различных поставщиков программного обеспечения. MediaWiki не является исключением, соответственно, имеется возможность контейнеризированного развёртывания ПО.

# 4.4 Пример реализации программного комплекса управления знаниями на основе свободно распространяемого программного обеспечения

Рассмотрим функционал ПО по созданию и изменению новых материалов. Механизм редактирования правок был основан на базе редактора VisualEditor. VisualEditor –  $\overline{2}$  =  $\overline{2}$  =  $\overline{2}$  =  $\overline{2}$  =  $\overline{2}$  =  $\overline{2}$  =  $\overline{2}$  =  $\overline{2}$  +  $\overline{2}$  =  $\overline{2}$  =  $\overline{2}$  =  $\overline{2}$  =  $\overline{2}$  =  $\overline{2}$  =  $\overline{2}$  =  $\overline{2}$  =  $\overline{2}$  =  $\overline{2}$  =  $\overline{2}$ позволяет пользователям выполнять редактирования контента без особых проблем. Редактор имеет функционал по форматированию текста, оформлению ссылок, таблиц, изображений, видеоматериалов и т.д. Работа с редактором представлена на Рисунке 26.

Итоговый вид материала по окончанию работы с ним в редакторе представлен на Рисунке 27.

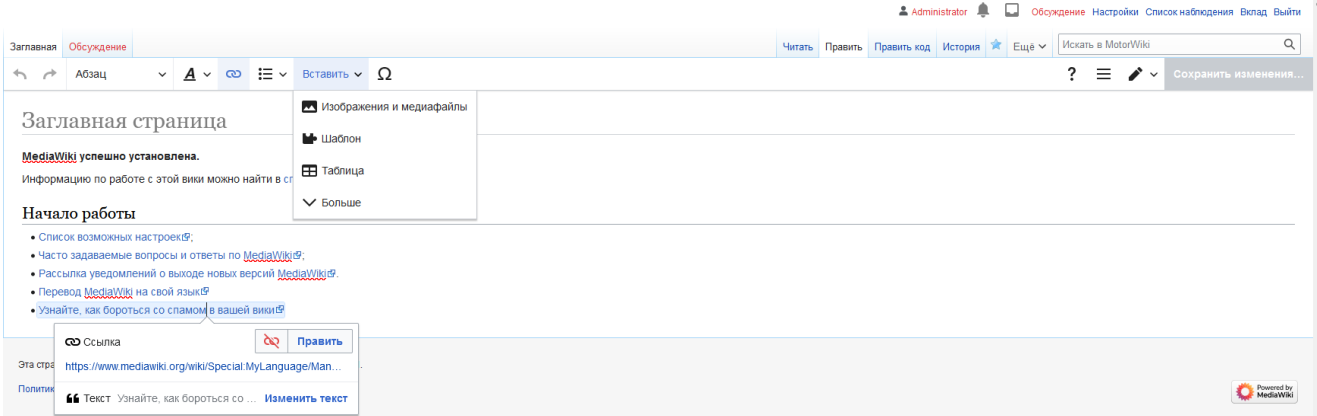

Рисунок 26 – Правка статьи при помощи VisualEditor

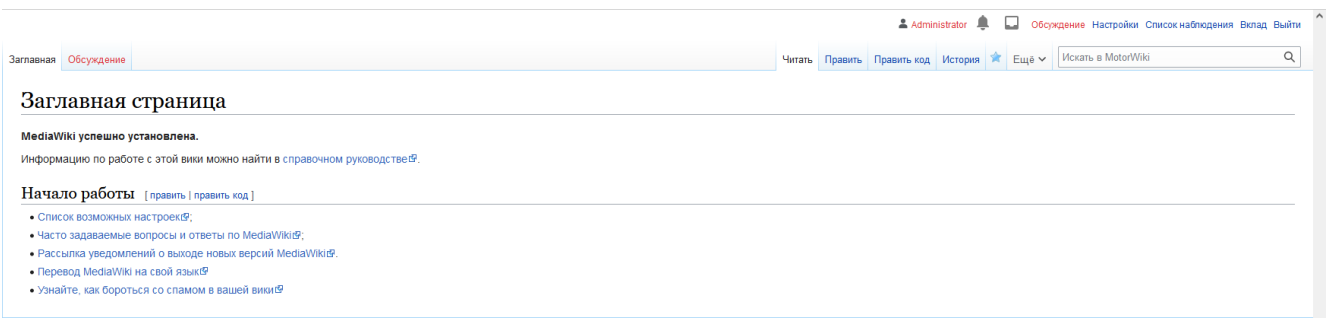

Рисунок 27 – Вид статьи по результату редактирования

На Рисунке 28 представлены базовые возможности полнотекстового поиска на базе ElasticSearch. Введя текст искомой информации, пользователь получает ссылку на конкретный материал, при этом какие-либо дополнительные действия не требуются.

На Рисунке 29 представлены возможности фильтрации поискового запроса, пользователи могут искать конкретные фрагменты текста, исключать слова из поиска, проводить поиск только по заголовкам материалов, проводить поиск только в рамках каких-либо категорий и т.д. Форма поиска предоставлена программным дополнением AdvancedSearch.

Далее рассмотрим фрагменты экранных форм полученного программного дополнения по согласованию материалов.

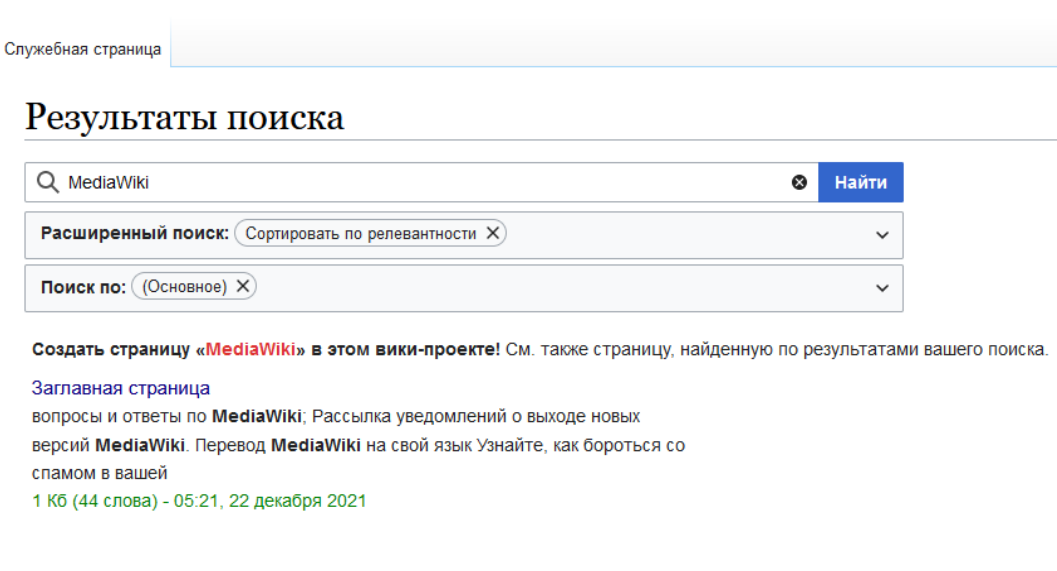

Рисунок 28 – Пример полнотекстового поиска

### $\Pi$ оиск

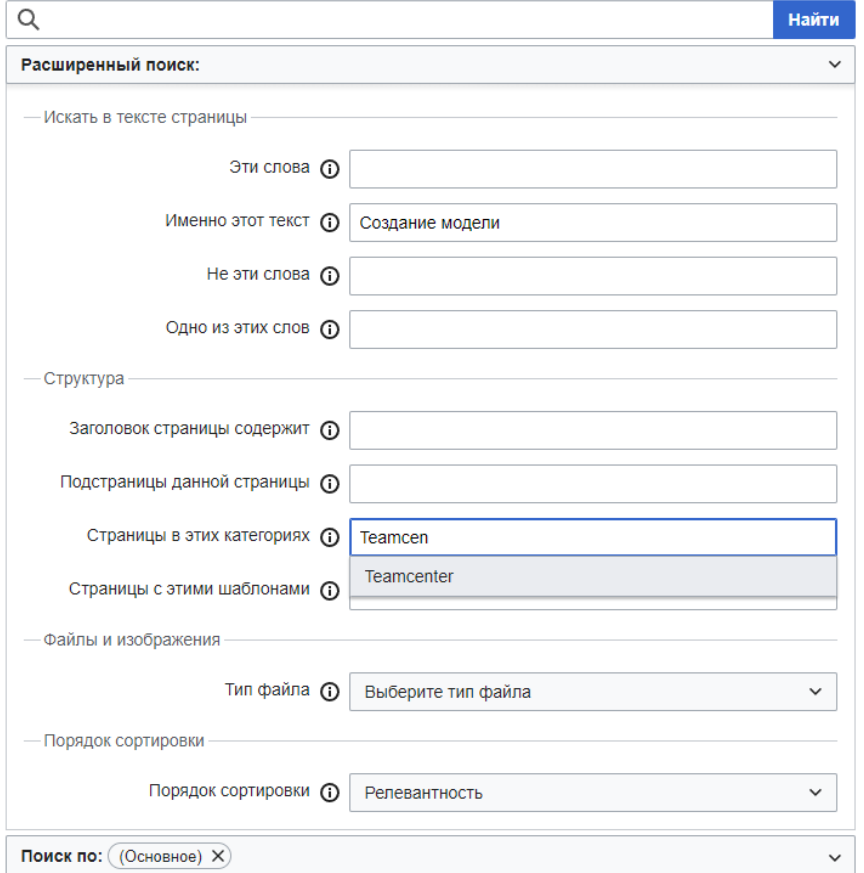

Рисунок 29 – Возможности фильтрации при поиске

На Рисунке 30 представлена основная форма, которую использует разработчик материалов. При создании правки у пользователя-разработчика отображается данная форма, в которой далее выполняет с ней какие-либо действия.

| Обсуждение Настройки Список наблюдения Вклад Выйти<br>$A$ Administrator    |                               |               |                      |                                      |                          |
|----------------------------------------------------------------------------|-------------------------------|---------------|----------------------|--------------------------------------|--------------------------|
| Служебная страница                                                         |                               |               |                      | $\hbox{\tt Q}$<br>Искать в MotorWiki |                          |
| <b>{review}</b>                                                            |                               |               |                      |                                      |                          |
| <b>Tasks</b><br><b>Edits</b>                                               |                               |               |                      |                                      |                          |
| Created                                                                    | Title                         | Owner         | <b>Quick preview</b> | <b>Continue editing</b>              | <b>Submit for review</b> |
| 5 апрель                                                                   | Test                          | Administrator | $\bullet$            | $\overline{\mathbf{r}}$              | $\overline{\mathbf{v}}$  |
| 5 апрель                                                                   | Заглавная страница            | Administrator | $\bullet$            | $\mathbf{r}$                         | $\overline{\mathbf{v}}$  |
| 5 апрель                                                                   | Заглавная страница            | Administrator | $\bullet$            | $\mathbf{r}$                         | $\checkmark$             |
| 5 апрель                                                                   | Заглавная страница            | Administrator | $\circ$              | $\mathbf{r}$                         | $\overline{\mathbf{v}}$  |
| 5 апрель                                                                   | Заглавная страница            | Administrator | $\bullet$            | $\pmb{\mathbb{S}}$                   | $\overline{\phantom{a}}$ |
| 5 апрель                                                                   | Заглавная страница            | Administrator | $\bullet$            | $\mathbf{r}$                         | $\overline{\mathbf{v}}$  |
| 5 апрель                                                                   | Заглавная страница            | Administrator | $\bullet$            | $\pmb{\mathbb{S}}$                   | $\overline{\mathbf{v}}$  |
| 6 апрель                                                                   | Заглавная страница            | Administrator | $\mathbf{Q}$         | $\mathbf{r}$                         | $\overline{\mathbf{v}}$  |
| Title<br>$\checkmark$<br>Descending                                        | $\checkmark$<br><b>Submit</b> |               |                      |                                      |                          |
| $\left\langle \left  \begin{array}{c} 3 \end{array} \right  \right\rangle$ |                               |               |                      |                                      |                          |
|                                                                            |                               |               |                      |                                      |                          |
|                                                                            |                               |               |                      |                                      |                          |

Рисунок 30 – Форма работы с правками разработчика

После добавления правки пользователь-разработчик может продолжить работу с правкой, соответственно, были добавлены функции по предварительному просмотру правки и продолжению редактирования. Если же работа с правкой завершена, разработчик отправляет правку на согласование.

Рассмотрим работу эксперта в рамках согласования.

В том случае, если пользователь имеет права эксперта в системе, то на специальной странице ему будет доступна вкладка задач по согласованию. На Рисунке 31 представлена форма, отображающая список задач эксперта.

В том случае, если задача является активной, будет доступна опция её проверки.

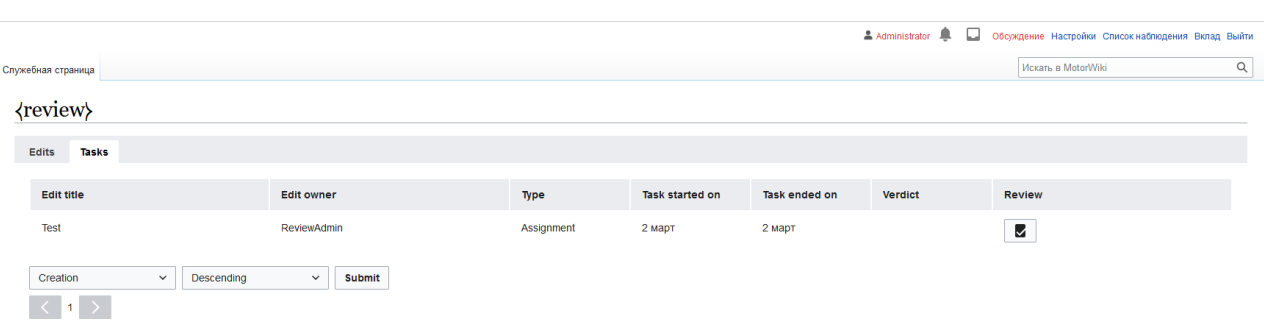

Рисунок 31 – Список задач эксперта

Рассмотрим работу эксперта в рамках согласования. Форма проверки представлена на Рисунке 32. В рамках данной формы эксперту предоставляется полная интерактивная копия проверяемой статьи. Эксперт имеет возможность выставить категории статье на основе выпадающего списка.

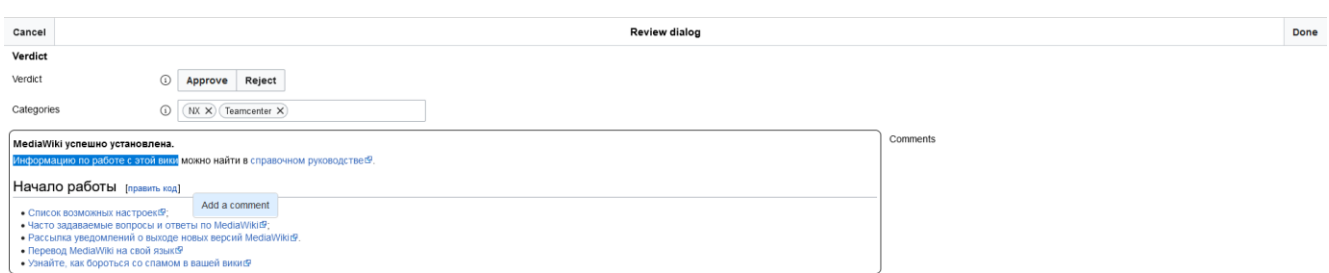

Рисунок 32 – Форма проверки статьи экспертом

Также, в том случае, если эксперт хочет выставить статье какое-либо замечание, он может выделить фрагмент статьи, после чего, вызвав контекстное меню, добавить комментарий.

На Рисунке 33 показан механизм создания комментария во всплывающем окне.

Созданный комментарий будет отображён в отдельной графе в правой части страницы (Рисунок 34). После проведения работ по проверке экспертом выносится вердикт путём нажатия соответствующей кнопки.

96

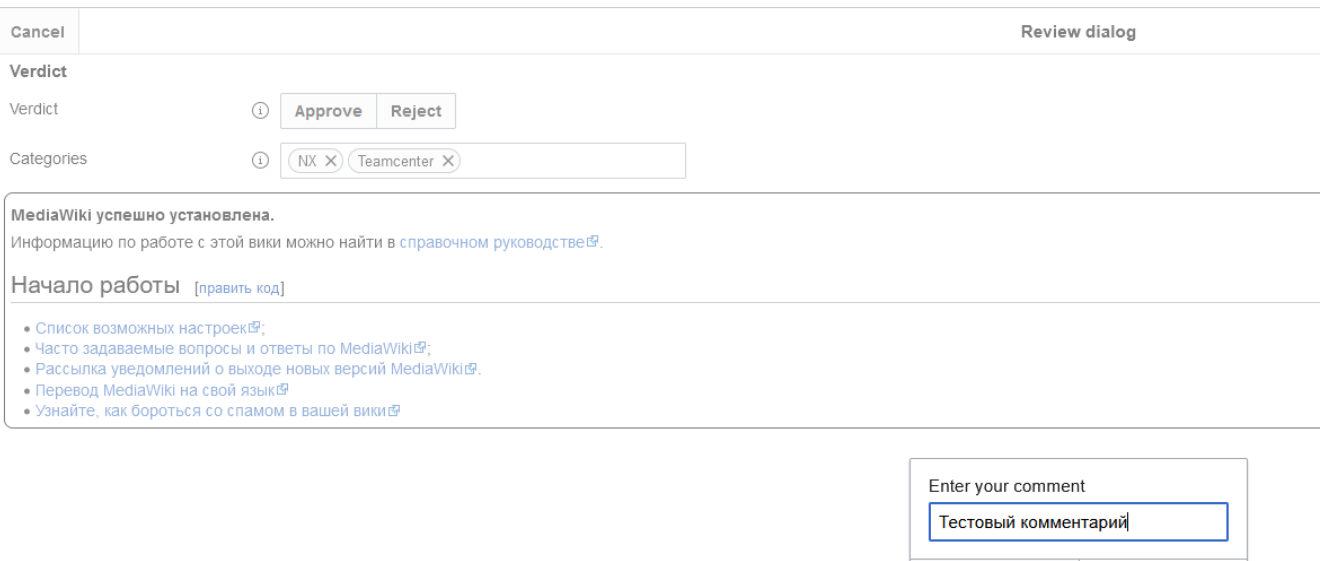

Рисунок 33 – Добавление комментария по выделенному фрагменту текста

ОК

Отмена

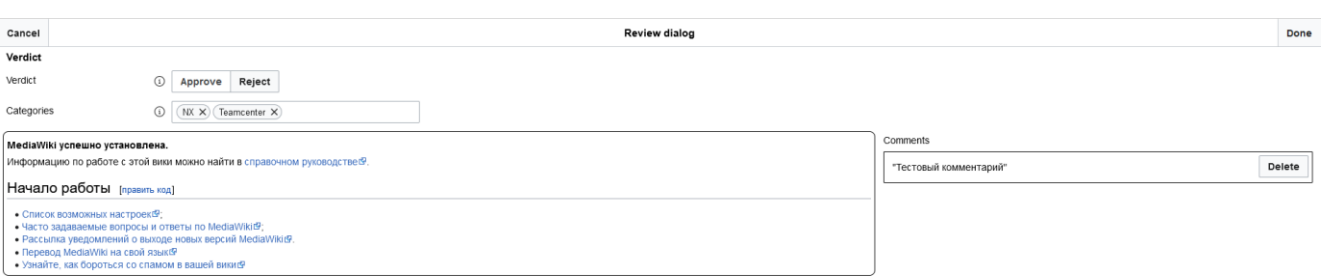

Рисунок 34 – Добавленный комментарий по фрагменту текста

# **4.5 Анализ эффективности применения системных моделей и ПО СУЗ при внедрении ЦД КИС в вузе**

В рамках данного раздела будет оценена целесообразность внедрения предлагаемого решения по использованию СУЗ в вузе с точки зрения повышения качества исполнения самих процессов в плане своевременного принятия решений с учетом затрачиваемых информационных, временных и материальных ресурсов. Отмечается, что предложенный комплекс моделей, выполненный с учетом требований методологии SADT, TOGAF и др., определяет возможности параллельной оценки эффективности по методу ABC (activity base costing), то есть области функционально-стоимостного анализа, широко применяемого  $\mathbf{B}$ информационных технологий [20, 43].

Для этого будет проанализирован теоретический прирост эффективности от внедрения с точки зрения затрачиваемых временных ресурсов времени и связанных с ним затрат.

B. качестве применяемого метода будет использовано имитационное моделирование. Использование данного метода обосновано его высокой дешевизной и точностью при отсутствии прямой надобности внедрения системы для получения результата.

Для проведения имитационного моделирования будет использовано программное средство Bizagi Modeler [59]. Данное программное средство позволяет создавать динамические модели бизнес-процессов в нотации BPMN 2.0 [61], а также проводить имитацию выполнения этих бизнес-процессов на основе построенных моделей. В Bizagi Modeler возможно выполнять имитацию на следующих уровнях:

уровне бизнес-процесса в целом (имитация определения  $-<sub>Ha</sub>$ ДЛЯ достижимости);

- на уровне затрачиваемого времени (имитация для определения чистого времени, затрачиваемого на выполнение бизнес-процесса);

– на уровне используемых ресурсов (имитация для определения объёма использования ресурсов при выполнении бизнес-процесса);

- на уровне календарного анализа (имитация для определения календарного времени выполнения бизнес-процесса).

В рамках проводимого анализа имитация будет производиться на уровне бизнес-процесса, а также на уровне затрачиваемого времени. Анализ будет проведён в три этапа: динамическое моделирование рассматриваемых процессов, сбор данных для имитации, а также проведение имитации.

## **4.5.1 Динамическая модель существующего процесса поддержки пользователей ЦД КИС**

При общем анализе существующего процесса консультации специалистами БК пользователей ЦД КИС было определено, что запросы, поступающие в HelpDesk, могут быть поделены на две основные категории:

 заявки, требующие выполнения действий с элевироваными правами (заявки по рутинным задачам, выполняемым по неизменному алгоритму, в среднем за константное время, не требуют проведения какого-либо дополнительного исследования, примером такой заявки может являться запрос на создание нового пользователя в ЦД КИС);

 заявки по ошибкам (заявки, связанные с различного рода ошибками, возникшими у пользователей, такие заявки требуют исследования проблемы со стороны сотрудников БК, имеют большой разброс по времени выполнения и напрямую зависят от наличия знаний у выполняющего их сотрудника).

В свою очередь, по причине неоднородности продолжительности выполнения разных заявок данные основные категории заявок были разделены на конкретные подкатегории, принципиальные в рамках временного анализа, соответственно требуемые для отображения на динамической модели.

Заявки, требующие действий с элевированными правами:

заявки по удалению статуса;

заявки по удалению рабочих процессов;

заявки по добавлению новых пользователей;

заявки по передаче прав владения.

Заявки по ошибкам:

заявки по ошибкам при обмене (экспорт, импорт);

заявки по ошибкам входа;

заявки по ошибкам из-за некорректных действий;

прочие заявки.

Таким образом, была сформирована динамическая модель существующего процесса поддержки пользователей ЦД КИС, представленная на Рисунках 35, 36.

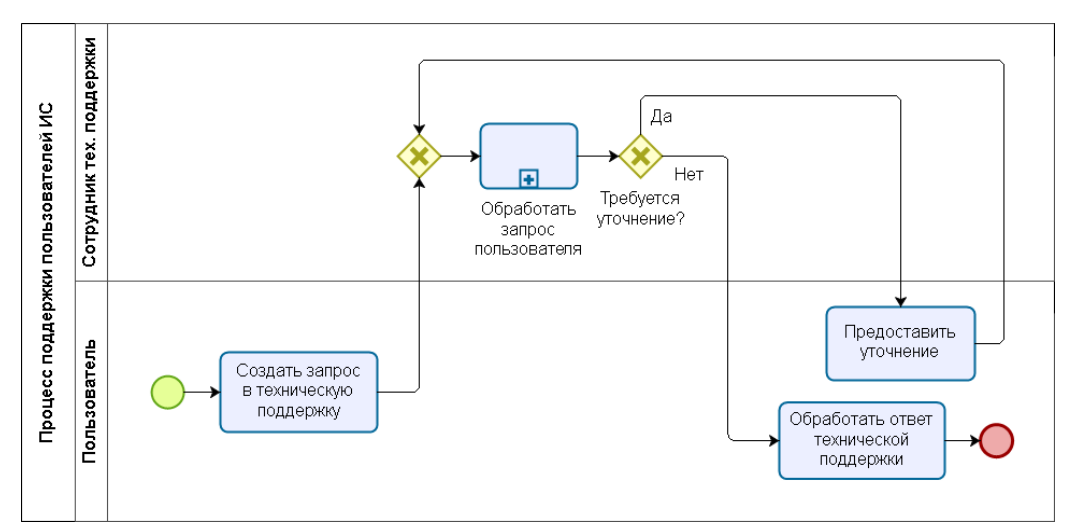

Рисунок 35 – Динамическая модель существующего процесса поддержки

пользователей ЦД КИС

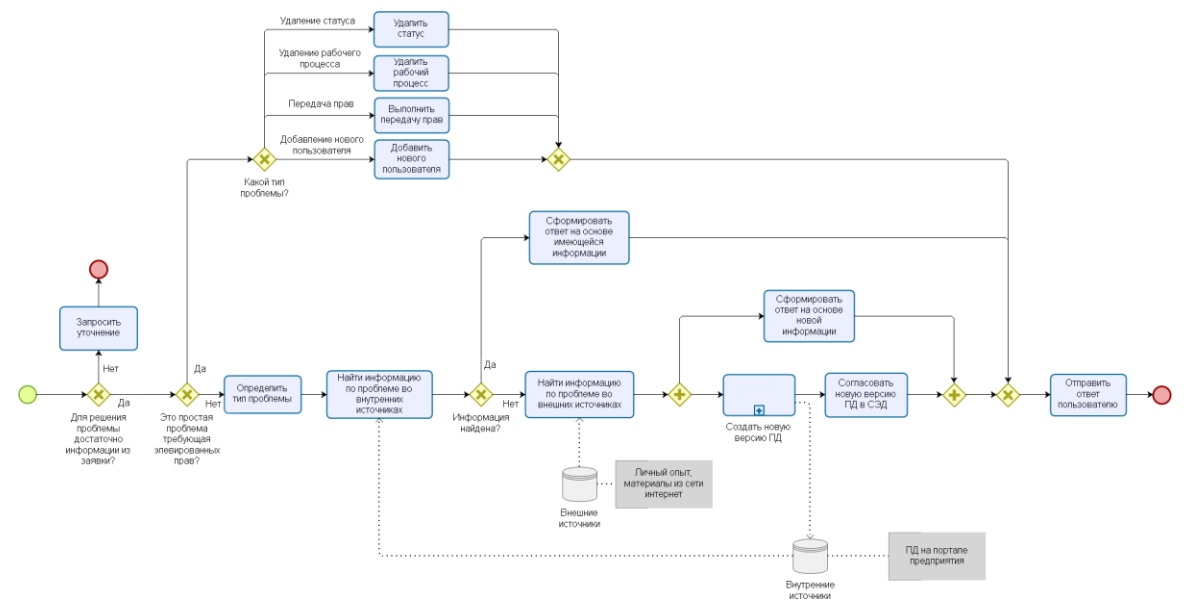

Рисунок 36 – Декомпозиция подпроцесса «Обработать запрос пользователя» динамической модели существующего процесса поддержки пользователей

В рамках решения предлагается использовать два процесса: процесс поддержки пользователей с применением СУЗ (Рисунки 37, 38), а также процесс пополнения СУЗ (Рисунки 39, 40). Таким образом, были сформированы две динамические модели для каждого из процессов. В рамках процесса пополнения СУЗ будет рассматриваться ситуация с минимально обязательным количеством экспертов 2-го уровня, то есть проверку производят два эксперта в разных категориях.

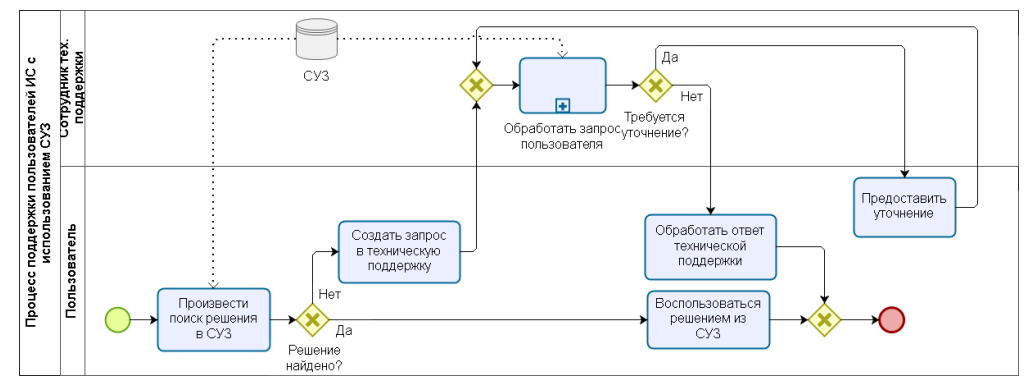

Рисунок 37 – Динамическая модель предлагаемого процесса поддержки пользователей ЦД КИС с использованием системы управления знаниями

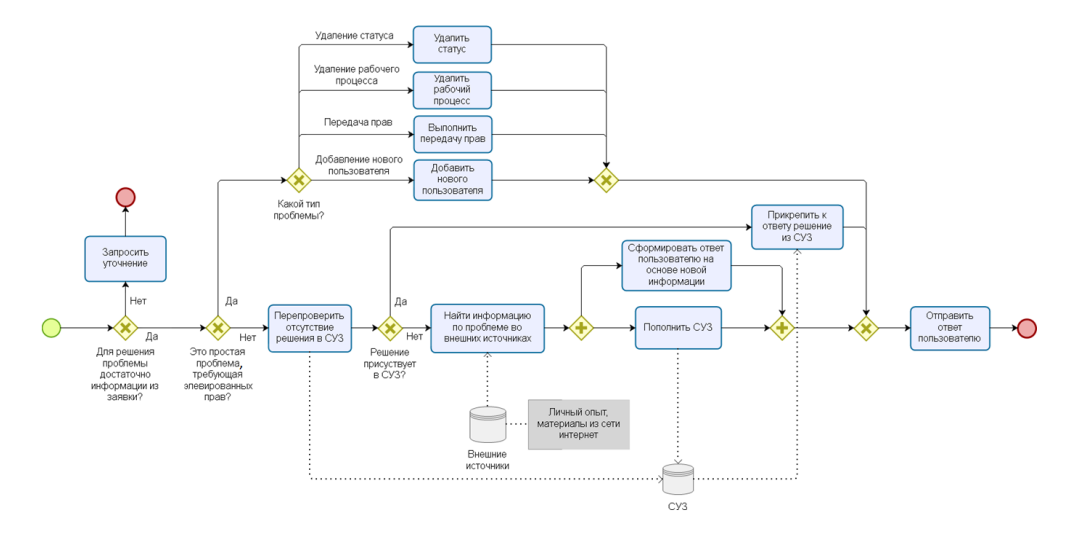

Рисунок 38 – Декомпозиция подпроцесса «Обработать запрос пользователя» динамической модели предлагаемого процесса поддержки пользователей ЦД КИС

с использованием системы управления знаниями

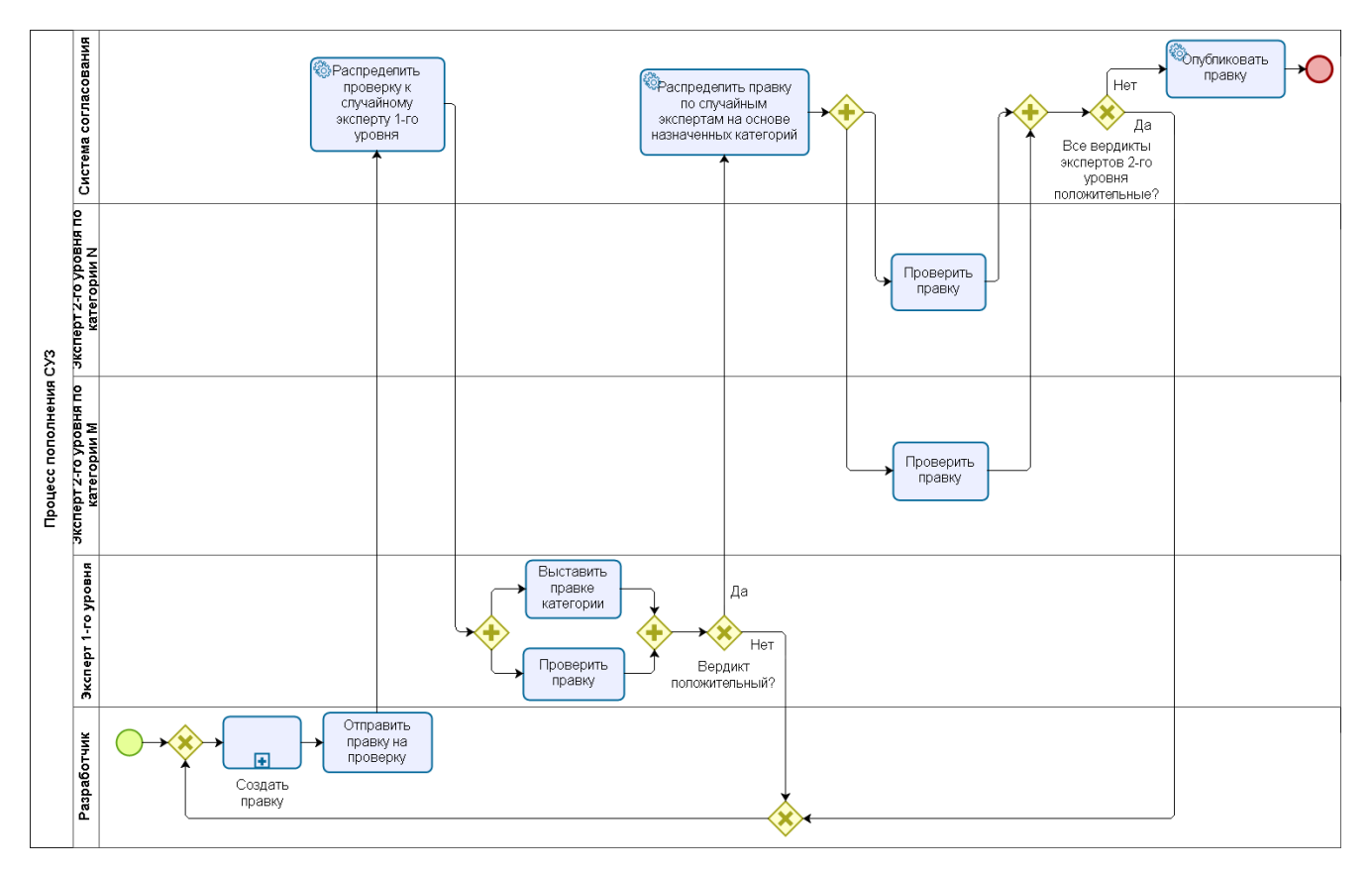

Рисунок 39 – Динамическая модель предлагаемого процесса пополнения системы

управления знаниями

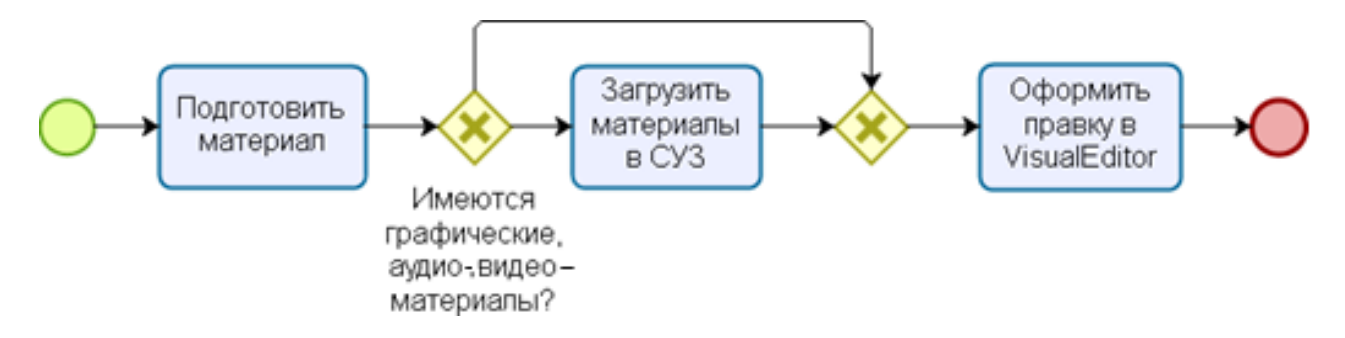

Рисунок 40 – Декомпозиция подпроцесса «Создать правку» динамической модели предлагаемого процесса пополнения системы управления знаниями

По результатам были сформированы динамические модели текущего состояния процесса поддержки пользователей ИС, а также предлагаемого процесса, использующего СУЗ.

# 4.5.2 Выборка статистических данных для выполнения имитационного моделирования процесса поддержки пользователей ЦД КИС

В качестве показателя, используемого для расчёта эффективности, будет использоваться среднее время выполнения процесса на основе n-го количества итераций. В качестве отдельной итерации принимается полный цикл прохождения процесса с суммацией времени на каждую из выполняемых задач. Программное средство Bizagi Modeler позволяет рассчитывать время выполнения задачи в ходе выполнения имитации различными способами, на основе разных входных данных: с помощью константной продолжительности (по ISO 8601 [7]), через псевдослучайные основе нормального распределения, на основе значения на дискретных распределений и т.д. В рамках данной работы будут использованы константные значения продолжительности (для незначительных задач), а также псевдослучайные значения на основе усеченного нормального распределения.

Для расчёта на основе усеченного нормального распределения требуются среднее значение по выборке, значение стандартного отклонения по выборке, а также минимальное и максимальное значения (Рисунок 41).

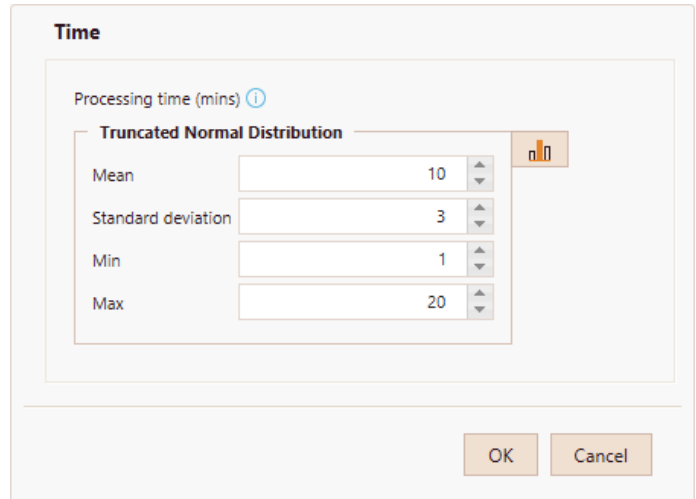

Рисунок 41 - Задание входных значений для расчёта псевдослучайного числа

на основе усеченного нормального распределения

Для расчёта среднего значения времени выполнения задачи  $\bar{x}$  (мин) будет использована формула:

$$
\bar{x} = \frac{\sum_{i=1}^{n} x_i}{n},\tag{25}
$$

где  $x_i$  – время выполнения задачи из реальной выборки (мин.);

 $n -$ объём выборки.

Для расчёта стандартного отклонения  $\sigma$  будет использована формула:

$$
\sigma = \frac{\sqrt{\sum_{i=1}^{n} (x_i - \bar{x})^2}}{n - 1},\tag{26}
$$

где  $x_i$  – время выполнения задачи из реальной выборки (мин.);

 $\bar{x}$  – среднее значение времени выполнения задачи (мин);

 $n -$ объём выборки.

Для произведения расчётов была проведена выборка задач консультаций и ответа пользователям за девятимесячный период на предприятии машиностроительной отрасли. Используемая выборка может применяться для расчета эффективности использования СУЗ при сопровождении ЦД, так как технологии и ИС, применяемые для построения ЦД КИС, будут аналогичны тем, что применяются в отрасли. Фрагмент данных из выборки представлен на Рисунке 42, имена реальных людей, а также фрагменты, содержащие вопросы и ответы на них были искажены.

Для более демонстративного представления исследуемой выборки были сформированы круговые диаграммы, отображающие пропорциональные отношения заявок по двум критериям (Рисунки 43, 44).

Из анализа представленных диаграмм видно, что, несмотря на то, что заявки по ошибкам, требующие доступ к знаниям для решения, составляют 44 % от общего количества заявок, они занимают 79 % от общего времени (заявки по ошибкам из-за некорректных действий, по ошибкам входа, по ошибкам при обмене, прочие заявки), затрачиваемого на решение заявок в целом.

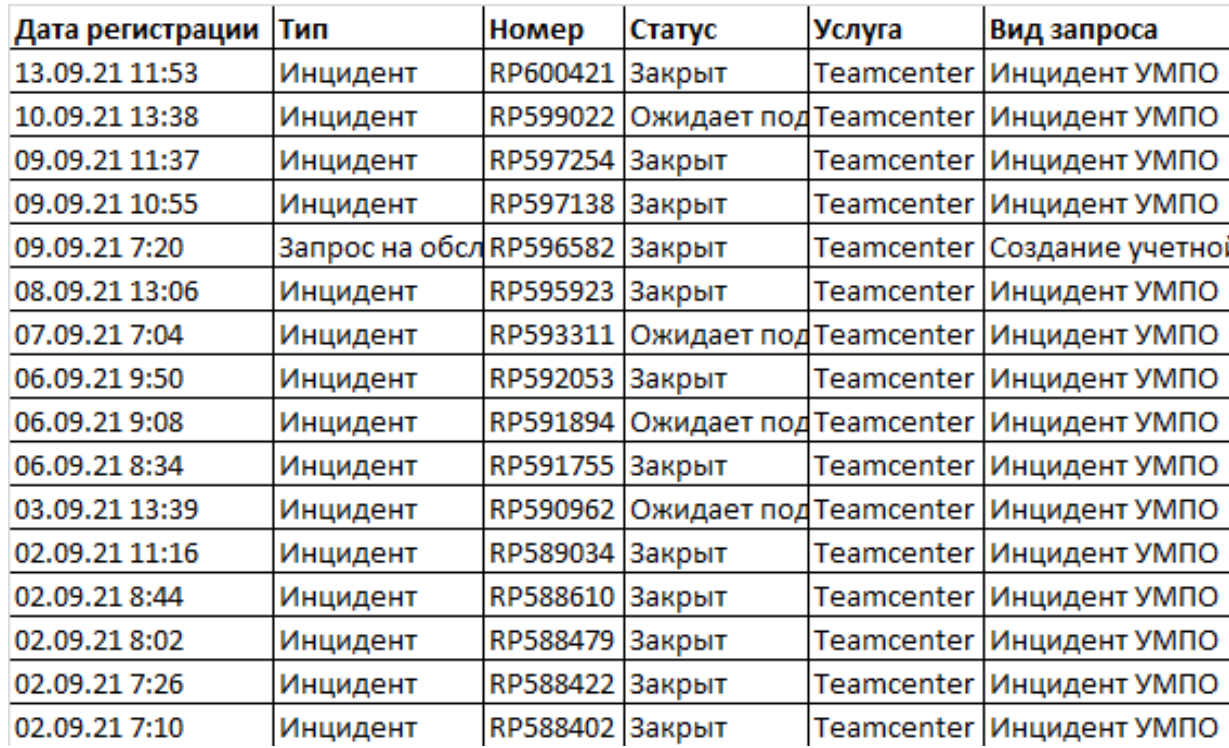

Рисунок 42 – Фрагмент выборки заявок технической поддержки

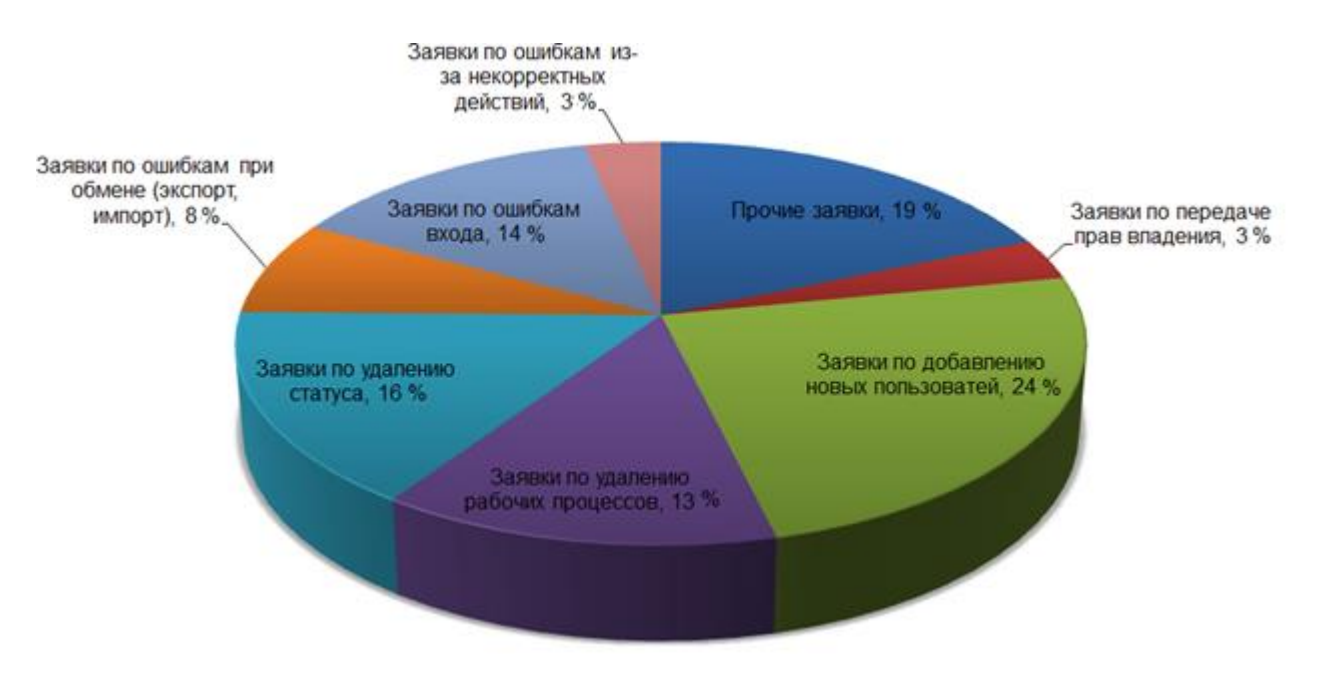

Рисунок 43 – Количественное отношение заявок по категориям

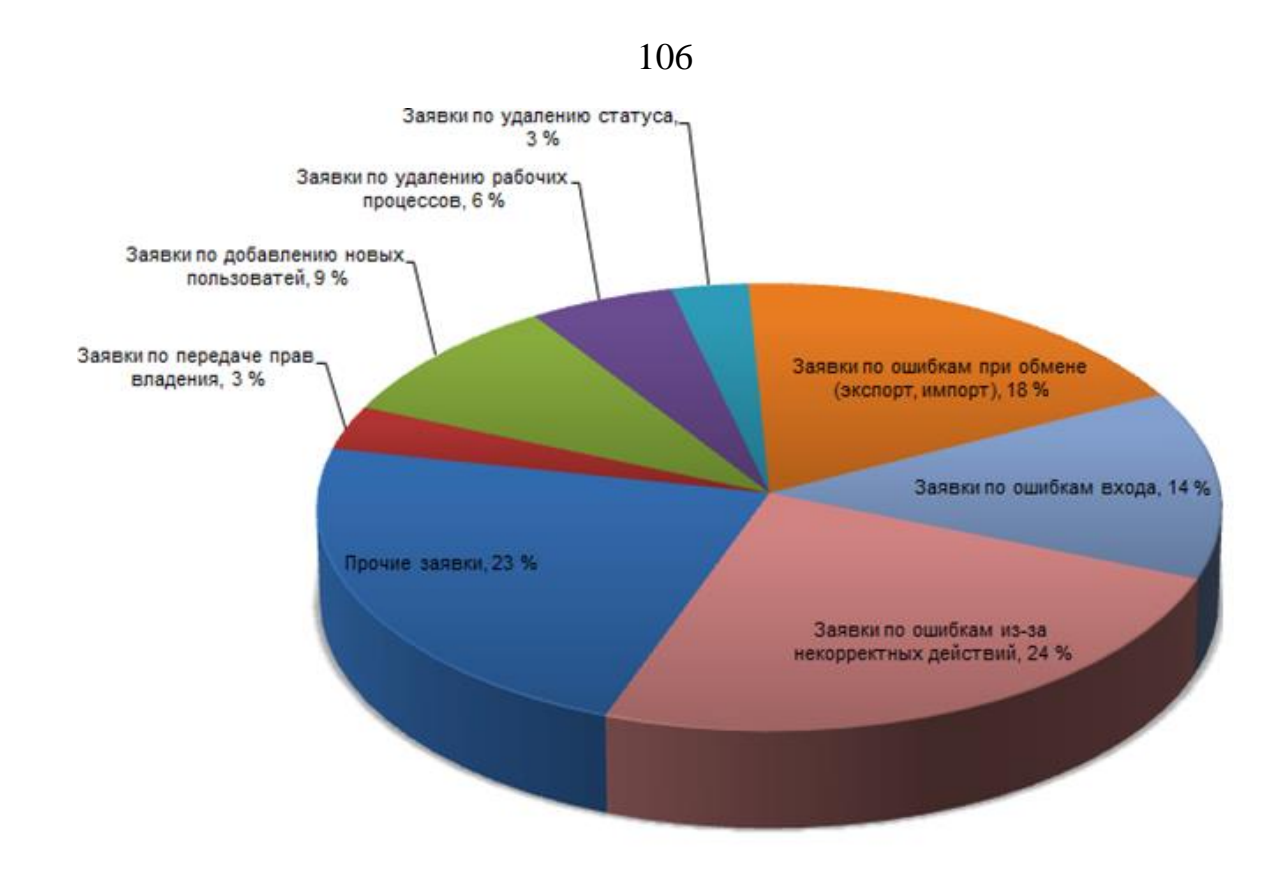

Рисунок 44 – Отношение заявок по категориям в зависимости от затрачиваемого времени

Таким образом, можно сделать вывод о том, что сотрудникам технической поддержки требуется постоянный доступ к знаниям по соответствующим областям для снижения трудоёмкости при решении проблем пользователей.

Таким образом, вероятность  $(P)$  того или иного исхода будет рассчитываться по формуле:

$$
P = \frac{m}{n},\tag{27}
$$

где  $m$  – количество исходов для исследуемого события на рассматриваемой выборке;

 $n-$ общее количество возможных исходов на рассматриваемой выборке.

Таким образом, при имитации вероятность того, что сотруднику технической поддержки требуется уточнение, будет выставлена как 32 %.

# 4.5.3 Имитация процессов сопровождения специалистов вуза при работе в ЦД КИС

Рассмотрим имитацию существующего процесса поддержки пользователей ИС, входные значения представлены в Таблице 3.

Таблица 3 - Входные значения имитации для существующего процесса поддержки пользователей информационных систем

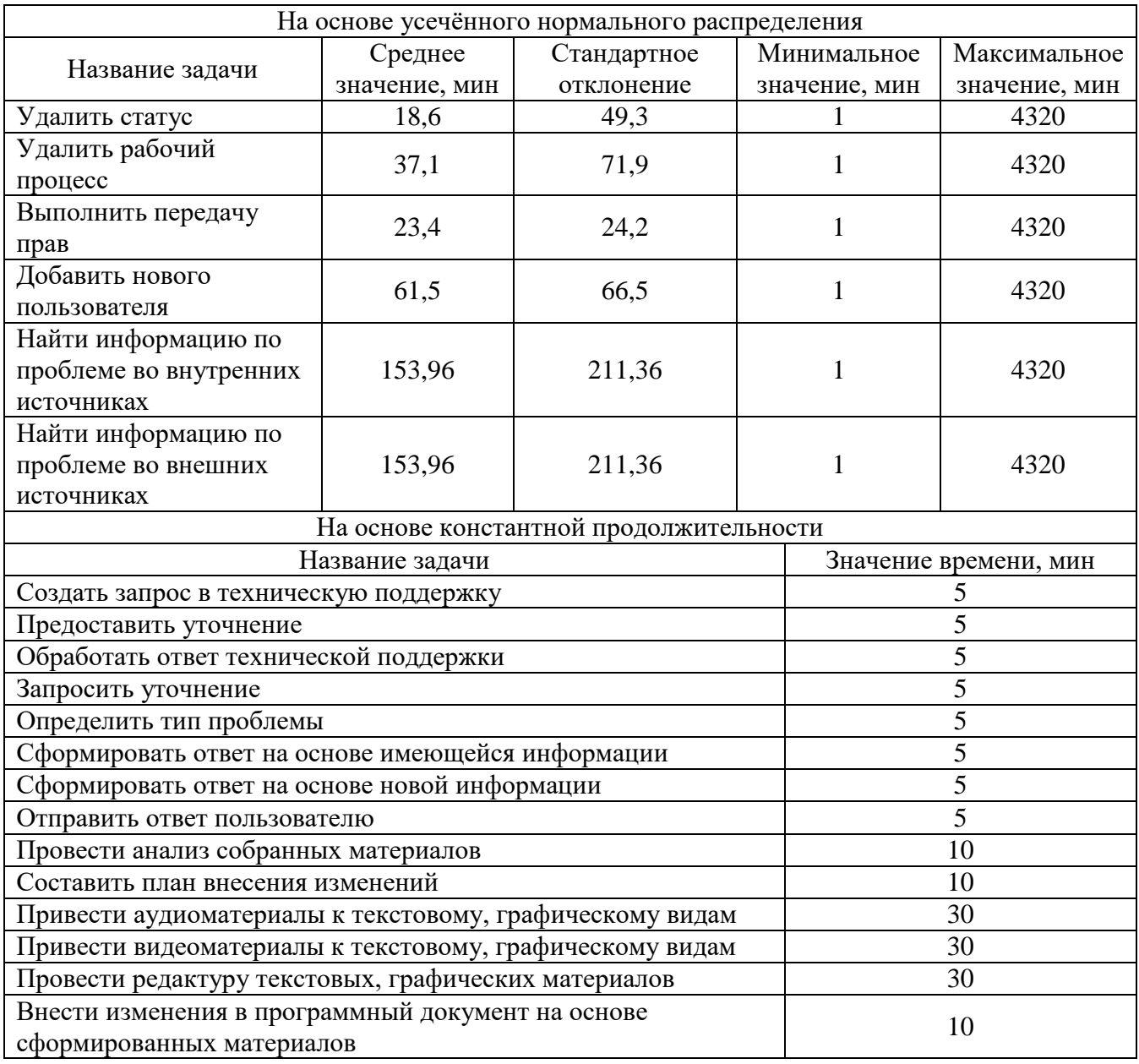

Ha основе представленных значений была выполнена имитация существующего процесса в 1000 итерациях, представленная на Рисунках 45, 46.

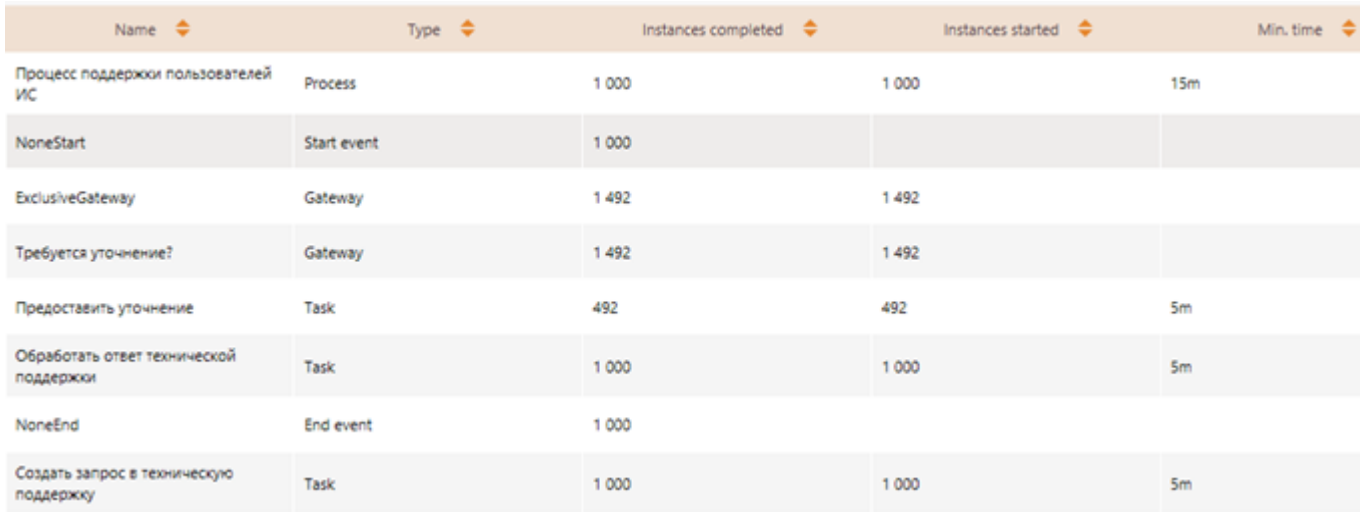

Рисунок 45 - Фрагмент результатов имитации существующего процесса поддержки пользователей ИС

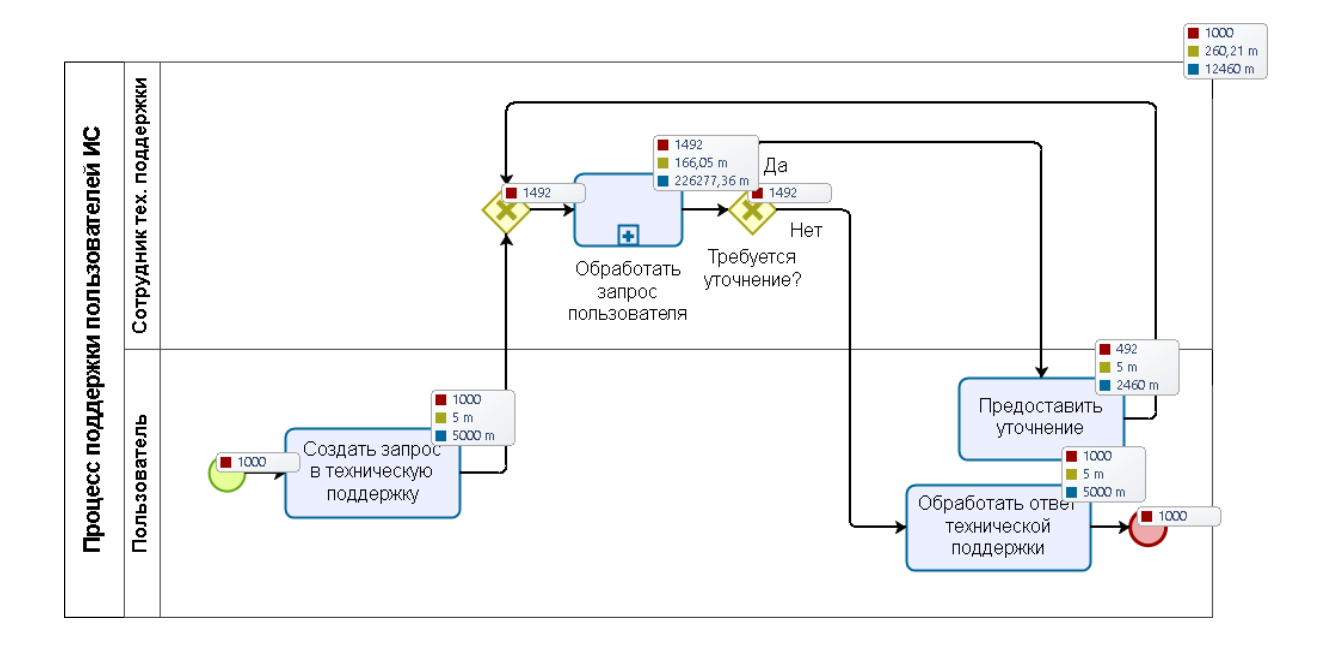

Рисунок 46 - Демонстрация выполнения имитации существующего процесса

поддержки пользователей ИС
На основе 1000 итераций имитации было выявлено, что существующий процесс выполняется в среднем за 4 ч 20 мин 12 с. Минимальное полученное время выполнения процесса – 15 мин, максимальное – 1 сут 4 ч 44 мин 13 с.

Рассмотрим имитацию процессов, использующих предлагаемое решение. Процесс поддержки пользователей ИС с использованием СУЗ, а также процесс пополнения СУЗ выполняются асинхронно, но, в том случае, если выполнение производится сотрудником технической поддержки, основной процесс зависим от процесса пополнения СУЗ. Таким образом, имитация будет проведена сначала для процесса пополнения, после чего данные, по результатам, будут использованы для имитации основного процесса. Входные значения для процесса пополнения СУЗ представлены в Таблице 4.

| Название задачи                                                                           | Значение времени, мин |  |  |
|-------------------------------------------------------------------------------------------|-----------------------|--|--|
| Подготовить материал                                                                      | 30                    |  |  |
| Загрузить материалы в СУЗ                                                                 | 5                     |  |  |
| Оформить правку в VisualEditor                                                            | 10                    |  |  |
| Отправить правку на проверку                                                              |                       |  |  |
| Выставить правке категории                                                                | 10                    |  |  |
| Проверить правку                                                                          | 30                    |  |  |
| Распределить проверку к случайному эксперту 1-го уровня                                   |                       |  |  |
| Распределить правку по случайным экспертам 2-го уровня на<br>основе назначенных категорий |                       |  |  |
| Опубликовать правку                                                                       |                       |  |  |

Таблица 4 – Входные значения имитации для процесса пополнения СУЗ

На основе представленных значений была выполнена имитация процесса пополнения СУЗ, результаты представлены на Рисунках 47, 48.

На основе 1000 итераций было выявлено, что процесс пополнения СУЗ в среднем занимает 2 ч 43 мин 20 с, минимальное время – 47 мин 58 с, максимальное – 10 ч 47 мин 47 с.

| Name $\Rightarrow$                                                            | Type $\Rightarrow$ | Instances completed | Instances started | Min. time $\Rightarrow$ |
|-------------------------------------------------------------------------------|--------------------|---------------------|-------------------|-------------------------|
| Процесс пополнения СУЗ                                                        | Process            | 2012/06/20<br>1000  | 1 000             | 47m 58s                 |
| NoneStart                                                                     | Start event        | 1 000               |                   |                         |
| Отправить правку на проверку                                                  | Task               | 1942                | 1942              | 1m                      |
| Распределить проверку к случайному<br>эксперту 1-го уровня                    | Task               | 1942                | 1942              | $\mathfrak o$           |
| Выставить правке категории.                                                   | Task               | 1942                | 1942              | 3m 46s                  |
| Проверить правку                                                              | Task               | 1942                | 1942              | 1m 27s                  |
| ParallelGateway                                                               | Gateway            | 1942                | 1942              |                         |
| ParallelGateway                                                               | Gateway            | 1942                | 1942              |                         |
| Вердикт положительный?                                                        | Gateway            | 1942                | 09202<br>1942     |                         |
| Распределить правку по случайным<br>экспертам на основе назначенных категорий | Task               | 1587                | 1587              | $\circ$                 |

Рисунок 47 – Фрагмент результатов имитации процесса пополнения СУЗ

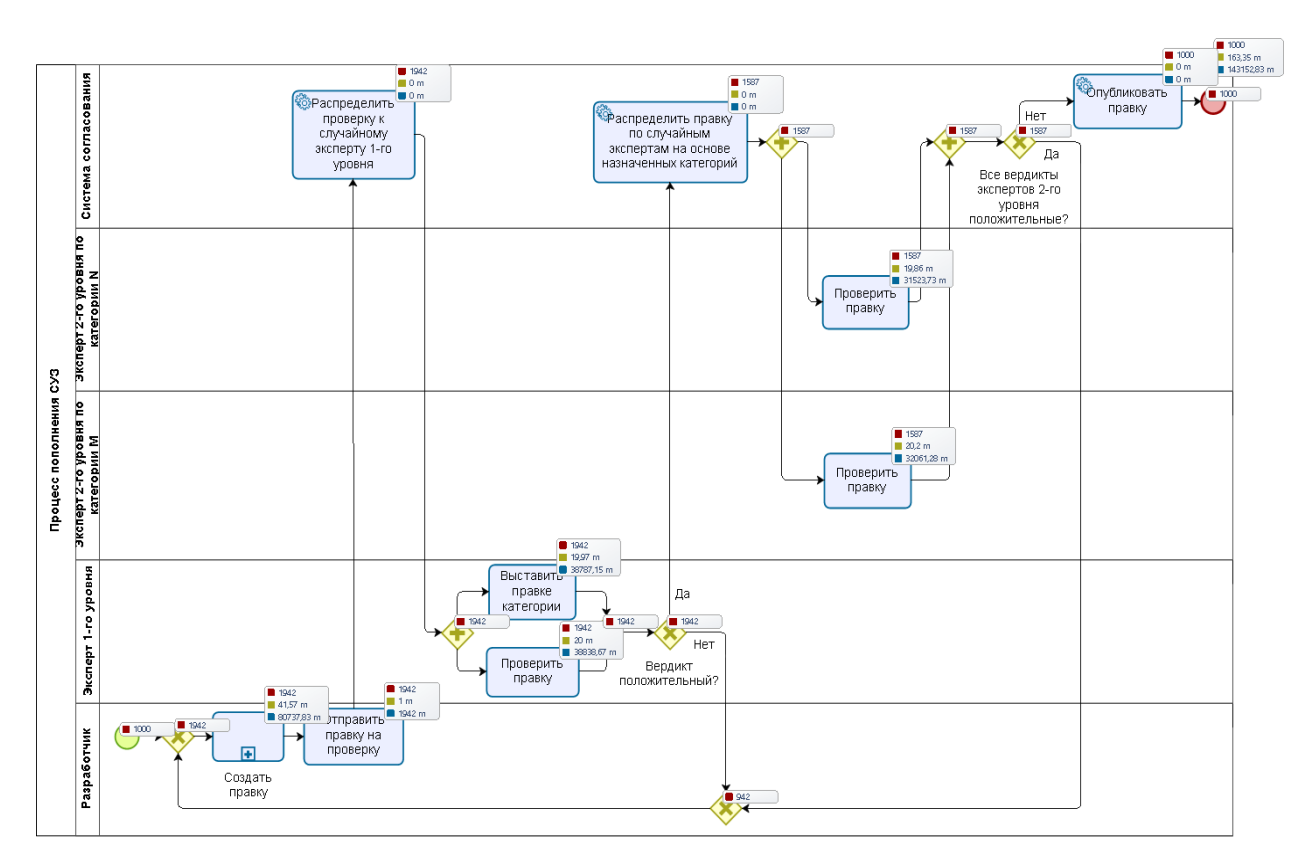

Рисунок 48 – Демонстрация выполнения имитации процесса пополнения СУЗ

Входные значения имитации для процесса поддержки пользователей ИС с использованием СУЗ представлены в Таблице 5.

110

Таблица 5 – Входные значения имитации для процесса поддержки пользователей ИС с использованием СУЗ

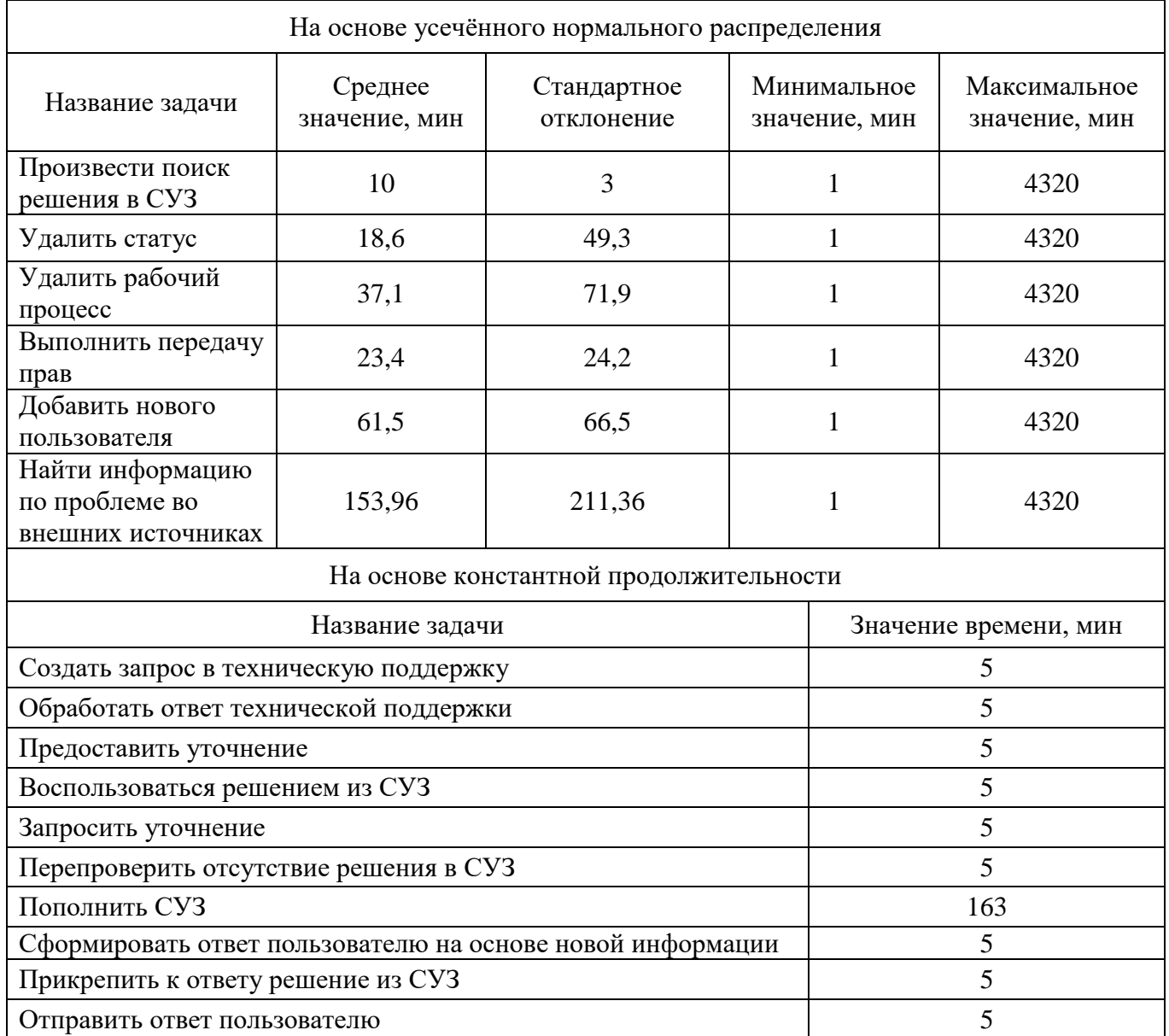

На основе представленных значений была выполнена имитация процесса поддержки пользователей ИС с использованием СУЗ в 1000 итерациях, представленная на Рисунках 49, 50.

На основе 1000 итераций было выявлено, что предлагаемый процесс поддержки пользователей с использованием СУЗ выполняется в среднем 1 ч 42 мин 50 с, минимальное время – 6 мин, максимальное время – 20 ч 18 мин 39 с.

| Name $\Rightarrow$                                         | Type $\Rightarrow$ | Instances completed $\Rightarrow$ | Instances started $\Rightarrow$ | Min. time |
|------------------------------------------------------------|--------------------|-----------------------------------|---------------------------------|-----------|
| Процесс поддержки пользователей<br>ИС с использованием СУЗ | Process            | 1 000                             | 1 000                           | 6m 19s    |
| NoneStart                                                  | Start event        | 1 000                             |                                 |           |
| Решение найдено?                                           | Gateway            | 1 000                             | <b>CANDADE</b><br>1000          |           |
| Произвести поиск решения в СУЗ                             | Task               | 1 000                             | 1000                            | $1m$ 19s  |
| Создать запрос в техническую<br>поддержку                  | Task               | 482                               | 482                             | 5m        |
| <b>ExclusiveGateway</b>                                    | Gateway            | 1 000                             | 1000                            |           |
| NoneEnd                                                    | End event          | 1:000                             |                                 |           |
| Воспользоваться решением из СУЗ                            | Task               | 518                               | 518                             | 5m        |

Рисунок 49 – Фрагмент результатов имитации процесса поддержки пользователей

ИС с использоваием СУЗ

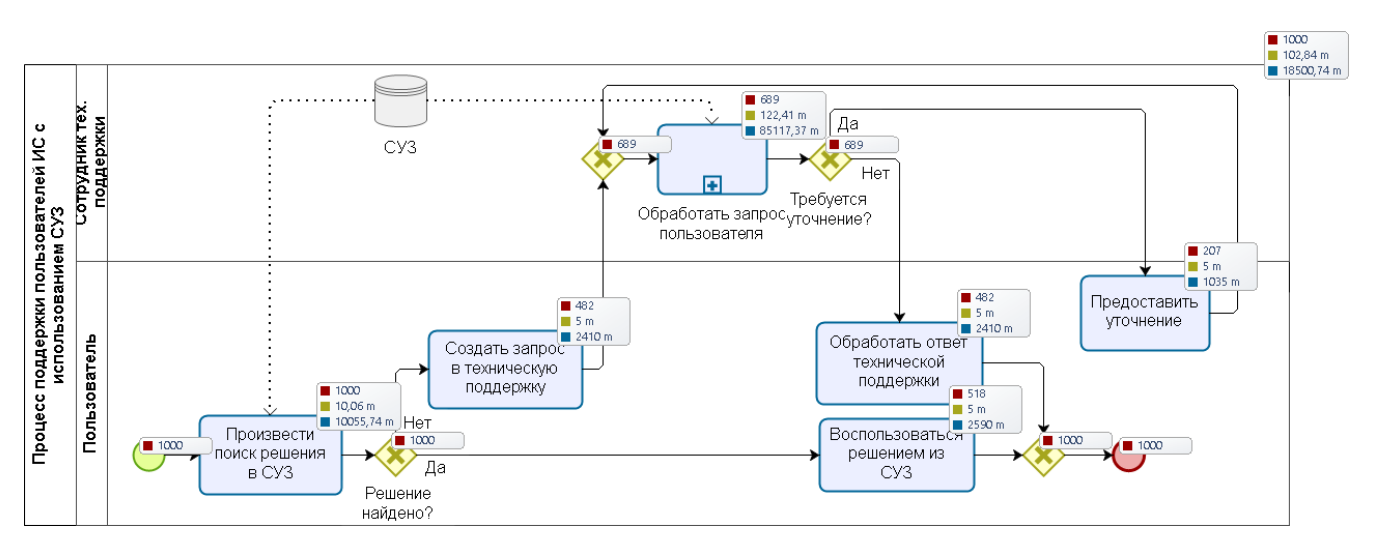

Рисунок 50 – Демонстрация выполнения имитации процесса поддержки пользователей ИС с использованием СУЗ

Таким образом, на основе среднего значения выполнения существующего процесса – 260 мин, а также предлагаемого процесса – 102 мин, можно сделать вывод о том, что время выполнения процесса сократится в 2,5 раза. Полученные временные параметры далее определяют снижение связанных с ними интеллектуальных затрат в точках принятия решений и материальных затрат, связанных с сопровождением ЦД.

Аналогичные значения можно ожидать и при сопровождении с использованием СУЗ пользователей ЦД КИС.

### **4.6 Выводы по главе 4**

1 Разработана схема взаимодействия между СУЗ отраслевых корпораций и СУЗ вузов, обеспечивающая обмен знаниями между производственной и научнообразовательной средами, а также выявлены особенности процессов управления знаниями на предприятии и в вузе.

2 Разработана методика накопления и управления знаниями в вузе, обеспечивающая повышение научного потенциала вуза как при реализации совместных проектов в образовательно-производственной среде, так и внутренних проектов университета.

3 Разработана архитектура программного комплекса управления знаниями на базе свободно распространяемых продуктов, обеспечивающая реализацию предложенной методики управления знаниями в вузе в условиях импортозамещения.

4 Создан программный комплекс в составе MediaWiki для конструирования и создания рабочих процессов, позволяющий адаптировать алгоритм проведения экспертизы формализованных знаний, разработанный в рамках предлагаемой методики, под использование в различных предметных областях.

5 Проведена оценка эффективности использования программного комплекса, реализующего предложенную архитектуру, в рамках процесса использования ЦД КИС в составе вуза путём имитационного моделирования. По результатам оценки было установлено, что предложенное решение снижает время, затрачиваемое специалистами технической поддержки на консультацию пользователей ЦД КИС, в 2,5 раза. Полученные временные параметры далее определяют снижение связанных с ними интеллектуальных затрат в точках принятия решений и материальных затрат, связанных с сопровождением ЦД.

#### **ЗАКЛЮЧЕНИЕ**

1 Разработана функциональная модель организации и применения ЕИП, *отличительной* особенностью которой является использование ЦД КИС и СУЗ при комплексном территориально-распределенном взаимодействии вуза и предприятия. Модель *позволяет* устранить информационно-коммуникационные барьеры при решении актуальных производственных задач и при выполнении практикоориентированной подготовки студентов. Наличие обратных связей в процессах организации и применения ЕИП обеспечивает устойчивость и управляемость данных процессов.

2 Разработана теоретико-множественная модель многоагентного ЦД корпоративной прикладной IT-платформы, *отличающаяся тем,* что сформулировано необходимое и достаточное условие его существования, определено применение ЦД в процессе взаимодействия вуза и предприятия, *что позволило* использовать ЦД для решения сложных наукоёмких задач, в том числе с применением технологий INDUSTRY 4.0.

3 Разработан метод создания и модернизации архитектуры ЦД КИС предприятия, *отличающийся тем*, что основан на методологии TOGAF и положениях теории категорий. Метод *позволяет* формировать комплексное описание архитектуры ЦД КИС в текущем и целевом состояниях и обеспечивает согласованное развитие архитектур ЦД КИС и КИС предприятия.

4 Разработана архитектура программного комплекса управления знаниями, *отличающаяся тем, что* содержит программные модули для конструирования и создания рабочих процессов, *что позволяет* реализовать предложенную методику управления знаниями с учетом изменения бизнес-процессов.

Выполнена апробация разработанных моделей и предложенного метода создания и модернизации архитектуры ЦД КИС в рамках комплексного распределенного взаимодействия вуза и предприятия (на примере ФГБОУ ВО

«УУНиТ» и ПАО «ОДК-УМПО»). Эффективность разработанных моделей и метода подтверждается объемом работ по решению актуальных задач двигателестроительной отрасли, решению образовательных задач, а также НИР, выполненных на ЦД.

Анализ эффективности использования СУЗ предложенной архитектуры проводился в рамках процесса использования ЦД КИС с применением динамических BPMN-моделей. Анализ показал, что предложенное решение по управлению знаниями снижает временные затраты при оказании технической поддержки пользователей в 2,5 раза, при актуализации информации в 1,7 раза по сравнению с традиционными способами.

**Перспективы дальнейшей разработки темы.** В рамках дальнейших исследований планируется применение технологий машинного обучения в СУЗ для ее трансформации в экспертную систему.

# **СПИСОК СОКРАЩЕНИЙ И УСЛОВНЫХ ОБОЗНАЧЕНИЙ**

АО «ОДК» – Акционерное общество «Объединенная двигателестроительная корпорация»;

АСУ – автоматизированные системы управления;

БД – база данных;

БК – базовая кафедра;

- ВКР выпускная квалификационная работа;
- ГТД газотурбинный двигатель;
- ДО дочерние общества, входящие в состав отраслевых корпораций;
- ЕИП единое информационное пространство;
- ЖЦ жизненный цикл;
- ИС информационная система;
- КБ конструкторское бюро;
- КД конструкторские документы;
- КИС корпоративная информационная система;
- МАИ метод анализа иерархий;
- НИР научно-исследовательские работы;
- НТД научно-техническая документация;
- НТЗ научно-технический задел;
- ОКР опытно-конструкторские работы;
- ОКБ опытно-конструкторское бюро;
- ОС операционная система;

ПАО «ОАК» – Публичное акционерное общество «Объединенная авиастроительная корпорация»;

- ПО программное обеспечение;
- ППС профессорско-преподавательский состав;
- СММЦД системная метамодель цифрового двойника;

СТО – стандарт организации;

СУБД – система управления базами данных;

СУЗ – система управления знаниями;

ТТ – технические требования;

ЦД – цифровой двойник;

ADM (Architecture Development Method) – метод разработки архитектуры и методологии TOGAF;

ANSI (American National Standards Institute) – объединение американских деловых групп, разрабатывающее торговые и коммуникационные стандарты;

API (Application Programming Interface) – программный интерфейс приложений;

AR (Augmented Reality) – дополненная реальность;

BPMN (Business Process Model and Notation) – система условных обозначений (нотация) и их описания в XML для моделирования бизнес-процессов;

CAD (Computer Aided Design) – система автоматизации конструирования;

CAE (Computer Aided Engineering) – автоматизированная система инженерного анализа;

CALS (Continuous Acquisition Life-cycle Support) – непрерывная информационная поддержка жизненного цикла изделия;

CAM (Computer Aided Mashineering) – система автоматизации изготовления;

CASE (Computer Aided Software Engineering) – технология автоматизации разработки информационных систем;

DoDAF (Department of Defense Architecture Framework) – архитектурный фреймворк Министерства обороны США;

EWITA (Enterprise-Wide Information Technology Architecture) – информационнотехнологическая архитектура;

FEAF (Federal Enterprise Architecture Framework) – эталонная корпоративная архитектура федерального правительства США;

IDEF (Integrated Definition) – методики концептуального проектирования информационных систем (структурного моделирования процессов и изделий, реализующие методологию SADT (США) и т.д.);

IT (Information Technology) – информационные технологии;

MDM (Master Data Management) – система управления основными данными;

OLAP (Online Analytical Processing) – интерактивная аналитическая обработка;

PDM (Product Data Management) – организационно-техническая система, обеспечивающая управление всей информацией об изделии;

PLM (Product Lifecycle Management) – технология управления жизненным циклом изделий;

PMBOK (Project Management Body of Knowledge) – свод знаний по управлению проектами;

POSIX (Portable Operating System Interface) – семейство [стандартов,](https://translated.turbopages.org/proxy_u/en-ru.ru.1cb6174e-629f4ceb-eda3cbe0-74722d776562/https/en.wikipedia.org/wiki/Standardization) определенных

[IEEE Computer Society](https://translated.turbopages.org/proxy_u/en-ru.ru.1cb6174e-629f4ceb-eda3cbe0-74722d776562/https/en.wikipedia.org/wiki/IEEE_Computer_Society) для поддержания совместимости между [операционными](https://translated.turbopages.org/proxy_u/en-ru.ru.1cb6174e-629f4ceb-eda3cbe0-74722d776562/https/en.wikipedia.org/wiki/Operating_system) [системами;](https://translated.turbopages.org/proxy_u/en-ru.ru.1cb6174e-629f4ceb-eda3cbe0-74722d776562/https/en.wikipedia.org/wiki/Operating_system)

RUP (Rational Unified Process) – [методология](https://ru.wikipedia.org/wiki/%D0%9C%D0%B5%D1%82%D0%BE%D0%B4%D0%BE%D0%BB%D0%BE%D0%B3%D0%B8%D1%8F) разработки программного обеспечения, созданная компанией [Rational Software;](https://ru.wikipedia.org/wiki/Rational_Software)

SADT (Structured Analyze and Design Technology) – методология структурного анализа и моделирования изделий и процессов;

TOGAF (The Open Group Architecture Framework) – методология архитектурного моделирования предприятия;

VR (Virtual Reality) – виртуальная реальность.

#### **СПИСОК ЛИТЕРАТУРЫ**

1. Бабкин, А. В. Формирование цифровой экономики в России: сущность, особенности, техническая нормализация, проблемы развития / А. В. Бабкин, Д. Д. Буркальцева, Д. Г. Костень, Ю. Н. Воробьев // Научно-технические ведомости СПбГПУ. Экономические науки. – 2017. – Т. 10, № 3. – С. 9–25. – DOI: 10.18721/JE.10301. – EDN: [YTWGUN.](https://www.elibrary.ru/ytwgun)

2. Бармин, А. А. Программное обеспечение для многоуровневого структурирования контента информационного пространства по системной модели: дис. .... канд. техн. наук : 05.13.11 / Бармин Александр Александрович. – Уфа, 2014.  $-158$  c.

3. Болотов, М. А. Информационная модель и архитектура программной системы для реализации цифрового двойника ротора турбины / М. А. Болотов, В. А. Печенин, Н. В. Рузанов, И. А. Грачев // Информационные технологии и нанотехнологии (ИТНТ–2019) : сб. тр. V Междунар. конф. и молодёжной школы, 21–24 мая 2019, Самара. – 2019. – Т. 4. – С. 833–842. – EDN: [TDAQVL.](https://elibrary.ru/tdaqvl)

4. Визер, А. Н. Анализ современных подходов в архитектуре предприятий / А. Н. Визер, С. А. Клоков // Молодой ученый. – 2021. – № 2 (344). – С. 9–12. – EDN: [ZSOKHG.](https://www.elibrary.ru/zsokhg)

5. Гелисханов, И. З. Цифровые платформы в экономике: сущность, модели, тенденции развития / И. З. Гелисханов, Т. Н. Юдина, А. В. Бабкин // Научнотехнические ведомости СПбГПУ. Экономические науки. – 2018. – Т. 11, № 6. – С. 22–36. – DOI: [10.18721/JE.11602.](https://doi.org/10.18721/JE.11602) – EDN: [YUKCIH.](https://www.elibrary.ru/yukcih)

6. Гелисханов, И. З. Цифровые платформы: особенности и перспективы развития / И. З. Гелисханов, Т. Н. Юдина // Семьдесят первая Всероссийская научнотехническая конференция студентов, магистрантов и аспирантов высших учебных заведений с международным участием : сб. матер. конф. (18–20 апреля 2018 г.) : в 3 ч. – Ярославль : ЯГТУ, 2018. – Ч. 3. – С. 637–640. – EDN: [YLQLUU.](https://www.elibrary.ru/ylqluu)

7. ГОСТ Р 7.0.64-2018 (ИСО 8601:2004). Представление дат и времени. Общие требования. – Введ. 01.01.2019. – М.: ФГУП «Стандартинформ», 2018. – 32 с.

8. Гузаиров, М. Б. Проблемы интеграции образовательных, научных и производственных систем / М. Б. Гузаиров, Б. Г. Ильясов, А. Г. Карамзина, Ю. Р. Фазлетдинова // Вестник УГАТУ. – 2014. – Т. 18. – № 3 (64). – С. 189–195. – EDN: [TCCSZX.](https://www.elibrary.ru/tccszx)

9. Доменные службы Active Directory [Электронный ресурс] // Microsoft : [сайт]. – URL: [https://docs.microsoft.com/ru-ru/windows-server/identity/ad-ds/active](https://docs.microsoft.com/ru-ru/windows-server/identity/ad-ds/active-directory-domain-services)[directory-domain-services.](https://docs.microsoft.com/ru-ru/windows-server/identity/ad-ds/active-directory-domain-services)

10. Дорожная карта развития «сквозной» цифровой технологии **«**Новые производственные технологии» // [Министерство цифрового развития, связи и](https://digital.gov.ru/ru/)  [массовых коммуникаций Российской Федерации](https://digital.gov.ru/ru/) : [сайт]. – Дата подписания 10.10.2019 г. Опубликовано на сайте 14.10.2019 г. – URL: [https://digital.gov.ru/ru/documents/6662/?utm\\_referrer=https%3a%2f%2fyandex.ru%2f/.](https://digital.gov.ru/ru/documents/6662/?utm_referrer=https%3a%2f%2fyandex.ru%2f/)

11. Заварзин, В. И. Интеграция образования, науки и производства / В. И. Заварзин, А. И. Гоев // Российское предпринимательство. – 2001. – № 4 (16). – С. 48–56.

12. Зараменских, Е. П. Архитектура предприятия : учебн. для бакалавриата и магистратуры / Е. П. Зараменских, Д. В. Кудрявцев, М. Ю. Арзуманян; под ред. Е. П. Зараменских. – М. : Изд-во «Юрайт», 2018. – 410 с.

13. Касьянов, В. Н. Графы в программировании: обработка, визуализация и применение / В. Н. Касьянов, В. А. Евстигнеев. – СПб.: БХВ-Петербург, 2003. – 1104 с.

14. Кешелава, А. В. Предмет цифровой экономики и роль цифровых инструментов / А. В. Кешелава, И. Л. Хает // Цифровая экономика. – 2019. – №2 (6). – С. 87–95. – EDN: [JPVVYD.](https://www.elibrary.ru/jpvvyd)

15. Кривошеев, И. А. Разработка методики сквозного коллективного выполнения курсовых и дипломных проектов при обучении студентов технических

вузов в едином информационном пространстве «ВУЗ – ОКБ – серийный завод» / И. А. Кривошеев, А. Ю. Сапожников, А. А. Кузнецов // [Современные проблемы](https://elibrary.ru/contents.asp?id=33932137)  [науки и образования.](https://elibrary.ru/contents.asp?id=33932137) – 2013. – [№](https://elibrary.ru/contents.asp?id=33932137&selid=20992247) 5. – С. 186. – EDN: [RRJSFD.](https://www.elibrary.ru/rrjsfd)

16. Кудрявцев, Д. В. Технологии бизнес-инжниринга : учеб. пособие / Д. В. Кудрявцев, М. Ю. Арзуманян, Л. Ю. Григорьев. – СПб. : Изд-во Политехн. унта, 2014. – 427 с.

17. Кузнецов, А. А. Архитектура информационной подсистемы организации метамодели знаний в предметно-ориентированной проектной области (на примере образовательно-производственной среды) / А. А. Кузнецов, А. Ю. Сапожников, Г. Г. Куликов // Вестник УГАТУ. – 2022. – Т. 26, № 4 (98). – С. 29–39.

18. Кузнецов, А. А. Системная метамодель многоагентного цифрового двойника предметно-ориентированной IT-платформы МП – ВУЗ / А. А. Кузнецов // Вестник УГАТУ. – 2023. – Т. 27, № 2 (100). – С. 131–138. – DOI: [10.54708/19926502\\_2023\\_272100131.](https://doi.org/10.54708/19926502_2023_272100131) – EDN: [RTPKRI.](https://www.elibrary.ru/rtpkri)

19. Кузнецова, С. А. Проблемы формирования бизнес-экосистемы на основе цифровой платформы: на примере платформы компании 1С / С. А. Кузнецова, В. Д. Маркова // Инновационная экономика. – 2018. – № 2 (232). – С. 55–60. – EDN: [YRUNLG.](https://www.elibrary.ru/yrunlg)

20. Куликов, Г. Г. Автоматизированное проектирование информационноуправляющих систем. Системное моделирование предметной области : учеб. пособие / Г. Г. Куликов, А. Н. Набатов, А. В. Речкалов / УГАТУ. – Уфа, 1998. – 103 с. – ISBN 5-86911-190-0.

21. Куликов, Г. Г. Архитектура структуры цифрового двойника интегрированной IT-платформы для распределенного, многовариантного проектирования объектов машиностроения / Г. Г. Куликов, А. Ю. Сапожников, А. А. Кузнецов, А. С. Маврина // Вестник УГАТУ. – 2021. – Т. 25, № 2 (92). – С. 86– 92. – DOI: [10.54708/19926502\\_2021\\_2529286.](https://doi.org/10.54708/19926502_2021_2529286) – EDN: [XKNLGZ.](https://www.elibrary.ru/xknlgz)

22. Куликов, Г. Г. Информационно-технологическая модель прикладной цифровой платформы базовой кафедры в наукоемких отраслях промышленности / Г. Г. Куликов, А. Ю. Сапожников, А. А. Кузнецов // Управление экономикой: методы, модели, технологии : матер. XIХ Междунар. науч. конф. / УГАТУ. – Уфа : РИК УГАТУ, 2019. – С. 282–285. – EDN: [VFFIEL.](https://www.elibrary.ru/vffiel)

23. Куликов, Г. Г. Методология проектирования системных моделей рабочих процессов с применением предметно-ориентированных метаязыков / Г. Г. Куликов, А. Ю. Сапожников, А. А. Кузнецов, А. С. Маврина // Вестник Южно-Уральского государственного университета. Серия «Компьютерные технологии, управление, радиоэлектроника». – 2020. – Т. 20, № 2. – С. 45–55.

24. Куликов, Г. Г. Организация виртуальной информационной площадки «Машиностроительное предприятие – технический университет» на примере автоматизации процесса подготовки молодых специалистов / Г. Г. Куликов, И. А. Кривошеев, А. Ю. Сапожников, А. А. Кузнецов // Станкостроение и инновационное машиностроение. Проблемы и точки роста : матер. Всеросс. науч. практ. конф. / УГАТУ. – Уфа : РИК УГАТУ, 2019. – С. 434–440. – EDN: [BYTEAY.](https://www.elibrary.ru/byteay)

25. Куликов, Г. Г. Подход к применению концепции цифровых двойников для трансформации корпоративной информационной системы под требования INDUSTRY 4.0 (на примере создания единого информационного пространства «ВУЗ-предприятие») / Г. Г. Куликов, А. Ю. Сапожников, А. А. Кузнецов, А. С. Маврина, Д. И. Загидуллин // Вестник УГАТУ. – 2019. – Т. 23, № 4 (86). – С. 154–160. – EDN: [YYNAIS.](https://www.elibrary.ru/yynais)

26. Леонов, А. Г. Методы интеграции цифровых образовательных сред в цифровую образовательную платформу Мирера / А. Г. Леонов, А. Е. Орловский // [Труды Научно-исследовательского института системных исследований Российской](https://elibrary.ru/contents.asp?id=47274115)  [академии наук.](https://elibrary.ru/contents.asp?id=47274115) – 2021. – Т. 11, № 3. – С. 59–65. – DOI: [10.25682/NIISI.2021.3.0012.](https://doi.org/10.25682/NIISI.2021.3.0012) – EDN: [KPTVGR.](https://elibrary.ru/kptvgr)

27. Липкин, Е. ИНДУСТРИЯ 4.0: Умные технологии – ключевой элемент в промышленной конкуренции / Е. Липкин. – М. : ООО «Остек-СМТ», 2017. – 223 с.  $-$  ISBN 978-5-9907248-2-2.

28. Маврина, А. С. Пример внедрения PLM-системы на ПАО «ОДК-УМПО» в рамках взаимодействия по проекту ПД-14 / А. С. Маврина, А. А. Кузнецов // «Информационные технологии интеллектуальной поддержки принятия решений» (ITIDS'2018) : тр. VI Всеросс. конф. (с приглашением зарубежных ученых), 28– 31 мая 2018. – Уфа, 2018. – Т. 3. – С. 68–71. – EDN: [YMEHPV.](https://www.elibrary.ru/ymehpv)

29. Малышев, Б. С. Организация единого информационного пространства для подготовки специалистов технического ВУЗа / Б. С. Малышев, К. А. Ризванов, Л. Ю. Полякова, А. Р. Фахруллина // Вестник УГАТУ. – 2014. – Т. 18. – № 2 (63). – С. 142–151.

30. Мартынов, В. В. Разработка подсистемы управления перспективной архитектурой предприятия промышленного комплекса / В. В. Мартынов, Е. И. Филосова, О. В. Ширяева // [Инженерный вестник Дона.](https://www.elibrary.ru/contents.asp?id=44760035)  $-2020$ . – № 12 (72). – С. 83–94. – EDN: [KCAXGF.](https://www.elibrary.ru/kcaxgf)

31. Мартынов, В. В. Технология построения архитектуры предприятия как элемента промышленного комплекса с учетом управления его развитием / В. В. Мартынов, Е. И. Филосова // Инновационные, информационные и коммуникационные технологии : сб. тр. XVIII Междунар. науч.-практ. конф., 01– 10 октября 2021. – М., 2021. – С. 9–13. – EDN: [KCAXGF.](https://www.elibrary.ru/kcaxgf)

32. Месропян, В. Цифровые платформы – новая рыночная власть [Электронный ресурс] / В. Месропян.  $-2018. -21$  c.  $-$  URL: [static.agriecomission.](https://static.agriecomission.com/uploads/%D0%9C%D0%B5%D1%81%D1%80%D0%BE%D0%BF%D1%8F%D0%BD%20%D0%92.%D0%A0..pdf) [com/uploads/Месропян В…pdf.](https://static.agriecomission.com/uploads/%D0%9C%D0%B5%D1%81%D1%80%D0%BE%D0%BF%D1%8F%D0%BD%20%D0%92.%D0%A0..pdf)

33. Паспорт Программы инновационного развития Государственной корпорации «Ростех» на период 2016–2020 годов // Ростех : [сайт]. – URL: [https://rostec.ru/content/files/%D0%BD%D0%BE%D0%B2%D0%B0%D1%8F%20%D0](https://rostec.ru/content/files/%D0%BD%D0%BE%D0%B2%D0%B0%D1%8F%20%D0%BF%D0%B0%D0%BF%D0%BA%D0%B0%201/%D0%9F%D0%B0%D1%81%D0%BF%D0%BE%D1%80%D1%82%20%D0%9F%D0%98%D0%A0%20%D0%93%D0%9A%D0%A0%D0%A2.pdf?ysclid=lmkvl53xks914490049) [%BF%D0%B0%D0%BF%D0%BA%D0%B0%201/%D0%9F%D0%B0%D1%81%D0%B](https://rostec.ru/content/files/%D0%BD%D0%BE%D0%B2%D0%B0%D1%8F%20%D0%BF%D0%B0%D0%BF%D0%BA%D0%B0%201/%D0%9F%D0%B0%D1%81%D0%BF%D0%BE%D1%80%D1%82%20%D0%9F%D0%98%D0%A0%20%D0%93%D0%9A%D0%A0%D0%A2.pdf?ysclid=lmkvl53xks914490049)

[F%D0%BE%D1%80%D1%82%20%D0%9F%D0%98%D0%A0%20%D0%93%D0%9A](https://rostec.ru/content/files/%D0%BD%D0%BE%D0%B2%D0%B0%D1%8F%20%D0%BF%D0%B0%D0%BF%D0%BA%D0%B0%201/%D0%9F%D0%B0%D1%81%D0%BF%D0%BE%D1%80%D1%82%20%D0%9F%D0%98%D0%A0%20%D0%93%D0%9A%D0%A0%D0%A2.pdf?ysclid=lmkvl53xks914490049) [%D0%A0%D0%A2.pdf?ysclid=lmkvl53xks914490049.](https://rostec.ru/content/files/%D0%BD%D0%BE%D0%B2%D0%B0%D1%8F%20%D0%BF%D0%B0%D0%BF%D0%BA%D0%B0%201/%D0%9F%D0%B0%D1%81%D0%BF%D0%BE%D1%80%D1%82%20%D0%9F%D0%98%D0%A0%20%D0%93%D0%9A%D0%A0%D0%A2.pdf?ysclid=lmkvl53xks914490049)

34. Подробно: цифровая трансформация производства ОДК // Деловой портал «Управление производством»:  $\lceil \text{ca} \check{n} \check{n} \rceil$ . – 31 мая 2021. – URL: https://uppro.ru/library/information\_systems/automation\_production/transformatsiya-proizvodstvaodk.

35. ПНСТ 429-2020. Умное производство. Двойники цифровые производства. Часть 1. Общие положения. – Утв. и введ. в действие Приказом Росстандарта от 07.08.2020 N 38-пнст.

36. Программа «Цифровая экономика Российской Федерации» [Электронный ресурс]. – Утв. распоряжением Правительства Российской Федерации от 28 июля 2017 г. № 1632-р. – URL: <http://static.government.ru/media/files/9gFM4FHj4PsB79I5v> 7yLVuPgu4bvR7M0.pdf.

37. Прохоров, А. Цифровой двойник. Анализ, тренды, мировой опыт / А. Прохоров, М. Лысачев; науч. ред. профессор А. Боровков. – 1 изд., испр. и доп. – М.: ООО «АльянсПринт», 2020. – 401 с.

38. Радионов А.А, Рулевский А.Д. Условия эффективности деятельности базовых кафедр ВУЗов // Вестник ЮурГУ. Серия «Образование. Педагогические науки». – 2016. – Т. 8, № 1. – С. 87–93. – DOI: [10.14529/ped160112.](https://doi.org/10.14529/ped160112) – EDN: [VNXQPB.](https://www.elibrary.ru/vnxqpb)

39. Ризванов К. А. Информационная система поддержки процессов испытаний ГТД на основе организационно-функциональной модели : дис. ... канд. техн. наук : 05.13.06 / Ризванов Константин Анварович. – Уфа : УГАТУ, 2008. – 154 с.

40. Рыбаков М. Ю. Бизнес-процессы: как их описать, отладить и внедрить. Практикум / М. Ю. Рыбаков. – М.: Изд-во Михаила Рыбакова, 2016. – 596 с.

41. Саати, Т. Л. Принятие решений. Метод анализа иерархий / Т. Л. Саати; пер. с англ. Р. Г. Вачнадзе. – М.: Радио и связь, 1993. – 314 с. – ISBN 5-256-00443-3.

42. Сапожников, А. Ю. Подход к формированию виртуальной метаструктуры цифрового проектного двойника корпоративной информационной системы машиностроительного предприятия / А. Ю. Сапожников, А. А. Кузнецов, А. С. Маврина, Г. Г. Куликов // Вестник Южно-Уральского государственного университета. [Серия: Компьютерные технологии, управление, радиоэлектроника.](https://www.elibrary.ru/contents.asp?id=45702978) – 2021. – Т. 21, № 2. – С. 5–15. – DOI: [10.14529/ctcr210201.](https://doi.org/10.14529/ctcr210201) – EDN: [GHFUOE.](https://www.elibrary.ru/ghfuoe)

43. Сапожников, А. Ю. Применение цифрового двойника информационной платформы предприятия в производственных и учебных процессах с учетом функционально-стоимостных и временных ограничений (на примере бизнеспроцессов базовой кафедры информационных технологий) / А. Ю. Сапожников, А. А. Кузнецов, А. С. Маврина, Г. Г. Куликов // Вестник Южно-Уральского государственного университета. Серия: Компьютерные технологии, управление, радиоэлектроника. – 2020. – Т. 20, № 3. – С. 47–56. – DOI: [10.14529/ctcr200305.](https://doi.org/10.14529/ctcr200305) – EDN: [ASGRWN.](https://www.elibrary.ru/asgrwn)

44. Сапожников, А. Ю. Управление знаниями на примере машиностроительного предприятия и вуза / А. Ю. Сапожников, Г. Г. Куликов, А. А. Кузнецов, М. В. Юрлов // Вестник Южно-Уральского государственного университета. [Серия: Компьютерные технологии, управление, радиоэлектроника.](https://www.elibrary.ru/contents.asp?id=45702978) – 2022. – Т. 22, № 2. – С. 148–157. – DOI: 10.14529/ctcr220214. – EDN: [TORXQE.](https://www.elibrary.ru/torxqe)

45. Сафронов, А. А. Сравнительный анализ методологий построения архитектуры предприятий / А. А. Сафронов, Л. З. Давлеткиреева, В. Н. Макашова // Современная техника и технологии. – 2014. – № 1 (29). – С. 2. – EDN: [RUCQKT.](https://www.elibrary.ru/rucqkt)

46. Смирнов, Ю. Н. О цифровых платформах совершенствования деятельности промышленных предприятий / Ю. Н. Смирнов // Развитие цифровой экономики как одно из приоритетных направлений «Стратегии-2030 Республики Татарстан» : матер. науч.-практ. конф., 22 мая 2018 г. – Казань, 2018. – С. 49–54. – EDN: [VQMMAI.](https://www.elibrary.ru/vqmmai)

47. Подходы к определению и типизации цифровых платформ. Проект [Электронный ресурс] // АНО «Цифровая экономика» : [сайт]. – 2018. – 12 с. – [http://files.dataeconomy.ru/digital\\_platforms\\_project.pdf.](http://files.dataeconomy.ru/digital_platforms_project.pdf)

48. Росавиация подтвердила высокие стандарты производства узлов ПД-14 на ОДК-УМПО // Ростех : [сайт]. – 17 ноября 2022 г.

49. Стырин, Е. М. Государственные цифровые платформы: от концепта к реализации / Е. М. Стырин, Н. Е. Дмитриева, Л. Х. Синятуллина // Вопросы государственного и муниципального управления. – 2019. – № 4. – C. 31–60. – EDN: [IMBSRY.](https://www.elibrary.ru/imbsry)

50. Судов, Е. В. Концепция развития CALS-технологий в промышленности России / Е. В. Судов, А. И. Левин; НИЦ CALS-технологий «Прикладная логистика». – М.,  $2002 - 131$  с.

51. Тугускина, Г. Н. Управление знаниями в современных организациях / Г. Н. Тугускина, Л. В. Рожкова, О. В. Сальникова // Известия высших учебных заведений. Поволжский регион. Общественные науки. – 2019. – № 2 (50). – С. 210– 218. – DOI: [10.21685/2072-3016-2019-2-20.](https://doi.org/10.21685/2072-3016-2019-2-20) – EDN: [MPSTAJ.](https://www.elibrary.ru/mpstaj)

52. Тюрин, В. Семь факторов развития цифровых платформ / В. Тюрин // itWeek [Электронный ресурс]. – 02.06.2017. – URL: https://www.itweek.ru/ idea/article/detail\_print.php?ID=195765&print=Y.

53. Фахруллина, А. Р. Модели и методы проектирования программных систем для обработки разнородных данных (на примере программного обеспечения образовательно-производственной среды) : дис. … канд. техн. наук : 05.13.11 / Фахруллина Альмира Раисовна. – Уфа : УГАТУ, 2016. – 163 с.

54. Фрэнкс, Б. Укрощение больших данных: как извлекать знания из массивов информации с помощью глубокой аналитики : пер. с англ. А. Баранов / Б. Фрэнкс. – М. : Манн, Иванов и Фербер, 2014. – 352 c. – ISBN 978-5-00057-146-0.

55. Шпак, П. С. Концепция цифровых двойников как современная тенденция цифровой экономики / П. С. Шпак, Е. Г. Сычева, Е. Е. Меринская // [Вестник](https://elibrary.ru/contents.asp?id=43073241)  [Омского университета. Серия: экономика.](https://elibrary.ru/contents.asp?id=43073241) – 2020. – Т. 18, № 1. – С. 57–68. – DOI: [10.24147/1812-3988.2020.18\(1\).57-68.](https://doi.org/10.24147/1812-3988.2020.18(1).57-68) – EDN: [DWTCFU.](https://www.elibrary.ru/dwtcfu)

56. Штейнгарт, Е. А. Обзор и [сравнительная характеристика методологий](https://elibrary.ru/item.asp?id=26235787)  [разработки архитектуры предприятий](https://elibrary.ru/item.asp?id=26235787) / Е. А. Штейнгарт, А. Н. Бурмистров // [Научно-технические ведомости Санкт-Петербургского государственного](https://elibrary.ru/contents.asp?id=34246286)  [политехнического университета. Экономические](https://elibrary.ru/contents.asp?id=34246286) науки. – 2016. – № 3 [\(245\).](https://elibrary.ru/contents.asp?id=34246286&selid=26235787) – С. 111–129. – DOI: [10.5862/JE.245.11.](https://doi.org/10.5862/JE.245.11) – EDN: [WCDBJH.](https://www.elibrary.ru/wcdbjh)

57. Apache License Version 2.0 // Apache : [site]. – Approved by the ASF in 2004. – URL: [https://www.apache.org/licenses/LICENSE-2.0.txt.](https://www.apache.org/licenses/LICENSE-2.0.txt)

58. Attewell, P. Computing and Organizations: What We Know and What We Don't Know / P. Attewell, J. Rule // Communications of the ACM. – 1984. – No. 27 (12). – P. 1184–1191. – DOI: 10.1145/2135.2136.

59. Bizagi : [сайт]. – URL: [https://www.bizagi.com.](https://www.bizagi.com/)

60. Bolton, R. N. Customer Experience Challenges: Bringing Together Digital, Physical and Social Realms / R. N. Bolton, [J. R. McColl-Kennedy,](https://www.researchgate.net/profile/Janet-Mccoll-Kennedy?_tp=eyJjb250ZXh0Ijp7ImZpcnN0UGFnZSI6Il9kaXJlY3QiLCJwYWdlIjoicHVibGljYXRpb24ifX0) [L. Cheung,](https://www.researchgate.net/profile/Lilliemay-Cheung?_tp=eyJjb250ZXh0Ijp7ImZpcnN0UGFnZSI6Il9kaXJlY3QiLCJwYWdlIjoicHVibGljYXRpb24ifX0) A. S. [Gallan](https://www.researchgate.net/profile/Andrew-Gallan?_tp=eyJjb250ZXh0Ijp7ImZpcnN0UGFnZSI6Il9kaXJlY3QiLCJwYWdlIjoicHVibGljYXRpb24ifX0) // Journal of Service Management. – 2018. – Vol. 29, No. 5. – P. 776–808. – DOI[:10.1108/JOSM-04-2018-0113.](http://dx.doi.org/10.1108/JOSM-04-2018-0113) – URL: https://www.researchgate.net/publication/ 341251035\_Customer\_experience\_challenges\_bringing\_together\_digital\_physical\_and\_so cial realms.

61. Business Process Model and Notation (BPMN) Version 2.0.2 // Object Management Group. – 2013. – 532 p. – URL: http://www.omg.org/spec/BPMN.

62. Chappell, D. A. Enterprise Service Bus / D. A. Chappell // O'Reilly Media. – June, 2004. – 352 p. – ISBN 0-596-00675-6.

63. [Choudary,](https://www.amazon.com/Sangeet-Paul-Choudary/e/B015F8WY0U/ref=dp_byline_cont_ebooks_1) S. P. Platform Scale: How an Emerging Business Model Helps Startups Build Large Empires with Minimum Investment / [S. P. Choudary.](https://www.amazon.com/Sangeet-Paul-Choudary/e/B015F8WY0U/ref=dp_byline_cont_ebooks_1) – 2015. – 338 p.

64. Common LDAP Properties and Script Attributes List with Examples // Computer Performance : [site]. – URL: https://www.computerperformance.co.uk/ logon/ldap-attributes-active-directory/.

65. Content Management System // Wikipedia : [site]. – URL: [https://en.wikipedia.org/wiki/Content\\_management\\_system.](https://en.wikipedia.org/wiki/Content_management_system)

66. Digital Twin Market by Technology, Type (Product, Process, and System), Industry (Aerospace & Defense, Automotive & Transportation, Home & Commercial, Healthcare, Energy & Utilities, Oil & Gas) and Geography : Global Forecast to 2025 // Markets and markets : [site]. – URL: https://www.marketsandmarkets.com/Market-Reports/digital-twinmarket-225269522.html.

67. Docker : [сайт]. – URL: https://www.docker.com.

68. [Durão,](https://www.researchgate.net/profile/Luiz-Durao?_tp=eyJjb250ZXh0Ijp7ImZpcnN0UGFnZSI6InB1YmxpY2F0aW9uIiwicGFnZSI6InB1YmxpY2F0aW9uIn19) L. Digital Twin: a Concept in Evolution / [L. Durão,](https://www.researchgate.net/profile/Luiz-Durao?_tp=eyJjb250ZXh0Ijp7ImZpcnN0UGFnZSI6InB1YmxpY2F0aW9uIiwicGFnZSI6InB1YmxpY2F0aW9uIn19) [E. Zancul,](https://www.researchgate.net/profile/Eduardo-Zancul?_tp=eyJjb250ZXh0Ijp7ImZpcnN0UGFnZSI6InB1YmxpY2F0aW9uIiwicGFnZSI6InB1YmxpY2F0aW9uIn19) K. [Schützer,](https://www.researchgate.net/profile/Klaus-Schuetzer-2?_tp=eyJjb250ZXh0Ijp7ImZpcnN0UGFnZSI6InB1YmxpY2F0aW9uIiwicGFnZSI6InB1YmxpY2F0aW9uIn19) E. [Zancul](https://www.researchgate.net/profile/Eduardo-Zancul?_tp=eyJjb250ZXh0Ijp7ImZpcnN0UGFnZSI6InB1YmxpY2F0aW9uIiwicGFnZSI6InB1YmxpY2F0aW9uIn19) // An International Journal for Transdisciplinary Research in Innovation «Product, Management and Development» [Electronic Resource]. – 2021. – No. 19 (1). – 9 p. – DOI: [10.4322/pmd.2021.003.](http://dx.doi.org/10.4322/pmd.2021.003) – https://www.researchgate.net/ publication/351571221\_Digital\_twin\_a\_concept\_in\_evolution.

69. Eisenmann, Th. R. Opening Platforms: How, When and Why? / Th. R. Eisenmann, G. Parker, M. Van Alstyne // SSRN Electronic Journal. – August, 2008. – URL: https://www.researchgate.net/publication/228319695\_Opening\_Platforms\_How\_ [When\\_and\\_Why.](https://www.researchgate.net/publication/228319695_Opening_Platforms_How_%20When_and_Why) – DOI[:10.2139/ssrn.1264012.](http://dx.doi.org/10.2139/ssrn.1264012)

70. El Saddik, A. Digital Twins: the Convergence of Multimedia Technologies / A. El Saddik // IEEE MultiMedia. – 2018. – Vol. 25. – No. 2. – P. 87–92. – DOI: [10.1109/MMUL.2018.023121167.](http://dx.doi.org/10.1109/MMUL.2018.023121167)

71. Extension:Advanced Search // MediaWiki : [site]. – URL: [https://www.media](https://www.media-wiki.org/wiki/Extension:AdvancedSearch)[wiki.org/wiki/Extension:AdvancedSearch.](https://www.media-wiki.org/wiki/Extension:AdvancedSearch)

72. Extension:CirrusSearch // MediaWiki : [site]. – URL: [https://www.media](https://www.media-wiki.org/wiki/Extension:CirrusSearch)[wiki.org/wiki/Extension:CirrusSearch.](https://www.media-wiki.org/wiki/Extension:CirrusSearch)

73. Extension:Echo // MediaWiki : [site]. – URL: [https://www.media](https://www.media-wiki.org/wiki/Extension:Echo)[wiki.org/wiki/Extension:Echo.](https://www.media-wiki.org/wiki/Extension:Echo)

74. Extension:Elastica // MediaWiki : [site]. – URL: [https://www.media](https://www.media-wiki.org/wiki/Extension:Elastica)[wiki.org/wiki/Extension:Elastica.](https://www.media-wiki.org/wiki/Extension:Elastica)

75. Extension:LDAPAuthentication2 // MediaWiki : [site]. – URL: [https://www.mediawiki.org/wiki/Extension:LDAPAuthentication2.](https://www.mediawiki.org/wiki/Extension:LDAPAuthentication2)

76. Extension:LDAPGroups // MediaWiki : [site]. – URL: [https://www.mediawi](https://www.mediawi-ki.org/wiki/Extension:LDAPGroups)[ki.org/wiki/Extension:LDAPGroups.](https://www.mediawi-ki.org/wiki/Extension:LDAPGroups)

77. Extension:LDAPProvider // MediaWiki : [site]. – URL: [https://www.mediawi](https://www.mediawi-ki.org/wiki/Extension:LDAPProvider)[ki.org/wiki/Extension:LDAPProvider.](https://www.mediawi-ki.org/wiki/Extension:LDAPProvider)

78. Extension:LDAPUserInfo // MediaWiki : [site]. – URL: [https://www.mediawi](https://www.mediawi-ki.org/wiki/Extension:LDAPUserInfo)[ki.org/wiki/Extension:LDAPUserInfo.](https://www.mediawi-ki.org/wiki/Extension:LDAPUserInfo)

79. Extension:PdfHandler // MediaWiki : [site]. – URL: [https://www.mediawi](https://www.mediawi-ki.org/wiki/Extension:PdfHandler)[ki.org/wiki/Extension:PdfHandler.](https://www.mediawi-ki.org/wiki/Extension:PdfHandler)

80. Extension:PluggableAuth // MediaWiki : [site]. – URL: [https://www.mediawi](https://www.mediawi-ki.org/wiki/Extension:PluggableAuth)[ki.org/wiki/Extension:PluggableAuth.](https://www.mediawi-ki.org/wiki/Extension:PluggableAuth)

81. Extension: Timed Media Handler // Media Wiki : [site]. – URL: [https://www.mediawiki.org/wiki/Extension:TimedMediaHandler.](https://www.mediawiki.org/wiki/Extension:TimedMediaHandler)

82. Extension:VisualEditor // MediaWiki : [site]. – URL: [https://www.mediawi](https://www.mediawi-ki.org/wiki/VisualEditor)[ki.org/wiki/VisualEditor.](https://www.mediawi-ki.org/wiki/VisualEditor)

83. Extensions by Category // MediaWiki : [site]. – URL: [https://www.mediawi](https://www.mediawi-ki.org/wiki/Category:Extensions_by_category)[ki.org/wiki/Category:Extensions\\_by\\_category.](https://www.mediawi-ki.org/wiki/Category:Extensions_by_category)

84. Feasibility of an Immersive Digital Twin: The Definition of a Digital Twin and Discussions around the Benefit of Immersion. A Report by the High Value Manufacturing Catapult Visualization and VR Forum [Electronic Resource]. – September, 2018. – 40 p. – URL: https://www.amrc.co.uk/files/document/219/1536919984\_HVM\_CATAPULT\_DI-GITAL\_TWIN\_DL.pdf.

85. Gartner Executive Programs. Building the Digital Platform: Insights from the 2016 Gartner CIO Agenda Report [Electronic Resource]. – 2016. – URL: https://www.gartner.com/imagesrv/cio/pdf/cio\_agenda\_insights\_2016.pdf.

86. Glaessgen, E. The Digital Twin Paradigm for Future NASA and US Air Force Vehicles / E. Glaessgen, D. Stargel //  $53<sup>rd</sup>$  AIAA/ASME/ASCE/AHS/ASC Structures, Structural Dynamics, and Materials Conference 20<sup>th</sup> AIAA/ASME/AHS Adaptive Structures Conference 14th AIAA. – April, 2012. – P. 1818. – DOI[:10.2514/6.2012-1818.](http://dx.doi.org/10.2514/6.2012-1818)

87. GNU General Public License Version 2 [Electronic Resource]. – 1991. – Free Software Foundation, Inc. Boston, MA, USA. – URL: [https://www.gnu.org/licenses/old](https://www.gnu.org/licenses/old-licenses/gpl-2.0.ru.html)[licenses/gpl-2.0.ru.html.](https://www.gnu.org/licenses/old-licenses/gpl-2.0.ru.html)

88. GNU : [сайт]. – URL: [https://www.gnu.org.](https://www.gnu.org./)

89. Grieves, M. Digital Twin: Manufacturing Excellence through Virtual Factory Replication [Electronic Resource] / M. Grieves. – 2015. – 7 p. – URL: https://www.researchgate.net/publication/275211047\_Digital\_Twin\_Manufacturing\_Excell ence\_through\_Virtual\_Factory\_Replication.

90. Grieves, M. Digital Twin: Mitigating Unpredictable, Undesirable Emergent Behavior in Complex Systems (Excerpt) [Electronic Resource] / M. Grieves, J. Vickers. – URL: [https://www.researchgate.net/publication/307509727\\_O](https://www.researchgate.net/publication/%20307509727_)rigins\_of\_the\_Digital\_Twin \_Concept.

91. Hindsbo, M. Modeling in the Era of Digital Transformation / M. Hindsbo // Scientific and Technical Journal from the Company.  $-2018$ .  $-$  No. 5.  $-$  P. 1–4.

92. Kuznecov A.A., Mavrina A.S., Sapozhnikov A.Yu. Example of PLM-System Adoption at PJSC «UEC-UMPO» in the Network of Interaction on the Project PD-14 // International Scientific Journal «Industry 4.0». – 2018. – Vol. 3. – Issue 5. – P. 259–261.

93. Lee, J. A Physical Systems Architecture for Industry 4.0-Based Manufacturing Systems / J. Lee, B. Bagheri, H.-A. Kao // Manufacturing Letters. – 2015. – Vol. 3. – P. 18–23. – DOI: 10.1016/j.mfglet.2014.12.001.

94. Madni, A. M. Leveraging Digital Twin Technology in Model-Based Systems Engineering [Electronic Resource] / A. M. Madni, C. C. Madni, S. D. Lucero // Systems. – January, 2019. – No. 7 (1). – DOI: [10.3390/systems7010007.](http://dx.doi.org/10.3390/systems7010007) – URL: https://www.researchgate.net/publication/330749986\_Leveraging\_Digital\_Twin\_Technolo gy\_in\_Model-Based\_Systems\_Engineering/link/5c525b2f299bf12be3efe546/download/.

95. Marca, D. A. SADT: Structured Analysis and Design Technique / D. A. Marca, C. L. McGowan. – N.Y. : McGrawn Hill, 1988. – 392 p. – ISBN: 978-0070402355.

96. Millard, J. Open Governance Systems: Doing More with More / J. Millard // Government Information Quarterly. – 2018. – Vol. 35. – No. 4. – P. 577–587. – DOI: 10.1016/j.giq.2015.08.003.

97. Microsoft Sharepoint – программное обеспечение для совместной работы  $\mathcal{U}$ Microsoft : [сайт]. – URL: [https://www.microsoft.com/ru-ru/microsoft-](https://www.microsoft.com/ru-ru/microsoft-365/sharepoint/collaboration)[365/sharepoint/collaboration.](https://www.microsoft.com/ru-ru/microsoft-365/sharepoint/collaboration)

98. Moazed, A. Modern Monopolies. What It Takes to Dominate the  $21<sup>st</sup>$  Century Economy / A. Moazed, N. Johnson. – New York : Saint Martins' Press Publ., 2016. – 256 p.

99. Muegge, S. Platforms, Communities and Business Ecosystems: Lessons Learned about Technology Entrepreneurship in an Interconnected World / S. Muegge // Technology Innovation Management Review. – 2013. – No. 3  $(2)$ . – P. 5–15. – DOI: [10.22215/timreview/655.](http://dx.doi.org/10.22215/timreview/655)

100. Negroponte, N. Being Digital / N. Negroponte. – New York : Alfred A. Knopf Publ., 1995. 243 р.

101. Potgieter, М. С. Modeling and Optimization of Complex Systems and Processes / M. C. Potgieter // Scientific and Technical Journal from the Company. – 2018.  $-$  No. 5.  $-$  P. 21 $-24$ .

102. Semantic MediaWiki : [сайт]. – URL: [https://www.semantic](https://www.semantic-mediawiki.org/wiki/FAQ)[mediawiki.org/wiki/FAQ.](https://www.semantic-mediawiki.org/wiki/FAQ)

103. Slack : [сайт]. – URL: https://slack.com.

104. Söderberg, R. Toward a Digital Twin for Real-Time Geometry Assurance in Individualized Production / R. Söderberg, [K. Wärmefjord,](https://www.researchgate.net/profile/Kristina-Waermefjord?_tp=eyJjb250ZXh0Ijp7ImZpcnN0UGFnZSI6InB1YmxpY2F0aW9uIiwicGFnZSI6InB1YmxpY2F0aW9uIn19) [J. S. Carlson,](https://www.researchgate.net/profile/Johan-Carlson-3?_tp=eyJjb250ZXh0Ijp7ImZpcnN0UGFnZSI6InB1YmxpY2F0aW9uIiwicGFnZSI6InB1YmxpY2F0aW9uIn19) [L. Lindkvist](https://www.researchgate.net/profile/Lars-Lindkvist?_tp=eyJjb250ZXh0Ijp7ImZpcnN0UGFnZSI6InB1YmxpY2F0aW9uIiwicGFnZSI6InB1YmxpY2F0aW9uIn19) // CIRP Annals. – 2017. – Vol. 66. – No. 1. – P. 137–140. – DOI: [10.1016/j.cirp.2017.04.038.](http://dx.doi.org/10.1016/j.cirp.2017.04.038)

105. Sowa, J. F. Extending and Formalizing the Framework for Information System Architecture / J. F. Sowa, J. A. Zachman // IBM Systems Journal. – 1992. – Vol. 31. – No. 3. – P. 590–616. – DOI[:10.1147/sj.313.0590.](http://dx.doi.org/10.1147/sj.313.0590)

106. Tao, F. Digital Twin-Driven Product Design Framework / F. Tao, [F. Sui,](https://www.researchgate.net/scientific-contributions/Fangyuan-Sui-2124887787?_tp=eyJjb250ZXh0Ijp7ImZpcnN0UGFnZSI6InB1YmxpY2F0aW9uIiwicGFnZSI6InB1YmxpY2F0aW9uIn19) A. [Liu,](https://www.researchgate.net/profile/Ang-Liu-9?_tp=eyJjb250ZXh0Ijp7ImZpcnN0UGFnZSI6InB1YmxpY2F0aW9uIiwicGFnZSI6InB1YmxpY2F0aW9uIn19) [Q.](https://www.researchgate.net/profile/Qinglin-Qi?_tp=eyJjb250ZXh0Ijp7ImZpcnN0UGFnZSI6InB1YmxpY2F0aW9uIiwicGFnZSI6InB1YmxpY2F0aW9uIn19) Qi // International Journal of Production Research. – 2018. – Vol. 57, No. 1. – P. 1–19. – DOI: [10.1080/00207543.2018.1443229.](http://dx.doi.org/10.1080/00207543.2018.1443229)

107. Tapscott, D. The Digital Economy: Promise and Peril in the Age of Networked Intelligence / D. Tapscott. – N.Y. : McGraw-Hill, 1994. – 368 р. – ISBN 0-07-0633-42-8.

108. What Makes an Intelligent Business Process Management Suite (iBPMS) Stand above the Rest? // IBM : [site]. – URL: [https://www.ibm.com/blog/intelligent-business](https://www.ibm.com/blog/intelligent-business-process-management-suite-ibpms)[process-management-suite-ibpms.](https://www.ibm.com/blog/intelligent-business-process-management-suite-ibpms)

109. Wikimedia Statistics : [сайт]. – URL: [https://stats.wikimedia.org/#/all](https://stats.wikimedia.org/#/all-projects/reading/total-page-views/normal|bar|2021-01-18~2022-01-26|agent~user|monthly)[projects/reading/total-page-views/normal|bar|2021-01-18~2022-01-26|agent~user|monthly.](https://stats.wikimedia.org/#/all-projects/reading/total-page-views/normal|bar|2021-01-18~2022-01-26|agent~user|monthly)

110. Zinder, E. Z. «3D-Enterprise» – a Model of Transformed System / E. Z. Zinder // Journal of Director IS. – 2000. – No. 4. – P. 12–15.

### **Приложение А. Акты о внедрении результатов работы**

УТВЕРЖДАЮ Заместитель управляющего **НЕСКТОРА - ДИРСКТОР ПО ПЕРСОНАЛУ** ∦ААО «ОДК-УМПО» Лютов Н.А. 2023.

#### о внедрении в ПАО «ОДК-УМПО» результатов диссертационной работы Кузнецова Александра Андреевича «Модели многоагентного цифрового двойника прикладной ITплатформы»

Комиссия в составе: директор по ИТ Хамитов К.Р., главный конструктор АДГН, к.т.н. Лоскутников А.А. составили настоящий акт о том, что следующие научно-технические результаты диссертационной работы Кузнецова А.А., представленные на соискание ученой степени кандидата технических наук:

- функциональная модель процесса организации и применения единого информационного пространства (ЕИП) с использованием цифрового двойника корпоративной информационной системы (ЦД КИС);

- метод создания и модернизации архитектуры ЦД КИС предприятия были использованы в ПАО «ОДК-УМПО» при решении актуальных задач.

Применение предложенных в диссертации модели и метода позволяет повысить эффективность комплексного взаимодействия предприятия и вуза при совместном решении наукоемких задач в области машиностроения. Применение ЦД КИС в структуре университета позволяет студентам приобрести необходимые производственные компетенции, что сокращает трудозатраты предприятия на их адаптацию при трудоустройстве, в том числе по проекту «Крылья Ростеха».

Кроме того, сформированное по предложенной модели ЕИП, позволяет обеспечить достижение лучших практик с привлечения научного потенциала вуза и минимизировать временные затраты по их внедрению в КИС предприятия.

Директор по ИТ

К.Р. Хамитов

Главный конструктор АДГН K.T.H.

 $H_{\text{max}}$ 

А.А. Лоскутников

AKT

УТВЕРЖДАЮ Провектор по-развитию образование ФГБОУ ВО «Уфимский удиверситет науки и технологии» Рахманова Ю.В. 2023.

#### **АКТ ВНЕДРЕНИЯ**

О внедрении в учебный процесс университета результатов кафедры аспиранта диссертации кандидатской Кузнецова «Автоматизированных управления» систем Александра Андреевича по теме «Модели многоагентного цифрового двойника прикладной IT-платформы»

Мы, нижеподписавшиеся, и.о. директора института информатики, математики и робототехники, д.ф-м.н. Кривошеева О.А., заведующий кафедрой «Автоматизированных систем управления» д.т.н. Антонов В.В., составили настоящий акт о том, что полученные аспирантом кафедры «Автоматизированных систем управления» Кузнецовым А.А. основные результаты кандидатской диссертации (функциональная модель процесса организации и применения ЕИП с использованием ЦД КИС, теоретикомножественная модель многоагентного ЦД корпоративной прикладной ГГплатформы, метод создания и модернизации архитектуры ЦД КИС предприятия) внедрены и применяются в учебном процессе при проведении практических и лабораторных занятий по дисциплинам «Корпоративные информационные системы», «Управление данными и контентом в сложных технических системах», «Архитектура информационных систем в производстве», «Управление бизнес-процессами».

Результаты диссертационного исследования активно используются при выполнении курсовых и выпускных квалификационных работ связанных с решением актуальных задач в области машиностроения.

1. 出一

Han minekassa ale till. И.о. директора института Информатики, математики и робототехники д.ф-м.н.

О.А. Кривошеева

π£

v.

 $\bar{r}_2$ 

Заведующего кафедрой

«Автоматизированных систем управления» соот Д.Т.Н.

В.В. Антонов

### **Приложение Б. Выбор ПО для реализации СУЗ в вузе на основе метода анализа иерархий**

Для выбора ПО для реализации СУЗ с применением МАИ были определены следующие альтернативы:

– использование закрытой системы управления знаниями;

– проведение закупки коллаборационного инструмента (на примере Confluence);

– разработка системы управления знаний на базе свободного программного обеспечения MediaWiki.

Для выделенных альтернатив были определены следующие критерии, по которым будет проводиться сравнение:

– стоимость использования;

- аналитические возможности;
- поисковые возможности;
- настраиваемость;

– удобство пользователей;

– управление контентом.

Стоимость использования определяется как объем требуемых затрат на одну лицензию использования данного ПО за одно рабочее место в год.

Аналитические возможности определяются как наличие в системе различных способов получения отчетности по существующему в ней контенту.

Критерий «поисковые возможности» определяет гибкость настройки поисковых возможностей, в том числе возможности полнотекстового поиска, наличие фильтрации, индексацию и т.д.

Настраиваемость характеризует систему с точки зрения возможности ее модификаций, то есть добавление, изменение или удаление функционала.

Удобство пользователей определяет удобство работы с системой для конечных потребителей. Удобством является простота, гибкость, интуитивная понятность интерфейса и т.д.

Возможности по управлению контентом подразумевают гибкость системы с точки зрения настройки модели контента, то есть метода его хранения, кодировки, отображения и т.д.

Иерархия целей по проводимому анализу представлена на рисунке Б.1.

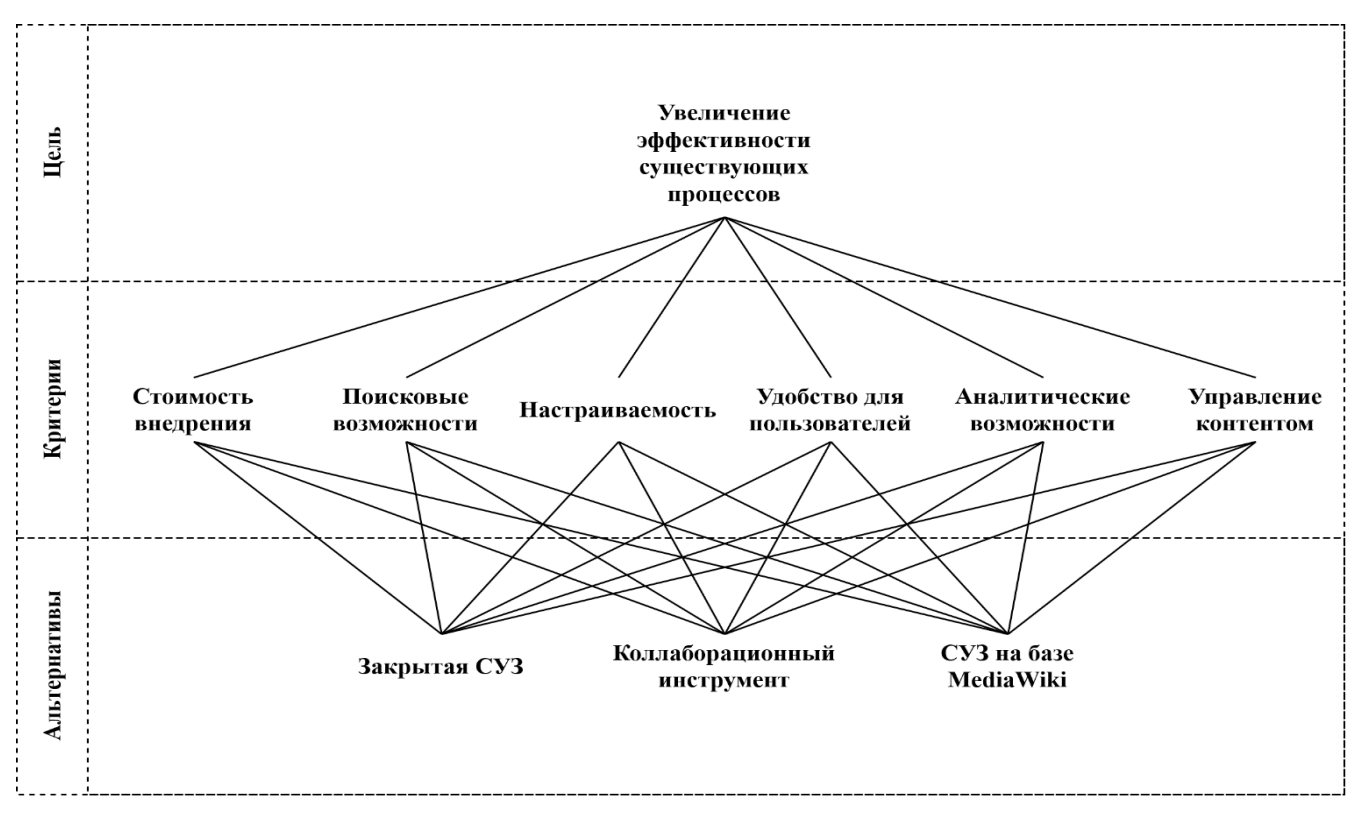

Рисунок Б.1 – Иерархия целей

Исходные данные, которые будут использованы в рамках представленного анализа, отображены в таблице Б.1. Данные взяты на основе средних значений по рынку программного обеспечения данного класса.

Таблица Б.1 – Исходные данные для расчёта оптимального варианта по методу анализа иерархий

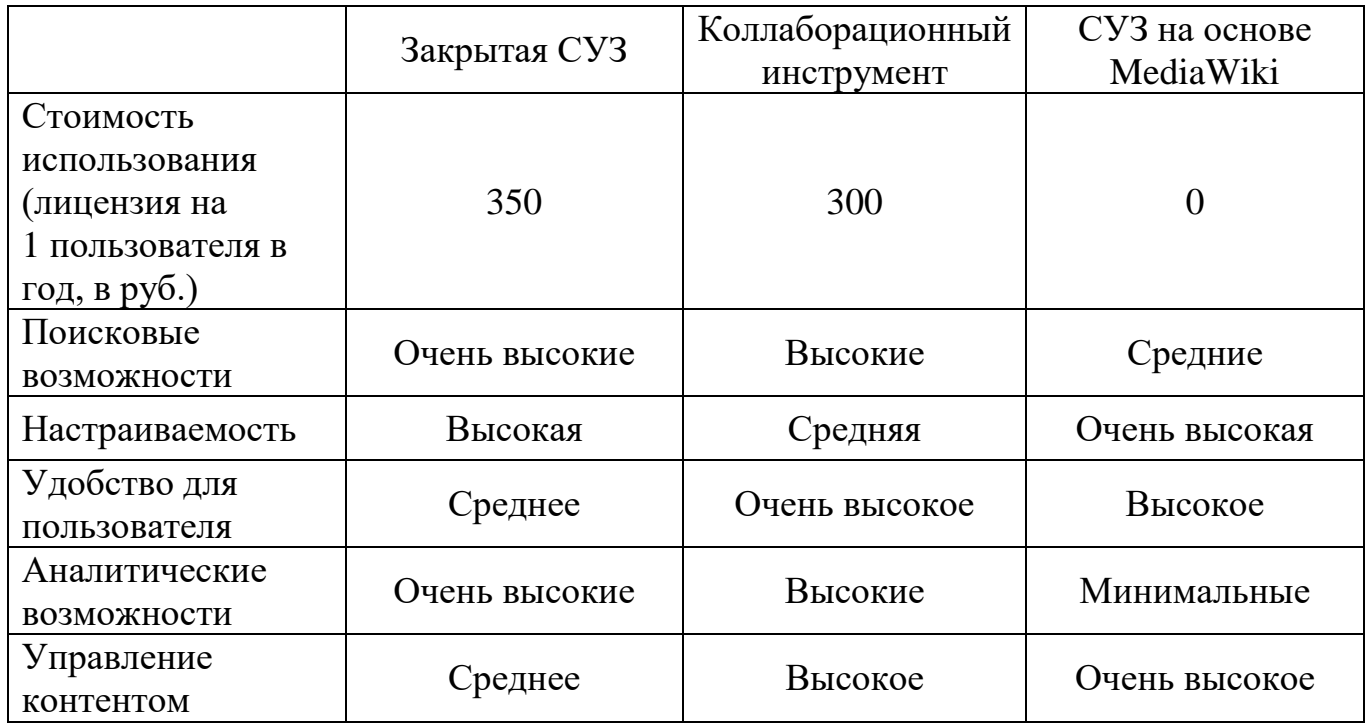

Первой частью проведения расчётов является формирование матрицы попарных сравнений критериев. Пусть количество сравниваемых критериев имеет значение *п*, тогда размер матрицы попарных сравнений критериев будет иметь значение  $n \times n$ .

Пусть  $x_{kj}$  – элемент матрицы попарных сравнений критериев, тогда его значением будет являться то, насколько критерий  $k$  является предпочтительным критерию *і* по десятибалльной шкале. При этом обратному элементу  $x_{ik}$ выставляется обратное значение, определяемое по формуле:

$$
x_{jk} = \frac{1}{x_{kj}}.\tag{5.1}
$$

Если среди двух сравниваемых критериев нет предпочтительного, выставляется оценка 1. Если один критерий является предпочтительнее другого, то

выставляются следующие оценки, каждая из которых отображает уровень превосходства одного критерия над другим: 3 – умеренное превосходство, 5 – существенное превосходство, 7 – значительное превосходство, 9 – абсолютное превосходство. Также при возникновении спорных ситуаций при выставлении оценок допускаются промежуточные значения 2, 4, 6, 8.

По результатам экспертной оценки была сформирована матрица попарных сравнений критериев, представленная в таблице Б.2.

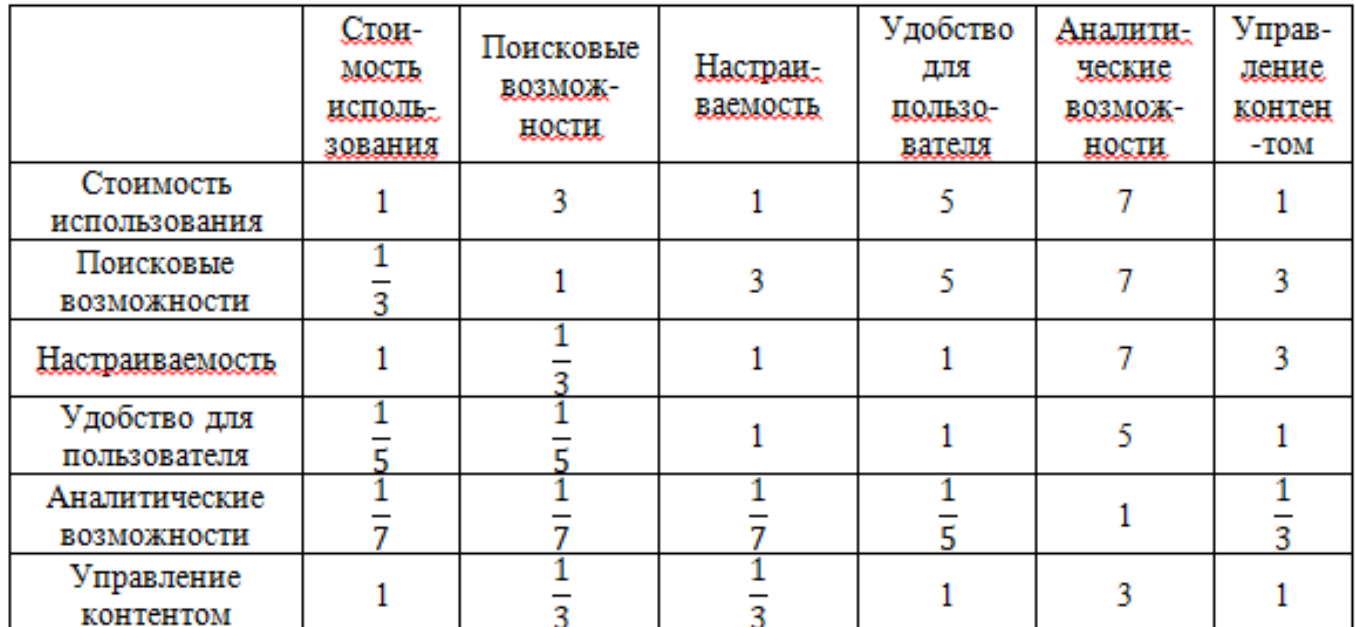

Таблица Б.2 – Сформированная матрица попарных сравнений критериев

Далее рассчитаем вектор приоритетов критериев, нормализованный вектор приоритетов критериев.

Отдельный элемент вектора приоритетов  $y_i$  (для каждой строки матрицы попарного сравнения критериев) рассчитывается по формуле:

$$
y_j = \sqrt[n]{\prod_{k=1}^n x_{jk}},\tag{5.2}
$$

где  $n$  – количество критериев;  $x_{jk}$  – элемент матрицы попарного сравнения критериев *j*-ой строки и *k-*го столбца.

Отдельный элемент нормализованного вектора приоритетов  $y_{i\text{HODM}}$  (для каждого элемента вектора приоритетов) рассчитывается по формуле:

$$
y_{j \text{ nopm.}} = \frac{y_j}{\sum_{t=1}^p y_{jt}},
$$
 (E.3)

где  $y_j$  – элемент вектора приоритетов;  $p$  – количество элементов в векторе приоритетов.

Рассчитаем отдельные элементы максимального собственного числа матрицы попарных сравнений  $\lambda_j$ , а также само максимальное собственное число матрицы  $\lambda_{max}$ .

Элемент максимального собственного числа матрицы попарных сравнений  $\lambda_i$ рассчитывается по формуле:

$$
\lambda_j = \sum_{k=1}^n x_{jk} \times y_{j \text{ hopM}}\tag{5.4}
$$

где  $x_{jk}$  – элемент матрицы попарных сравнений критериев;  $y_{j\text{ hopm}}$  – элемент нормализованного вектора приоритетов критериев.

Максимальное собственное число матрицы  $\lambda_{max}$  рассчитывается по формуле:

$$
\lambda_{max} = \sum_{j=1}^{n} \lambda_j,\tag{5.5}
$$

где  $\lambda_i$  – элемент собственного числа матрицы попарных сравнений.

Определим согласованность матрицы путём вычисления индекса согласованности ИС, а затем отношения согласованности ОС.

Индекс согласованности определяется по формуле:

$$
MC = \frac{\lambda_{max} - n}{n - 1},\tag{5.6}
$$

где  $n$  – количество критериев;  $\lambda_{max}$  – максимальное собственное число матрицы попарных сравнений критериев.

Отношение согласованности ОС определяется по формуле на основе индекса согласованности – ИС, а также значения случайной согласованности – СС:

$$
OC = \frac{HC}{CC}.
$$
 (E.7)

Значение отношения согласованности показывает то, согласована ли матрица. Трактовка значения отношения согласованности показана в таблице Б.3. Таблица Б.3 – Трактовка значения отношения согласованности

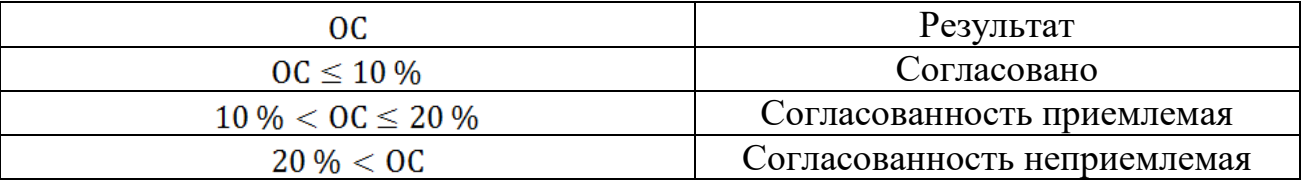

По результатам расчётов было определено, что максимальное собственное число матрицы имеет значение  $\lambda_{max} = 6.99$ , индекс согласованности имеет значение  $MC = 6,99$ , а отношение согласованности имеет значение  $OC = 13,36\%$ . Из этого можно сделать вывод о том, что представленная матрица попарного сравнения критериев является приемлемо согласованной.

Проведем попарное сравнение альтернатив по каждому из представленных критериев, рассчитаем для каждой из матриц нормализованный вектор приоритетов  $y_{i\text{ hopm}}$ , соблюдая согласованность каждой из матриц.

Для матрицы «Стоимость использования» максимальное собственное число имеет значение  $\lambda_{max} = 3.09$ , индекс согласованности имеет значение ИС = 0.03, а

отношение согласованности имеет значение  $OC = 5.74$ %. Из этого можно сделать вывод о том, что представленная матрица является согласованной.

Для матрицы «Поисковые возможности» максимальное собственное число имеет значение  $\lambda_{max} = 3.03$ , индекс согласованности имеет значение ИС = 0.01, а отношение согласованности имеет значение  $OC = 2.21$  %. Из этого можно сделать вывод о том, что представленная матрица является согласованной.

Для матрицы «Настраиваемость» максимальное собственное число имеет значение  $\lambda_{max} = 3.03$ , индекс согласованности имеет значение ИС = 0.01, а отношение согласованности имеет значение  $OC = 2.21$ %. Из этого можно сделать вывод о том, что представленная матрица является согласованной.

Для матрицы «Удобство пользователя» максимальное собственное число имеет значение  $\lambda_{max} = 3.03$ , индекс согласованности имеет значение ИС = 0.01, а отношение согласованности имеет значение  $OC = 2.21$  %. Из этого можно сделать вывод о том, что представленная матрица является согласованной.

Для матрицы «Аналитические возможности» максимальное собственное число имеет значение  $\lambda_{max} = 3.06$ , индекс согласованности имеет значение ИС = 0.02, а отношение согласованности имеет значение  $0C = 3.72$  %. Из этого можно сделать вывод о том, что представленная матрица является согласованной.

Для матрицы «Управление контентом» максимальное собственное число имеет значение  $\lambda_{max} = 3.29$ , индекс согласованности имеет значение ИС = 0.09, а отношение согласованности имеет значение  $OC = 16,94$  %. Из этого можно сделать вывод о том, что представленная матрица попарного сравнения критериев является приемлимо согласованной.

После получения нормализованного вектора приоритетов критериев, а также нормализованного вектора приоритетов альтернатив по каждому из критериев можно получить эффективное решение путём расчёта вектора глобальных приоритетов. Расчёт элемента вектора глобальных приоритетов  $X_a$  (для каждой из альтернатив) производится по формуле:

$$
X_a = \sum_{j=1}^n (x_{ja\text{ hopM}} \times y_{j\text{ hopM}}),
$$
 (5.8)

где  $a$  – альтернатива, для которой проводится расчёт;  $n$  – количество критериев;  $x_{ja}$ – значение нормализованного вектора приоритетов по альтернативе *а* по *j*-му критерию;  $y_{j\text{ topm}}$  - значение нормализованного вектора приоритетов критериев по *j-*му критерию.

Расчёт элементов глобального вектора приоритетов представлен в таблице Б.4.

Таблица Б.4 – Расчёт элементов глобального вектора приоритетов

|                                            | Критерии                                     |                                      |                      |                                      |                                                |                              |                             |
|--------------------------------------------|----------------------------------------------|--------------------------------------|----------------------|--------------------------------------|------------------------------------------------|------------------------------|-----------------------------|
| Альтернативы                               | CIOH-<br>мость<br>исполь-<br>зования         | Поисковые<br><b>ВОЗМОЖ-</b><br>HOCIN | Настран-<br>ваемость | Удобство<br>для<br>пользо-<br>вателя | Аналити-<br>ческие<br><b>ВОЗМОЖ-</b><br>ности. | Управ-<br>ление<br>контентом | Глобаль-<br>ные.<br>приори- |
|                                            | Нормализованный вектор приоритетов критериев |                                      |                      |                                      | ICILI                                          |                              |                             |
|                                            | 0,28                                         | 0,28                                 | 0,18                 | 0,10                                 | 0,03                                           | 0,11                         |                             |
| Закрытая СУЗ                               | 0,07                                         | 0.60                                 | 0,25                 | 0,10                                 | 0.64                                           | 0,11                         | 0,29                        |
| Коллабора-<br><u>ционный</u><br>инструмент | 0,17                                         | 0,25                                 | 0,10                 | 0,60                                 | 0,27                                           | 0,56                         | 0,27                        |
| СУЗ на базе<br>MediaWiki                   | 0,75                                         | 0,10                                 | 0,63                 | 0,25                                 | 0,07                                           | 0,32                         | 0,42                        |

Определим наиболее эффективную альтернативу  $X_{a\, opt}$ , альтернатива рассчитывается по формуле:

$$
X_{a\,opt} = \max(X_a),\tag{5.9}
$$

где  $X_a$  – каждый из элементов вектора глобальных приоритетов.

Таким образом, проведём расчёт.  $X_{a\,opt} = \max(X_a) = \max(\{0.29, 0.27, 0.42\}) = 0.42$ , соответственно наиболее эффективным является альтернатива со значением глобального вектора приоритетов

0,42, а именно – «СУЗ на базе MediaWiki».

## **Приложение В. Функциональная модель традиционного процесса взаимодействия производственного**

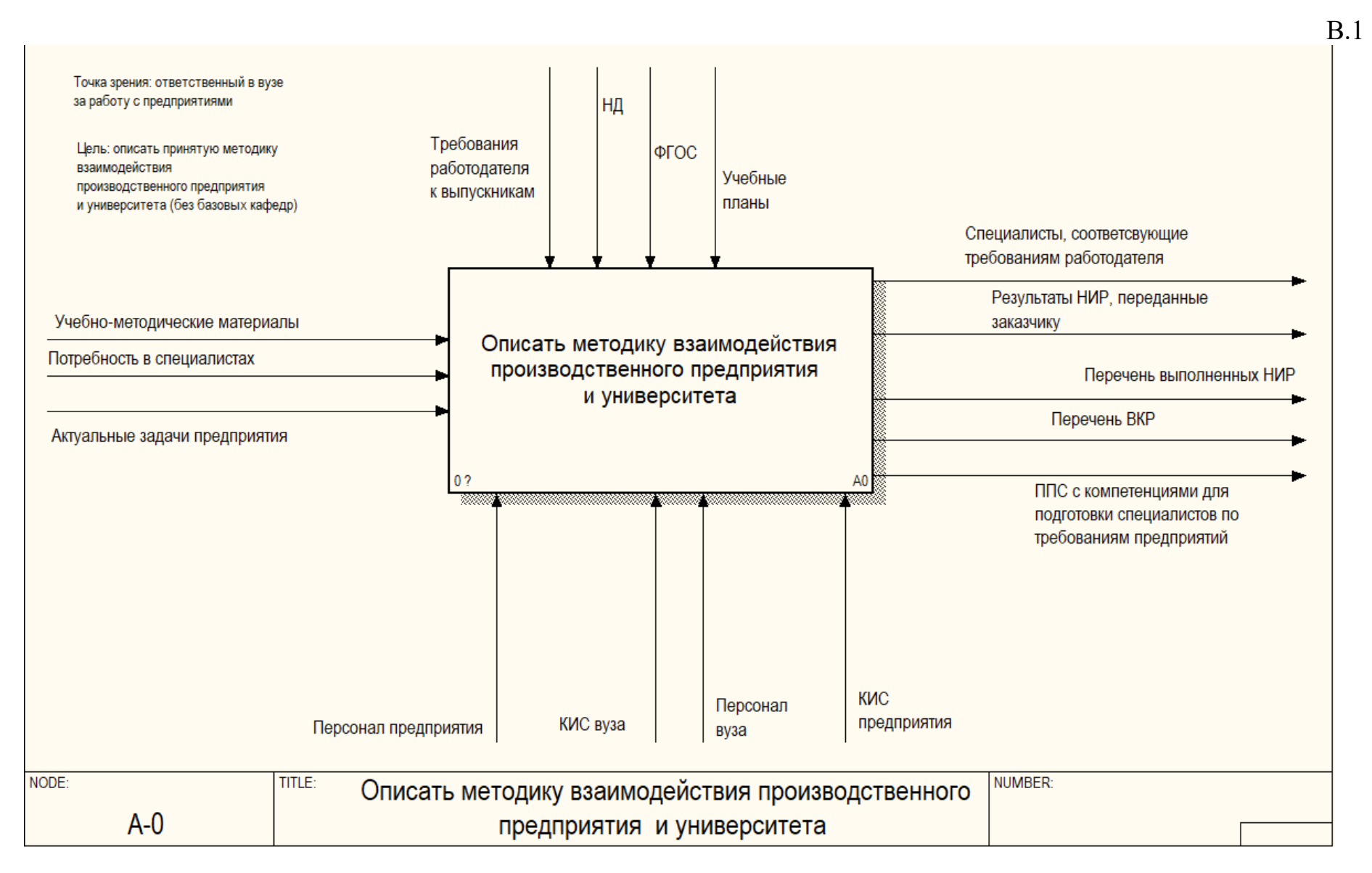

**предприятия и университета**
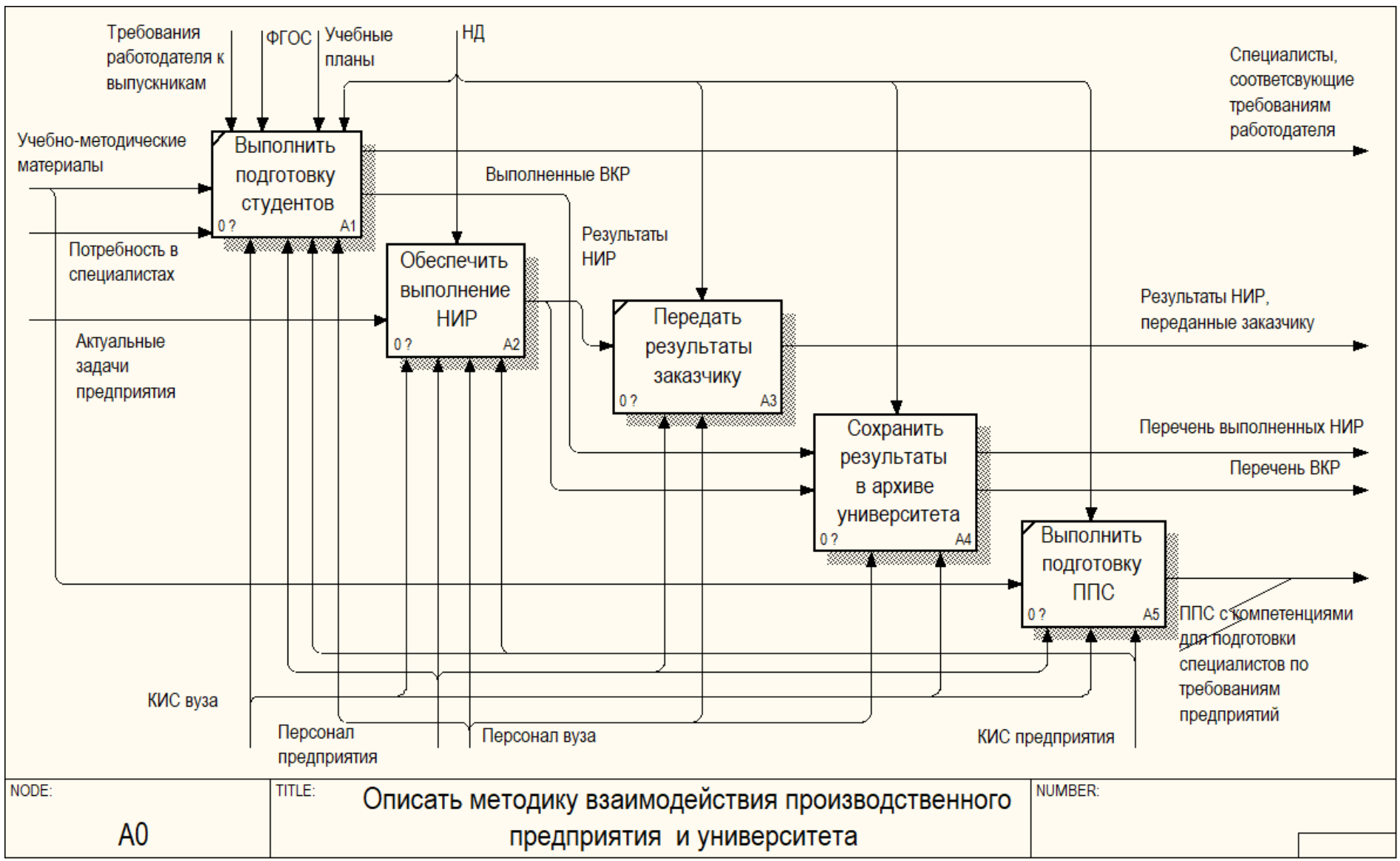

В.2

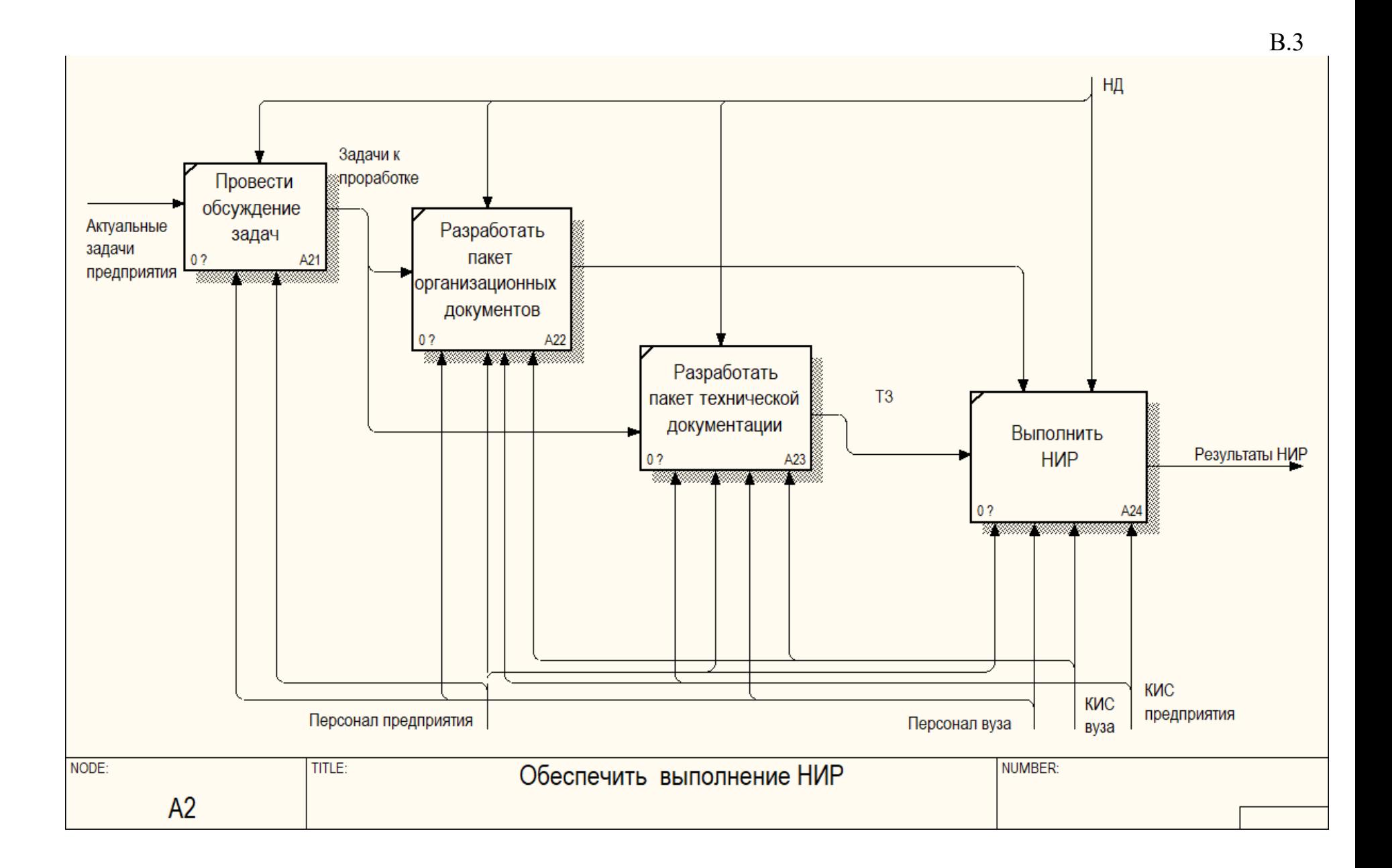

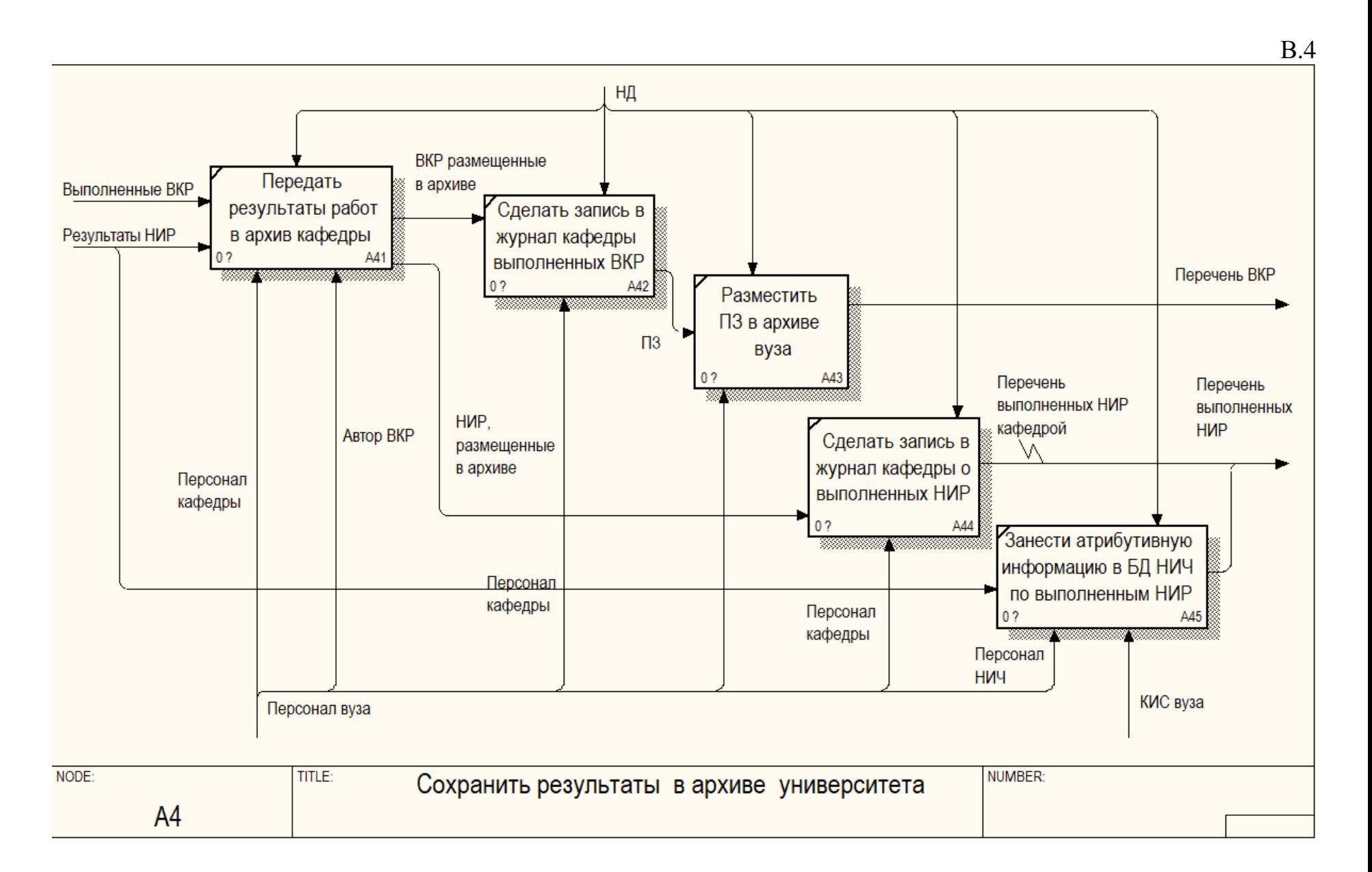

## **Приложение Г. Функциональная модель методики работы производственного предприятия и университета на основе ЦД КИС предприятия и механизма базовой кафедры**

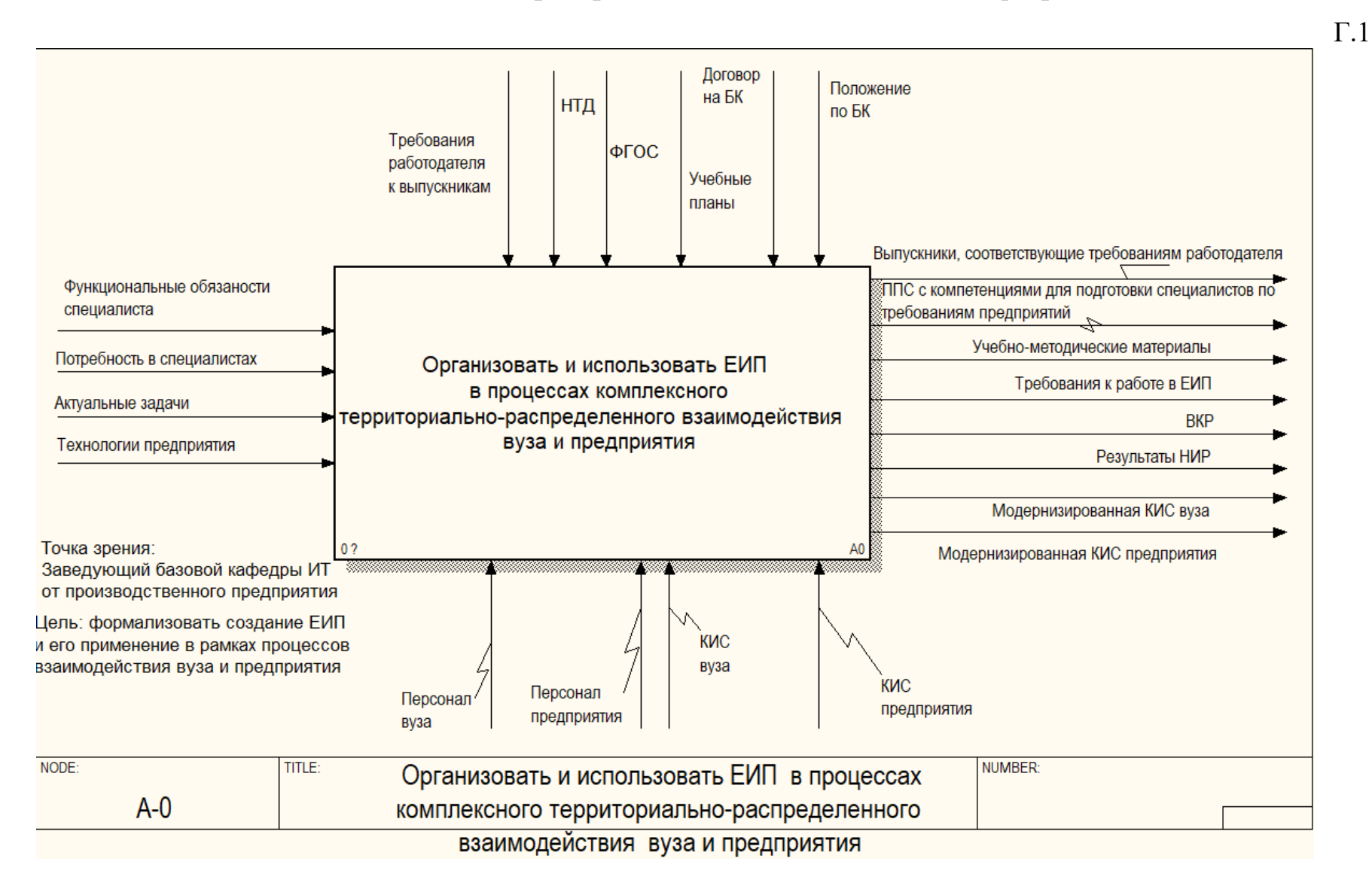

Требования работодателя к выпускникам ј ФГОС  $HTH$ Положение Учебные планы Договор на БК по БК Требования к Модернизированная КИС вуза Лучшие практики по организации Выпускники, соответствующие **ENN** требованиям работодателя Выполнить A1 И практико-ориен-**BKP** ЦД КИС тированную Тебования по предприятия **₩ ₩** доработке ЕИП. подготовку студентов Обеспечить Сохранить выполнение **HMP** в базе знаний результаты A3 າ ? НИР и ВКР

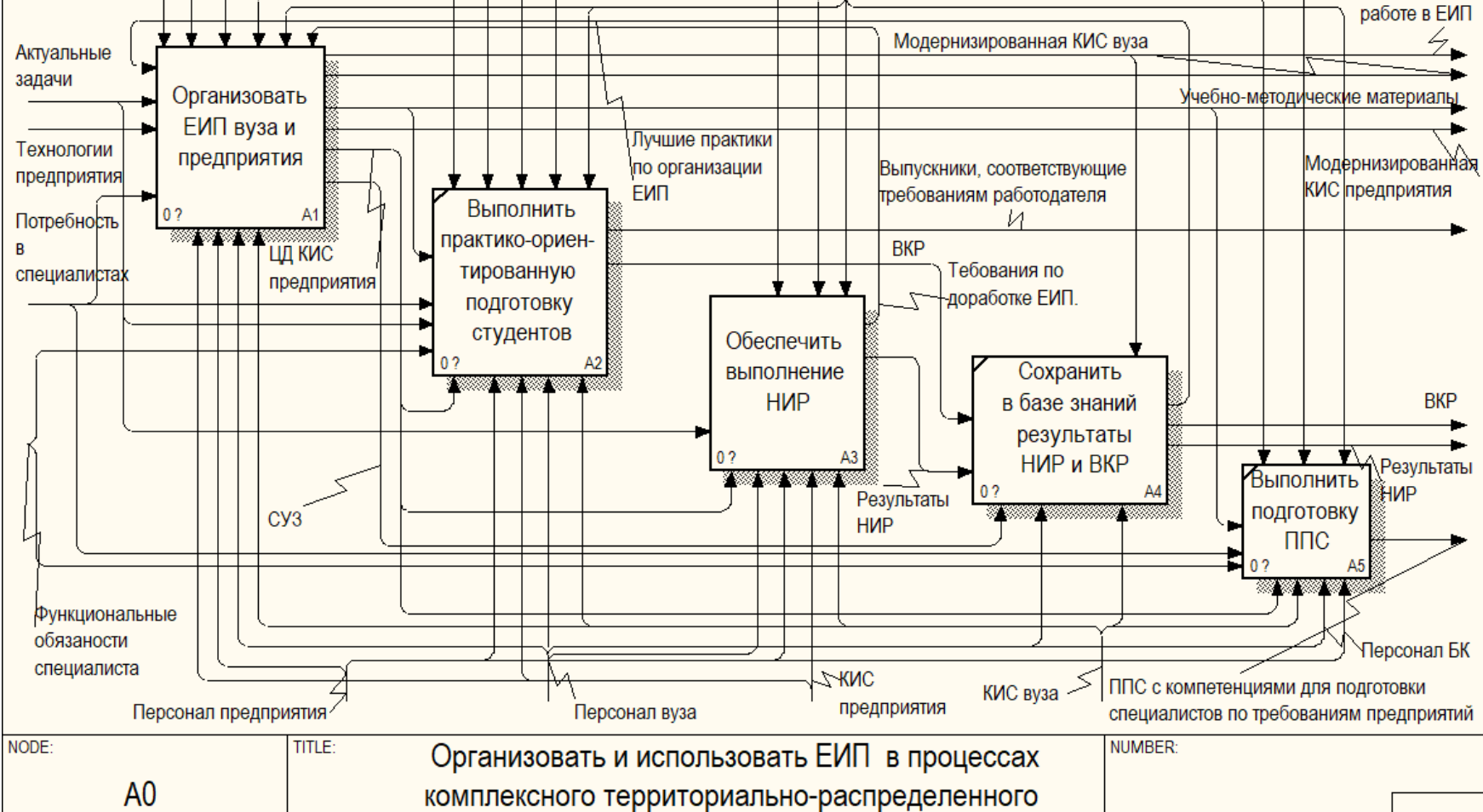

взаимодействия вуза и предприятия

.

149

17<br>9

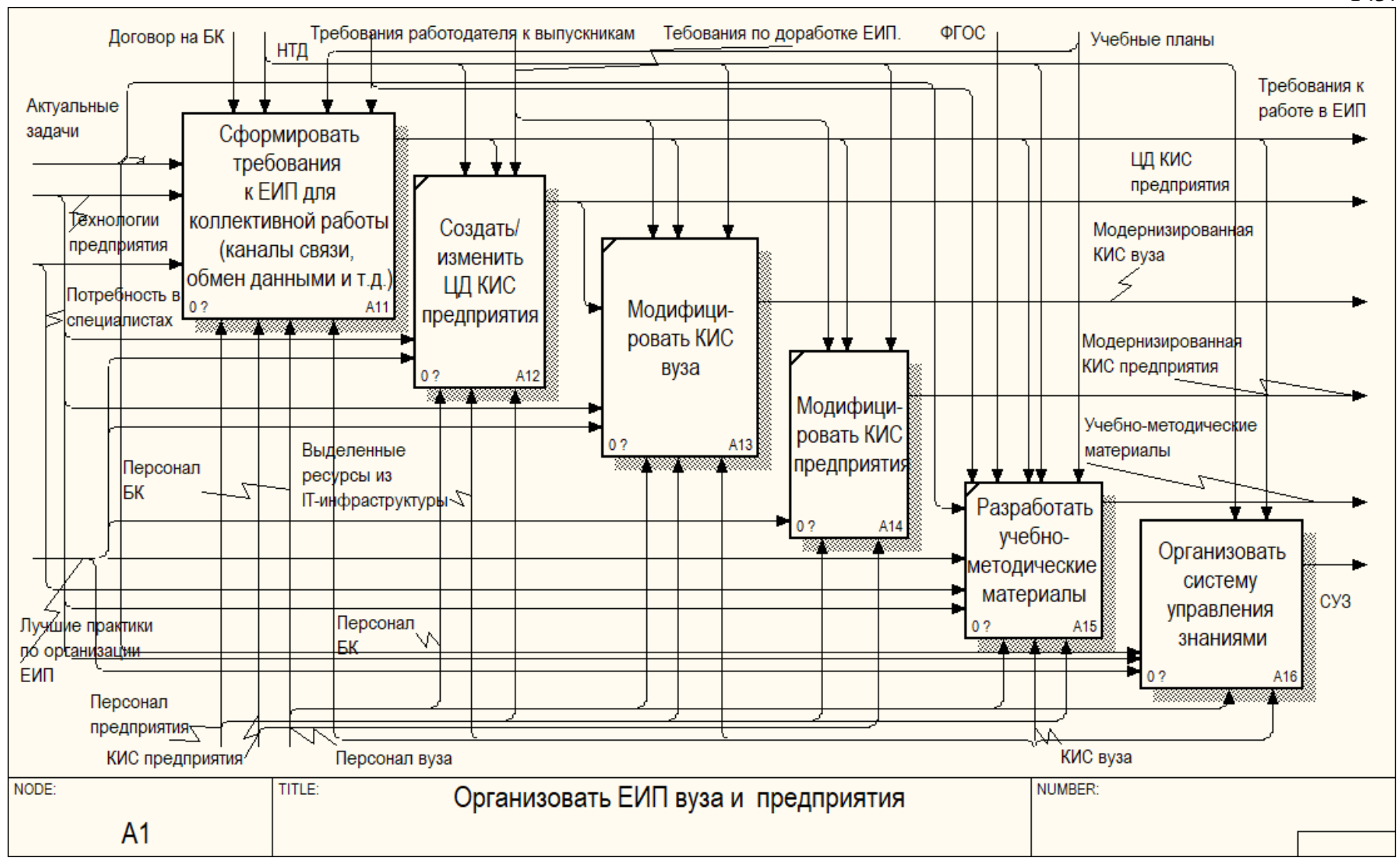

 $\Gamma$ .3.

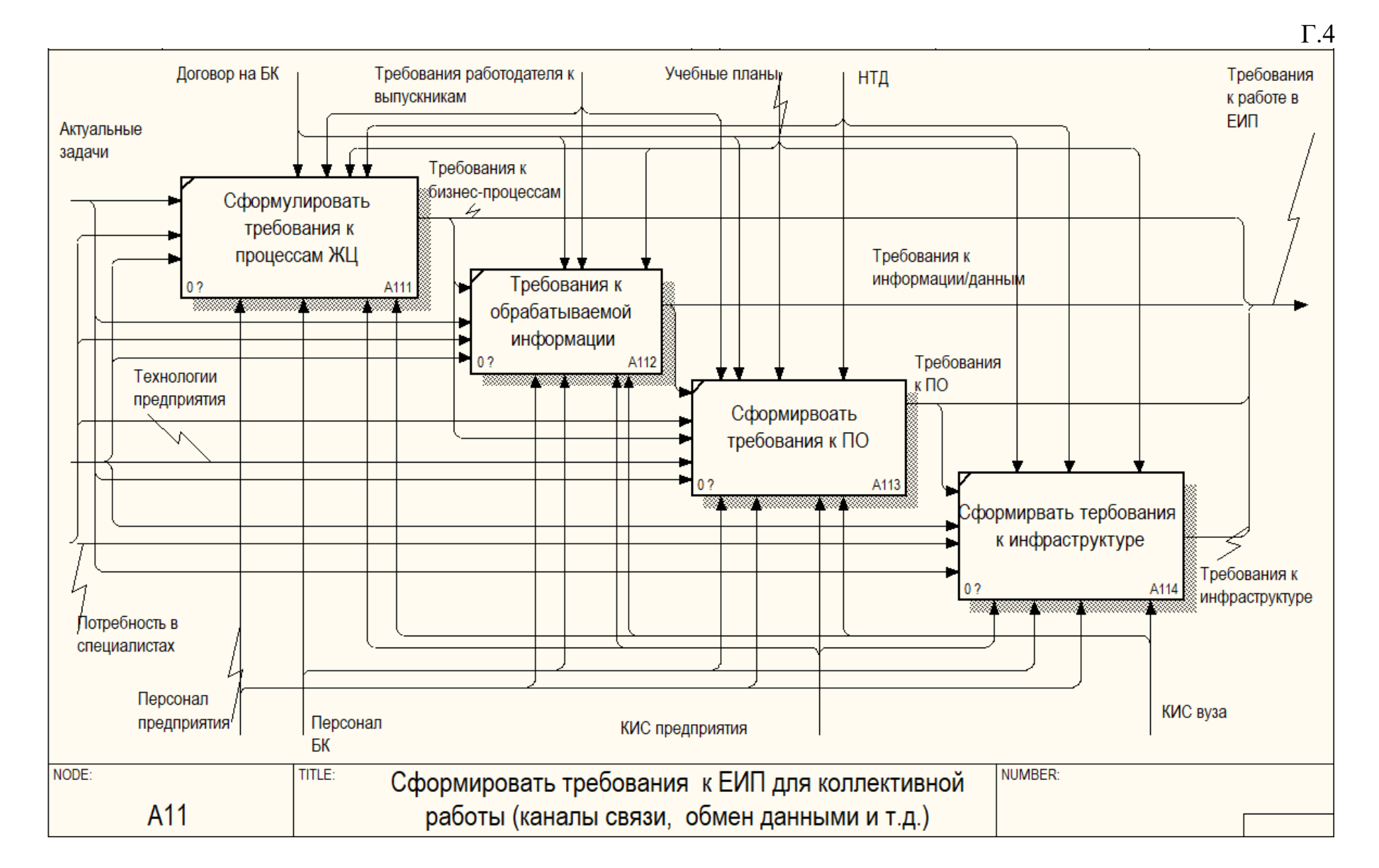

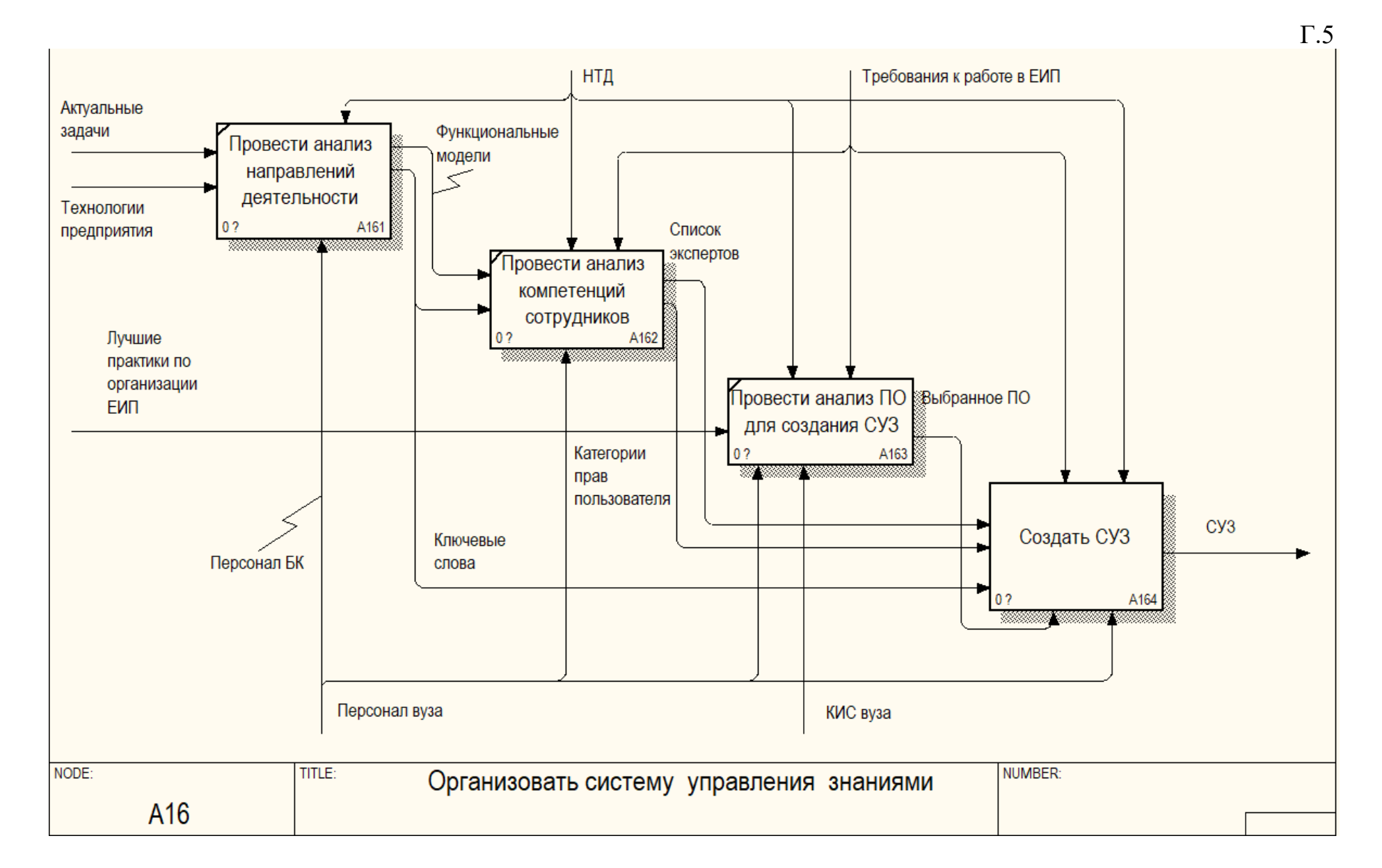

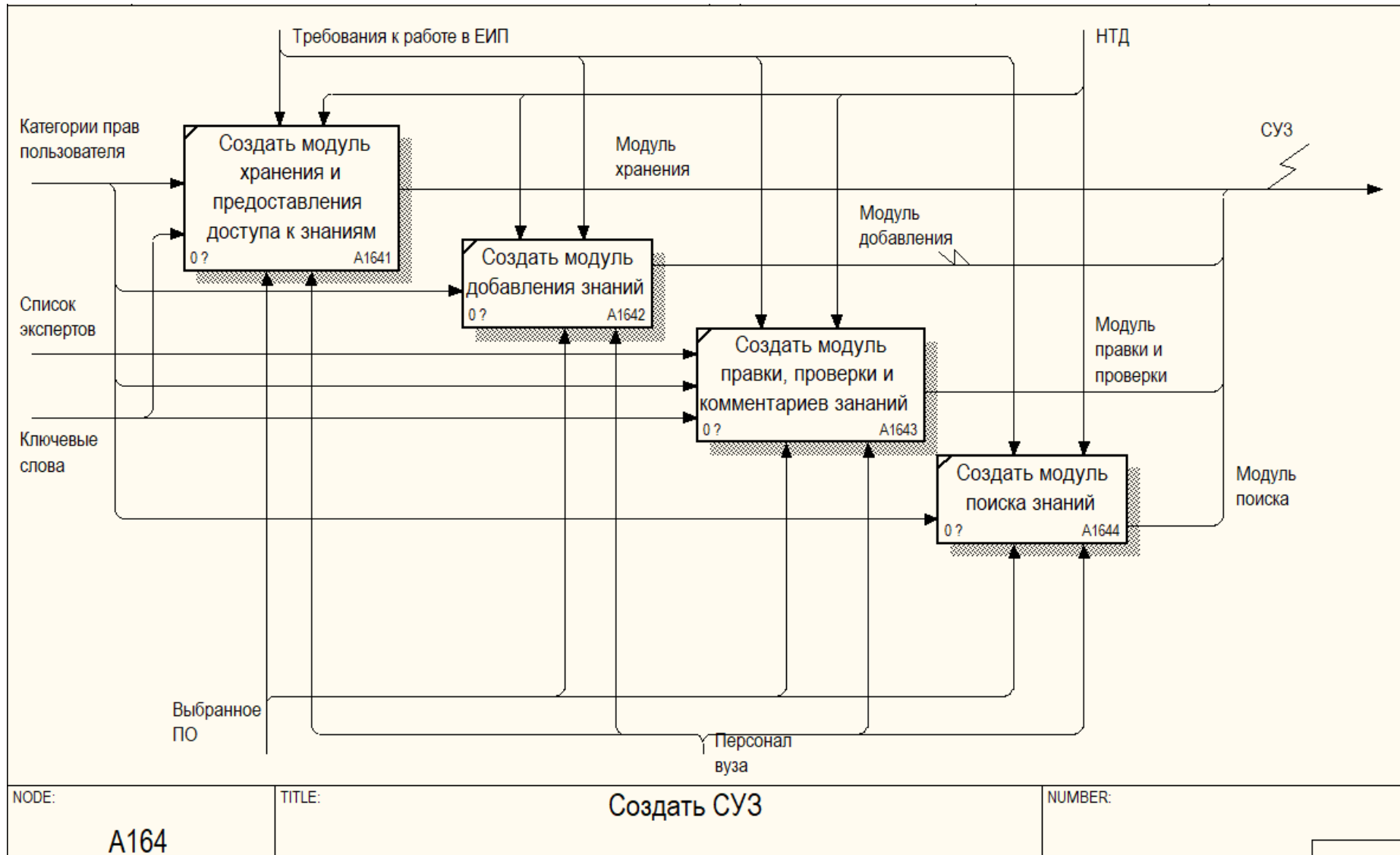

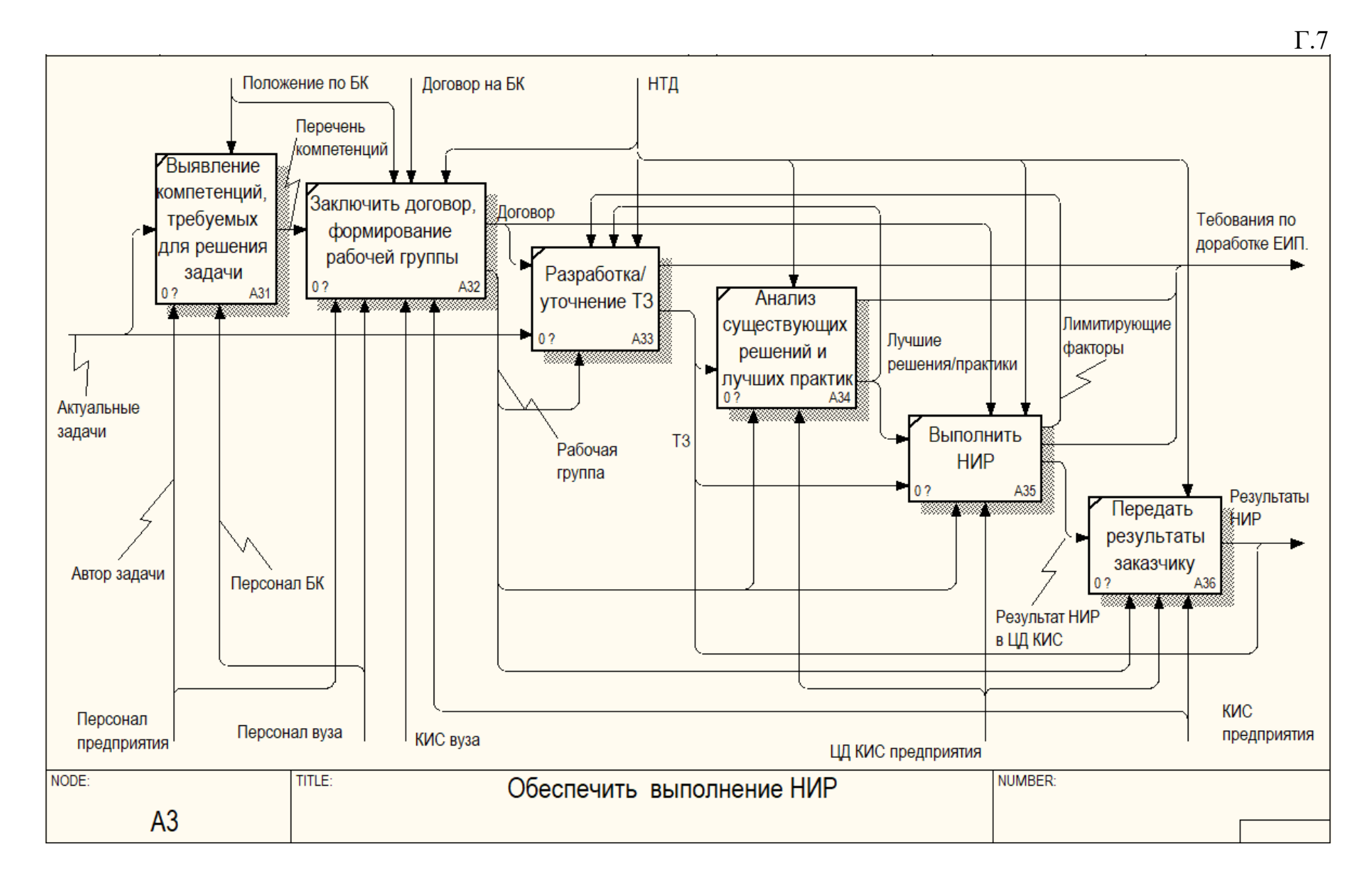

## **Приложение Д. Объем работ, выполненных с применением ЦД КИС ПАО «ОДК-УМПО» в УГАТУ**

## **с участием специалистов БК «Информационные технологии в машиностроении»**

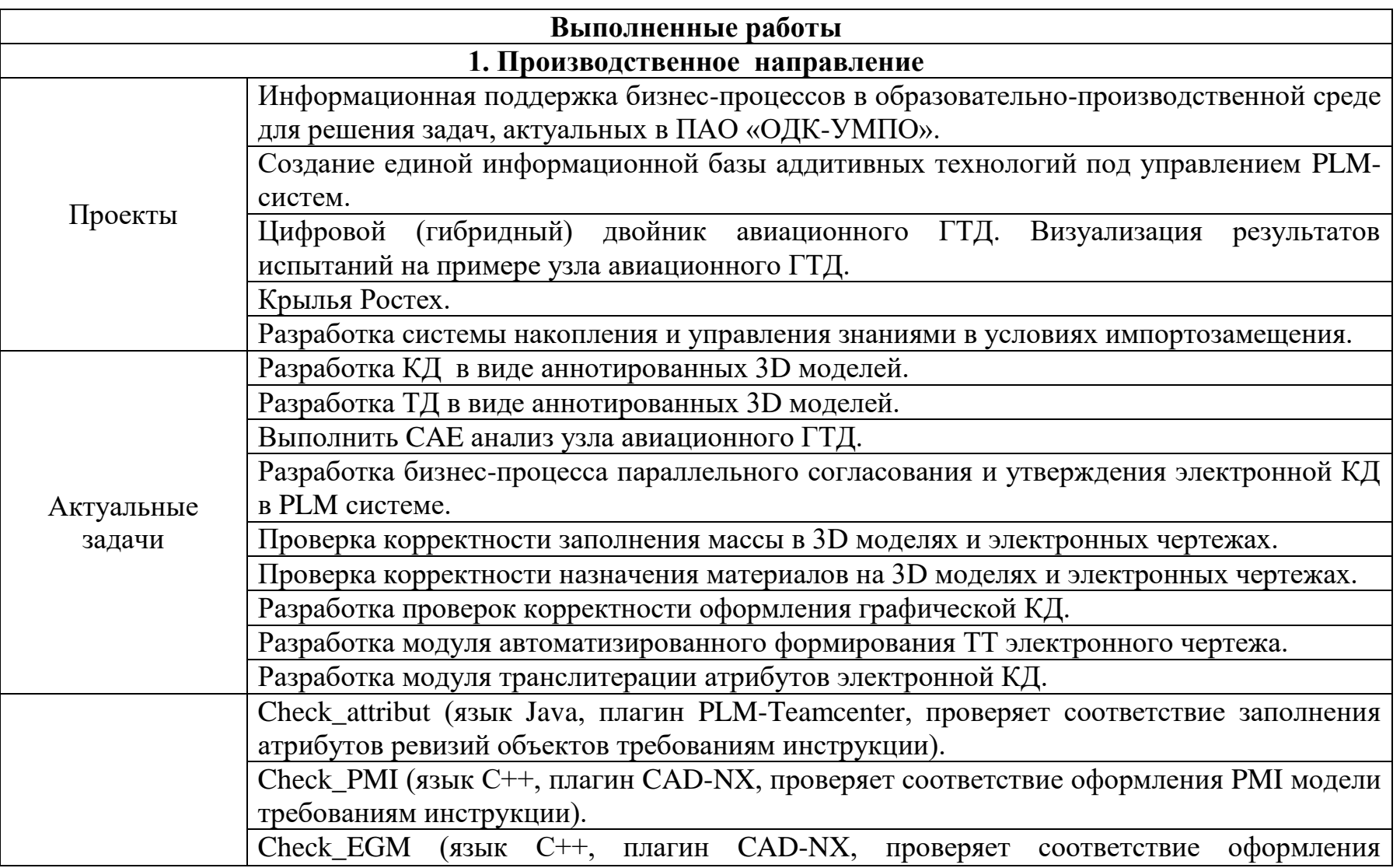

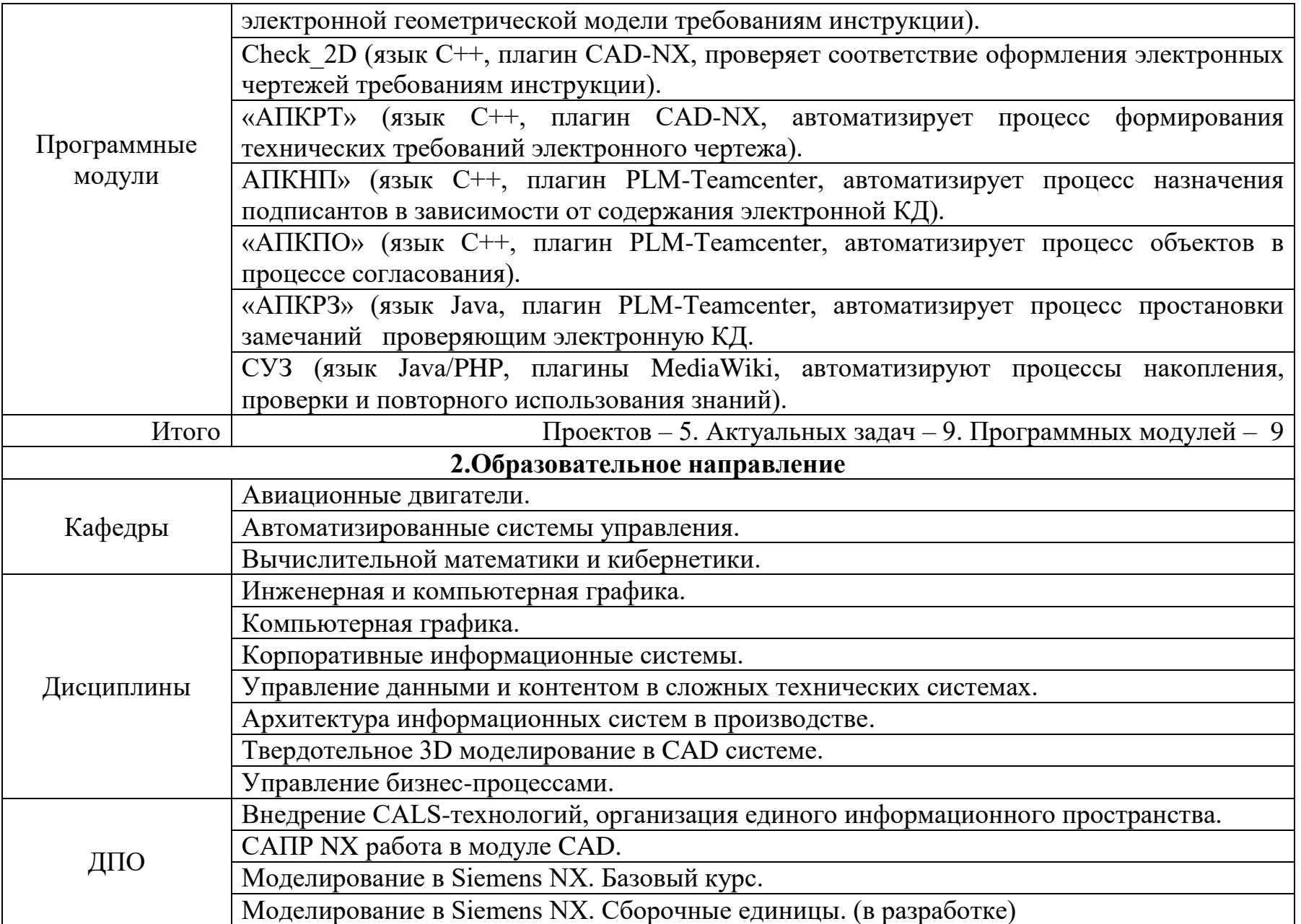

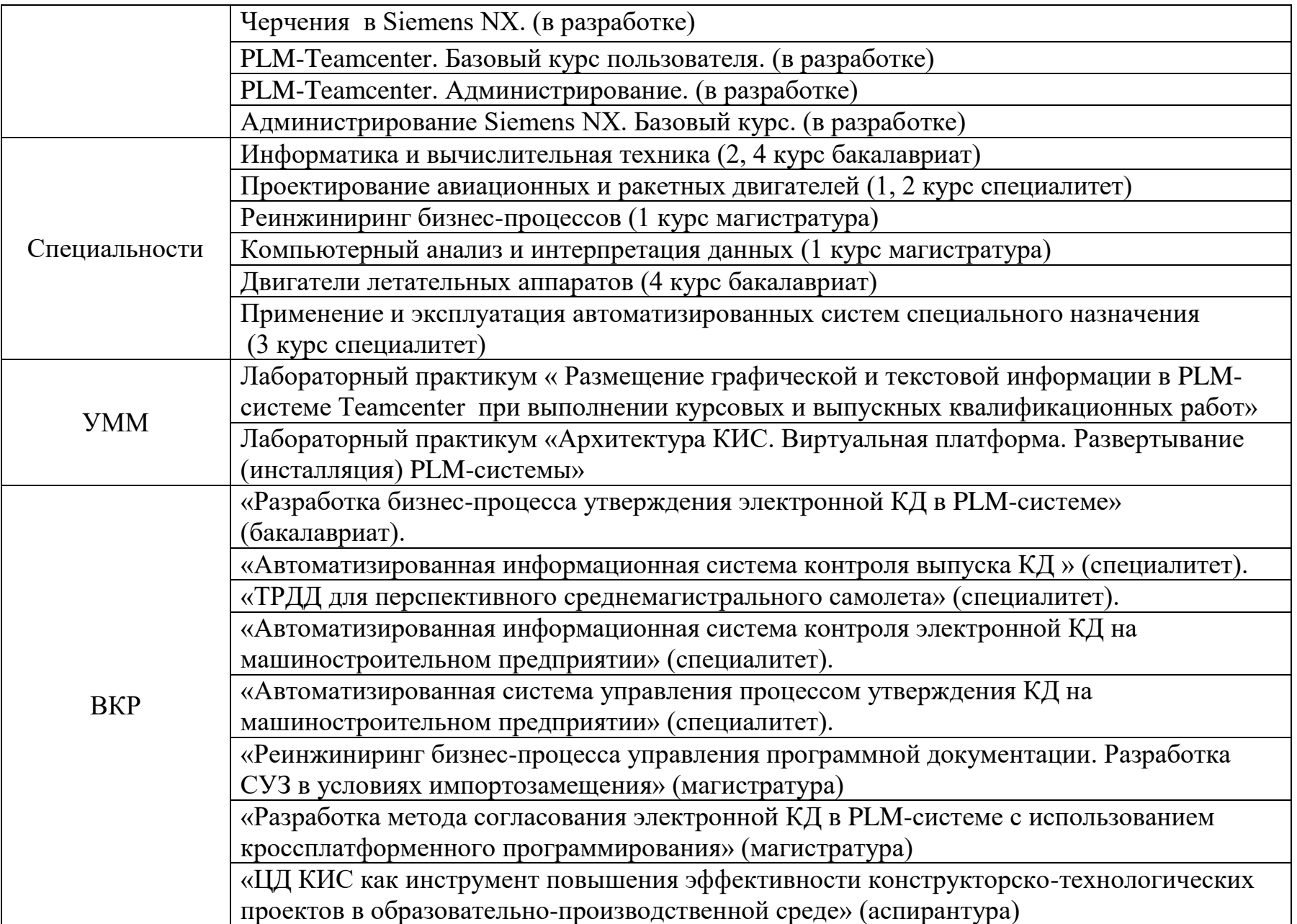

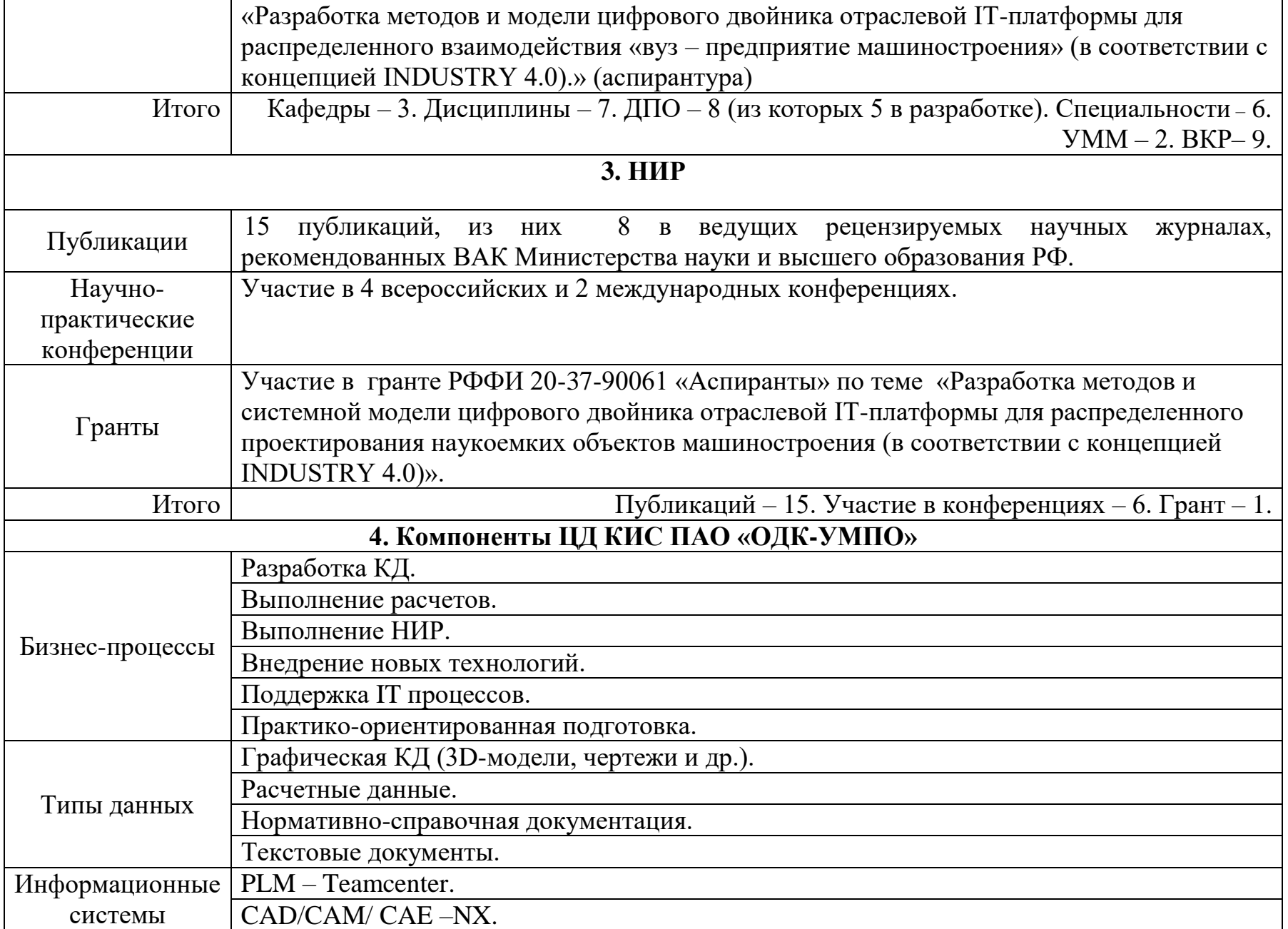

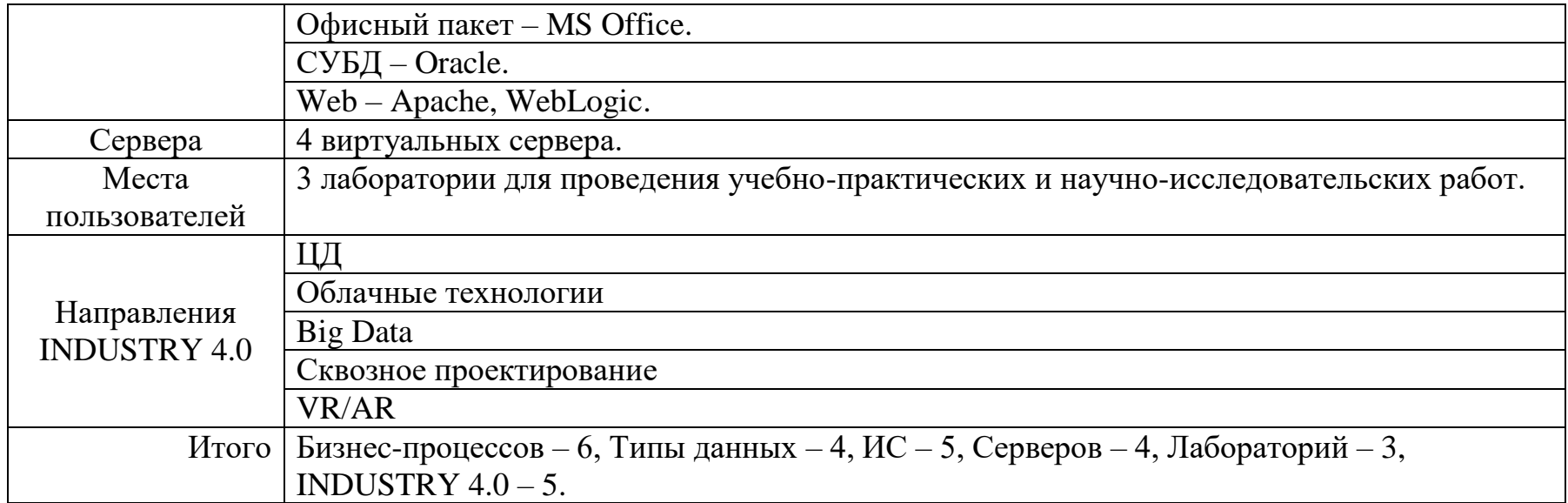

## **Приложение Е. Свидетельство о государственной регистрации программы для ЭВМ**

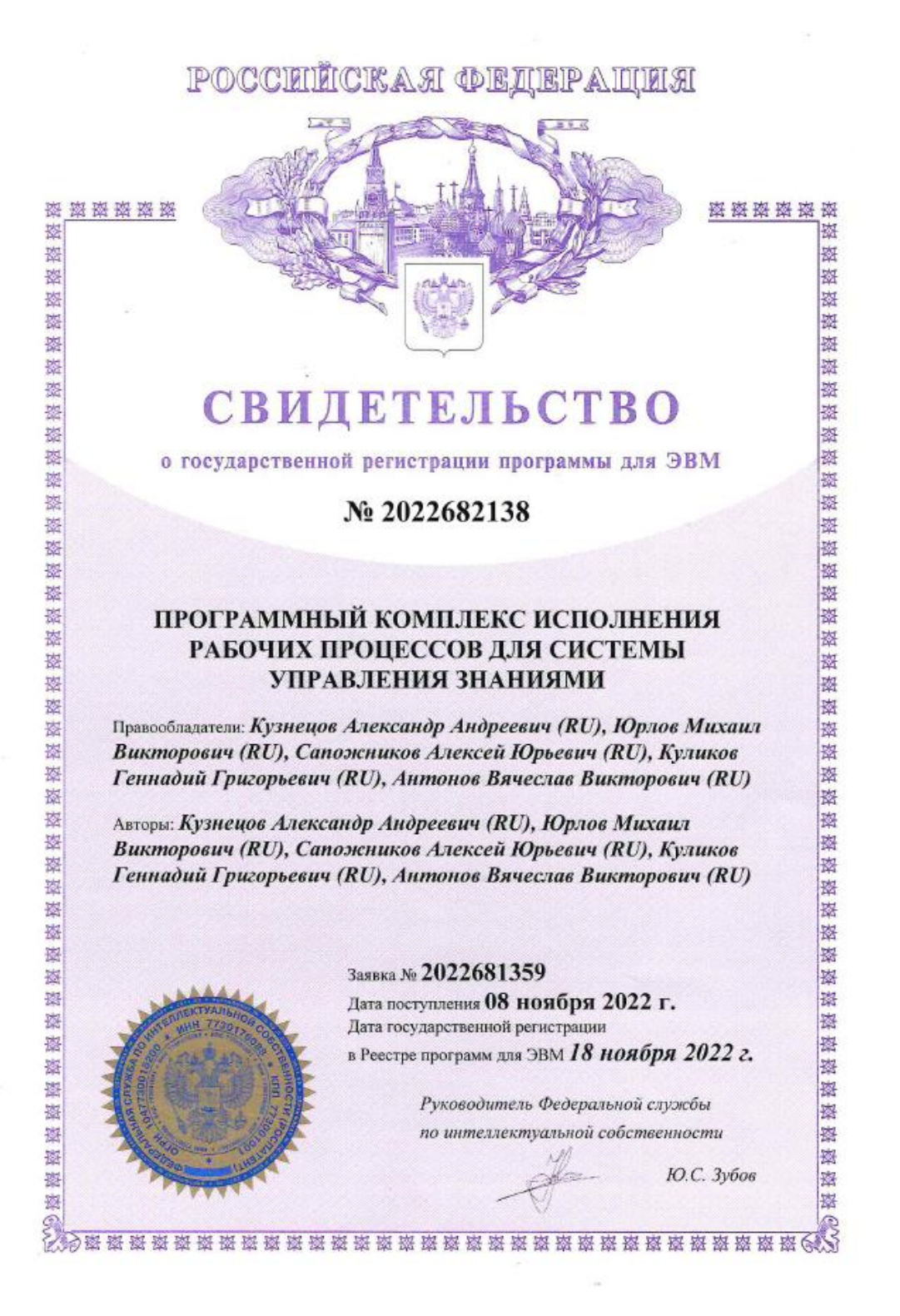